### Вінницький національний технічний університет Факультет інтелектуальних інформаційних технологій та автоматизації Кафедра комп'ютерних систем управління

## МАГІСТЕРСЬКА КВАЛІФІКАЦІЙНА РОБОТА на тему: Автоматизована система аналізу сигналів електрокардіограм

Виконав: студент 2 курсу, групи 2AKIT-22M спеціальності 151-Автоматизація та комп'ютерноінтегровані технології

Євгеній СЛОБОДЯНЮК **Ім'я ПРІЗВИШЕ** 

Керівник: к.т.н., доцент кафедри КСУ степть /звания, посада

47

Олена НИКИТЕНКО **Ім'я ПРІЗВИЩЕ** 2023 p.

Опонент: к.т.н. доценткафедри AIIT степінь, звання, посада

 $127/6$  $\alpha$  5  $\omega$ 

Юрій IBAHOB Ім'я ПРІЗВИЩЕ 2023 p.

Допущено до захисту Т.в.о.Зав. кафедри КСУ **Марія ЮХИМЧУК**  $42$ 2023

Вінницький національний технічний університет

Факультет інтелектуальних інформаційних технологій та автоматизації

Кафедра комп'ютерних систем управління

Рівень вищої освіти другий (магістерський)

Галузь знань - 15 - Автоматизація та приладобудування

Спеціальність - 151 - Автоматизація та комп'ютерно-інтегровані технології Освітньо - професійна програма - Інтелектуальні комп'ютерні системи

#### ЗАТВЕРДЖУЮ

Т.в.о.Зав. кафедри КСУ

Марія ЮХИМЧУК "09" жовтня 2023 року

### **ЗАВДАННЯ** НА МАГІСТЕРСЬКУ КВАЛІФІКАЦІЙНУ РОБОТУ

студенту Слободянюку Євгенію Сергійовичу

(прізвище, ім'я, по батькові)

1. Тема роботи. Автоматизована система аналізу сигналів електрокардіограм керівник роботи Никитенко Олена Дмитрівна затверджені наказом ВНТУ від "18" вересня 2023 року №247

2. Термін подання студентом роботи "1" грудня 2023 року

3. Вихідні дані до роботи: збір інформації для формування навчального

датасету, оптимізація алгоритму навчання, керування базою даних,

формування звітів.

4. Зміст текстової частини: вступ, виявлення інформаційних потреб прикладної області, відомі методи класифікації та аналізу даних, розробка методу класифікації та аналізу даних, програмна реалізація методу, дослідження ефективності методу

5. Перелік ілюстративного матеріалу

схема нормального запису ЕКГ сегменту, задачі, приклад PQRS,, метод локальних мінімумів та максимумів, алгоритм поділу на R-інтервали, алгоритм розбиття ЕКГ на опорні точки інтервалів, схема структурна класів, концепція шаблону Model-View-Presenter, окремі результати роботи програмного забезпечення, аналіз ефективності запропонованого підходу, матриця оцінки результатів алгоритму класифікації

 $\overline{2}$ 

## Консультанти розділів роботи

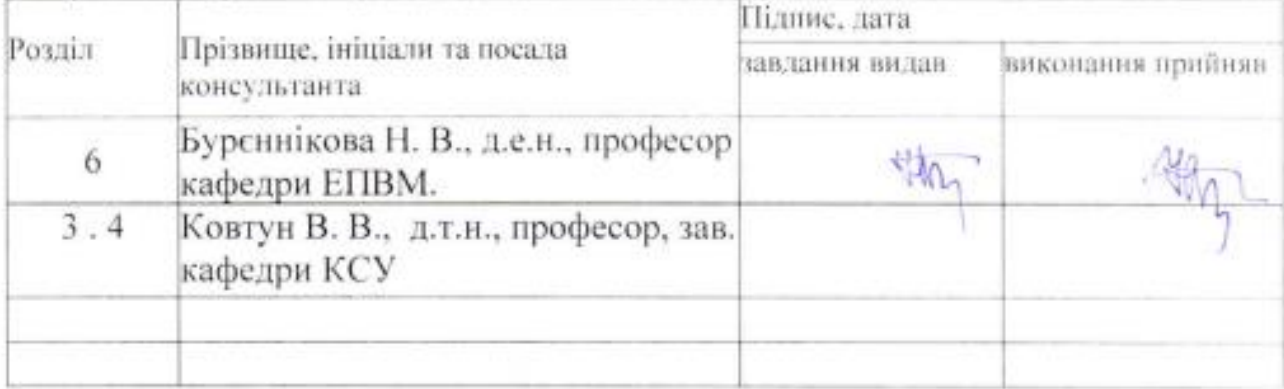

Дата видачі завдання "09" жовтня 2023 року

## КАЛЕНДАРНИЙ ПЛАН

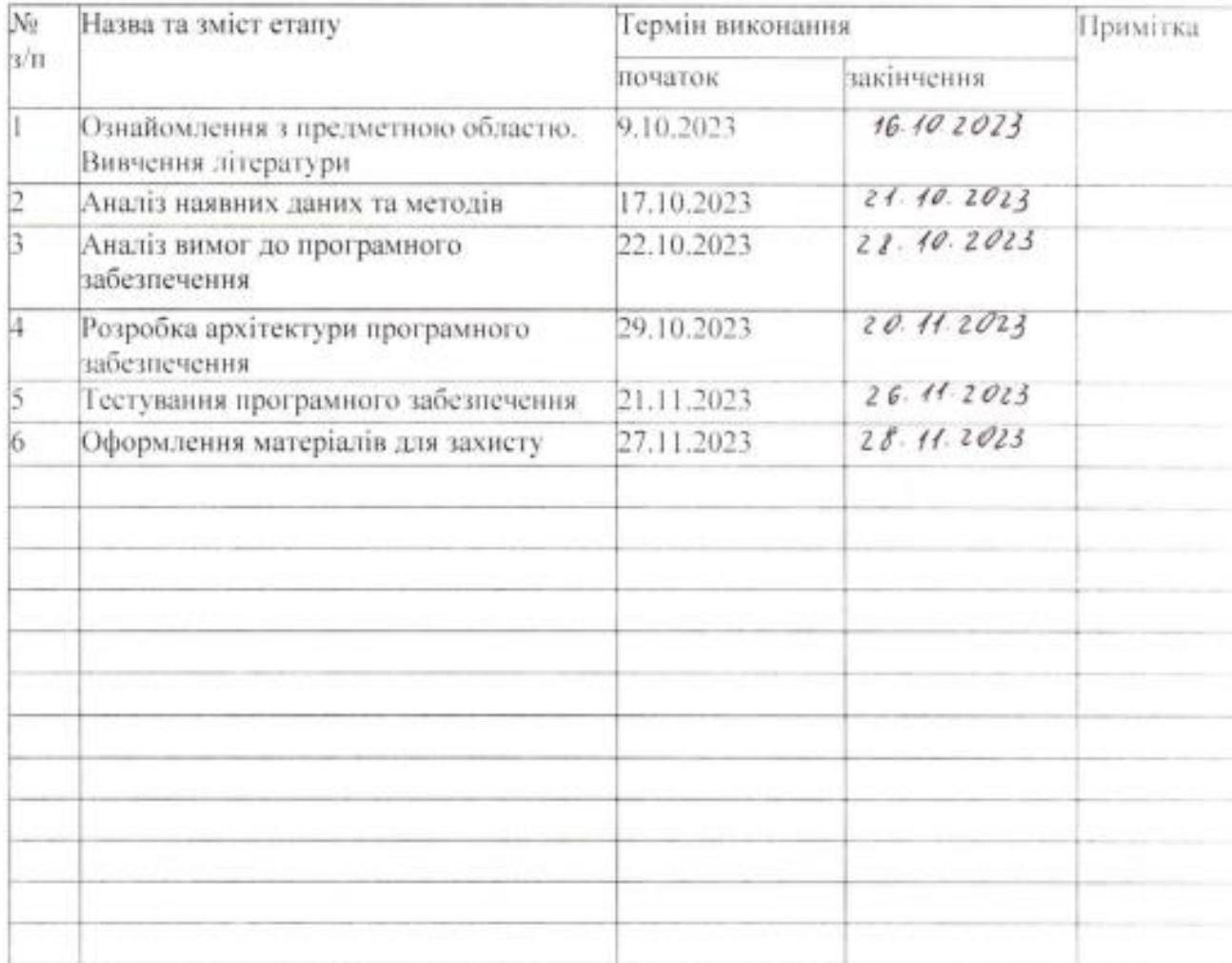

Студент

Свгеній Слободянюк (Isr's RPFIBHILIE)

Керівник роботи

(підпис)

(gianne)

Олена НИКИТЕНКО (In 'я ПРІЗВИЩЕ)

3

#### АНОТАЦІЯ

#### УДК 004.93

Слободянюк Є. С. Автоматизована система аналізу сигналів електрокардіограм. Магістерська кваліфікаційна робота зі спеціальності 151 – Автоматизація та комп'ютерно-інтегровані технології, освітня програма – Інтелектуальні комп'ютерні системи. Вінниця: ВНТУ, 2023.

На укр. мові. Бібліогр.: 51 назв; рис.: 41; табл. 30.

У ході виконання роботи була розроблена автоматизована система аналізу сигналів електрокардіограм. У вступі обґрунтовується актуальність дослідження, розглядаються основні фактори ризику серцево-судинних захворювань. У наступних розділах роботи детально вивчаються електрокардіографічні методи та їх застосування, аналізується існуюче програмне забезпечення в цій області, і розкриваються проблеми, пов'язані із шумовим сигналом, недостатньою точністю та обмеженою базовою симптоматикою серцевих аномалій. Серцевинною роботи є розробка алгоритму для аналізу електрокардіограми, включаючи їхню класифікацію за допомогою методів машинного навчання. Робота охоплює вивчення та порівняння існуючих алгоритмів, створення власного алгоритму, реалізацію його в автономній частині бібліотеки та розробку програмного забезпечення для визначення захворювань за електрокардіограмою.

Ключові слова: ЕКГ, електрокардіограма, електрокардіограф, машинне навчання, штучний інтелект, аналіз.

#### ABSTRACT

#### UDC 004.93

Slobodyaniuk E. S. Automated system of analysis of electrocardiogram signals. Master's thesis on specialty 151 - Automation and computer-integrated technologies, educational program - Intelligent computer systems. Vinnytsia: VNTU, 2023.

In Ukrainian speech Bibliography: 51 titles; Fig.: 41; table 30.

In the course of the work, an automated system for analyzing electrocardiogram signals was developed. The introduction substantiates the relevance of the research, considers the main risk factors of cardiovascular diseases. In the following sections, electrocardiographic methods and their applications are studied in detail, existing software in this area is analyzed, and problems related to signal noise, insufficient accuracy, and limited baseline symptomatology of cardiac abnormalities are revealed. The core of the work is the development of an algorithm for electrocardiogram analysis, including their classification using machine learning methods. The work covers the study and comparison of existing algorithms, the creation of an own algorithm, its implementation in the autonomous part of the library, and the development of software for the detection of diseases by electrocardiogram.

Keywords: ECG, electrocardiogram, electrocardiograph, machine learning, artificial intelligence, analysis.

## ЗМІСТ

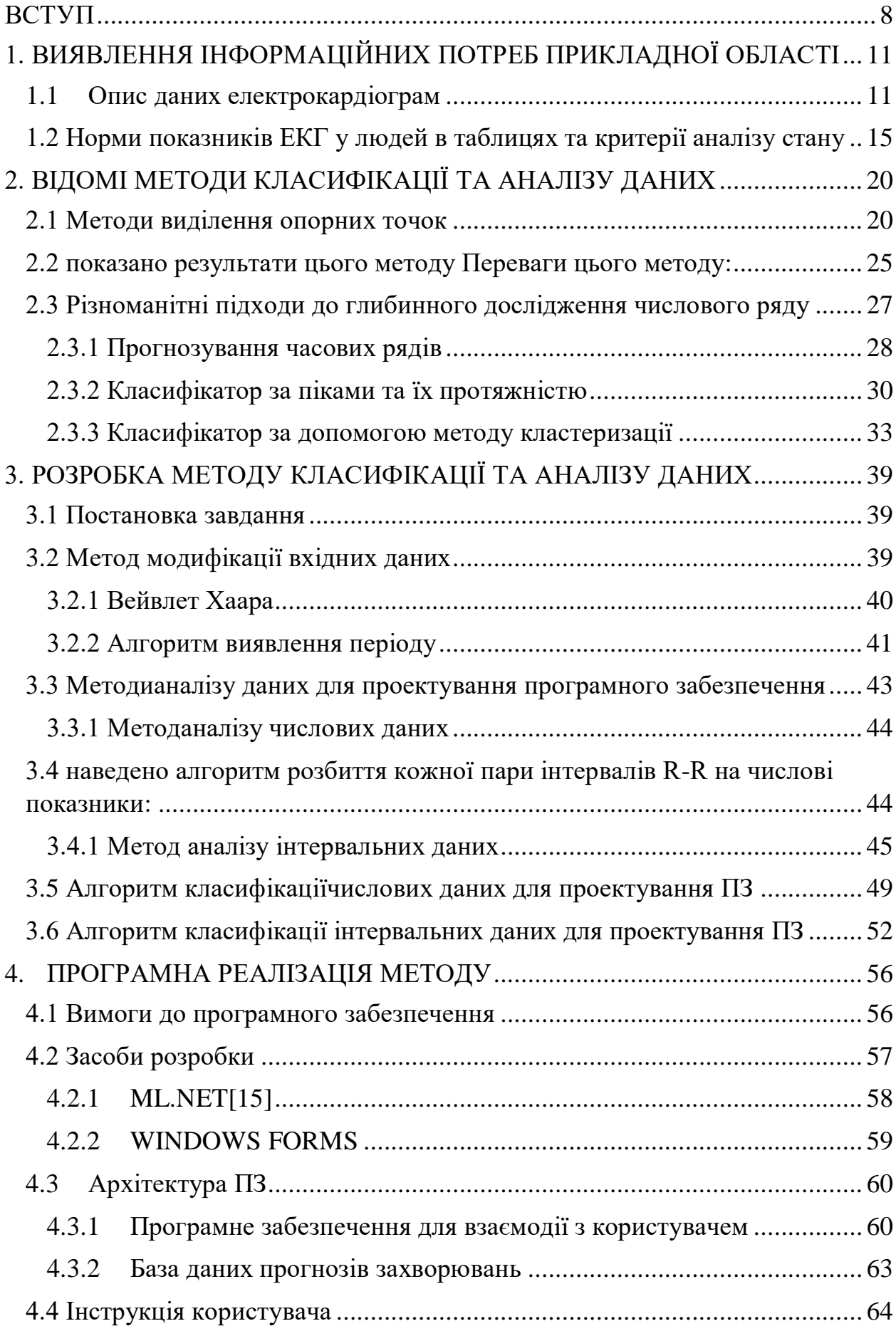

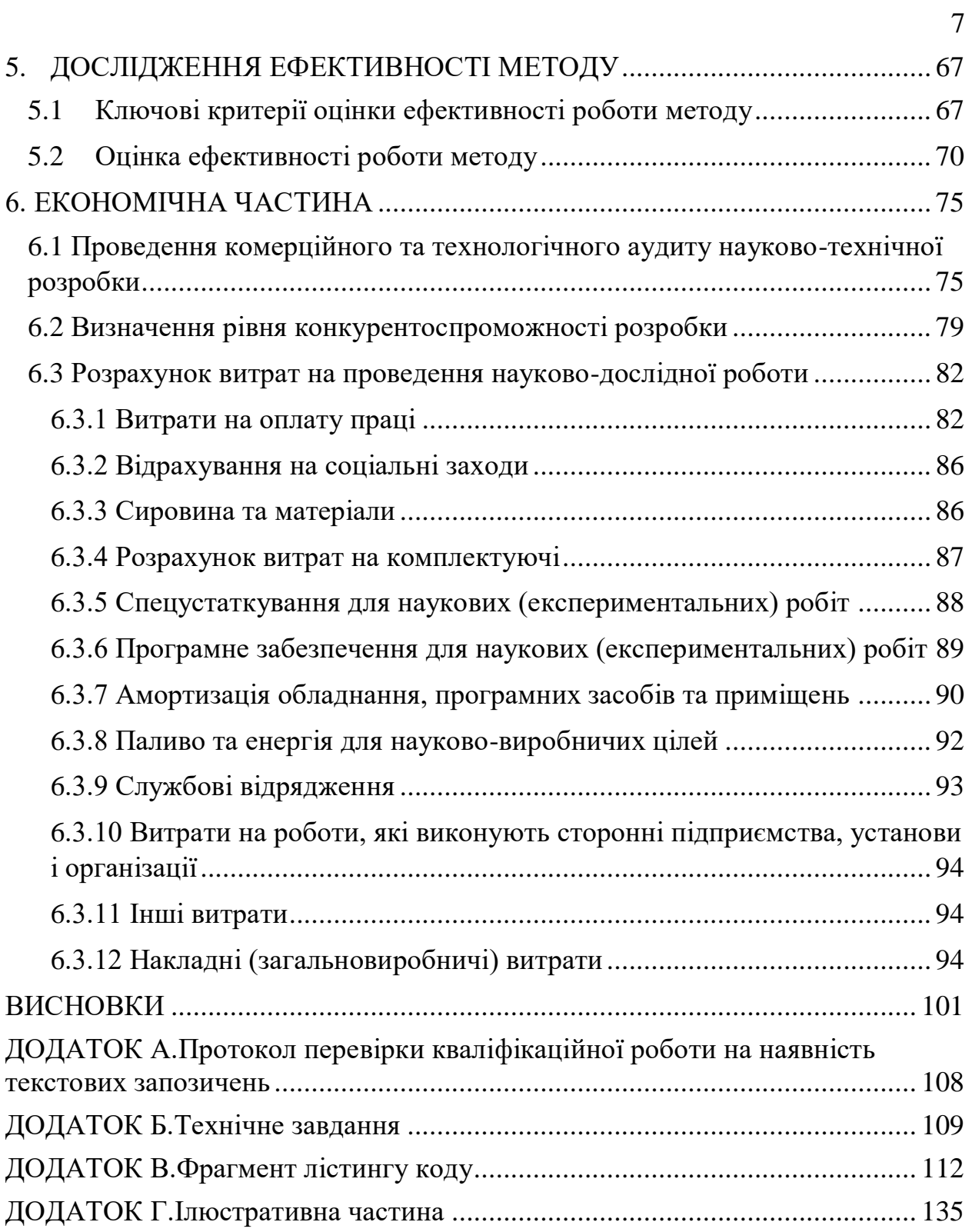

#### ВСТУП

<span id="page-7-0"></span>За статистичними даними серцево-судинні захворювання є основною причиною смертності людей працездатного віку. Основними факторами ризику цього захворювання є неправильне харчування, недостатня фізична активність, куріння, зловживання алкоголем або наркотиками. Групи високого ризику потребують допомоги через раннє виявлення, консультування та лікування

Дуже важливий процес своєчасної діагностики проблеми пацієнта. У сучасній клінічній практиці електрокардіографічні методи широко застосовуються в діагностиці серцево-судинних захворювань. Електрокардіограма (далі - ЕКГ) - це зручна, дешева, безболісна і абсолютно нешкідлива процедура збору даних про електричні поля, створювані серцем. По суті, це графічне зображення різниці потенціалів. Як правило, ЕКГ подаються в програму у вигляді так званого часового ряду. Часовий ряд — це статистичний матеріал про будь-яке значення параметра (у найпростішому випадку одне), зібраний у різні моменти часу.

Сучасне програмне забезпечення повинно подавати звуковий сигнал, якщо пацієнт потрапив у небезпечну ситуацію. Часто патологічні зміни в серці швидко відображаються в потоці інформації, задовго до появи видимих симптомів захворювання. Люди називають такі прояви варіації аномаліями інтервалами в часовому ряді, де поведінка синусоїди не відповідає нормальній поведінці. Важливість виявлення цих змін полягає в тому, що виявлення найменших аномалій у даних може призвести до значних порушень у прикладній області, описаній часовими рядами виявлення.

В даний час розробки в області дослідження електрокардіограми програмними методами вважаються перспективними, і багато вчених намагаються знайти ефективний спосіб автоматизації процесу виявлення відхилень. Однак існуюче програмне забезпечення часто дає хибні спрацьовування, має низьку точність прогнозування та застосовне до вузького кола проблем. Це відбувається через високий рівень шуму сигналу, слабкі місця в алгоритмах обробки та недостатню базу для симптомів серцевої аномалії.

Тобто якість аналізу та класифікації за допомогою такого програмного забезпечення в реальних умовах може бути незадовільною. Ось чому пошук успішної обробки ЕКГ-сигналу та алгоритмів його аналізу став головним пріоритетом у розробці кардіологічної терапії

Метою даної роботи є розробка математичного забезпечення аналізу ЕКГ-сигналів та вибір найкращого алгоритму машинного навчання для класифікації цих даних. Інтеграція розроблених алгоритмів у відповідне програмне забезпечення дозволить покращити ідентифікацію захворювань пацієнтів на основі ЕКГ. Точність алгоритму і універсальність.

Для досягнення поставлених цілей необхідно вирішити складні проблеми

Наступні взаємопов'язані завдання:

- Вивчити та порівняти наявні алгоритми аналізу та розділення часових рядів ЕКГ та набору параметрів;

- Вивчити та порівняти існуючі методи класифікації часових рядів ЕКГ у ситуаціях захворювання;

- Створіть свій власний алгоритм поділу, аналізу та класифікації часових рядів ЕКГ, який працюватиме з прийнятною точністю та охоплюватиме різні аномалії синусоїд;

- Реалізувати запропонований алгоритм у вигляді автономної бібліотеки;

- Розробити програмне забезпечення для визначення захворювання у пацієнтів за електрокардіограмою;

- Дослідження та розробка алгоритмів для підвищення ефективності роботи.

Об'єкт дослідження. Процес аналізу ЕКГ, поділ ознак часового ряду та класифікація на основі цих ознак.

Предмет дослідження: Алгоритми та методи аналізу та класифікації часових рядів ЕКГ на основі машинного навчання.

Наукова новизна отриманих результатів полягає у використанні штучного інтелекту для створення нового методу аналізу та класифікації синусоїдальних часових рядів на прикладі даних електрокардіограми з більшою ефективністю.

Практичне значення отриманих результатів полягає в застосуванні розробленої методики до аналізу даних електрокардіограми.

# 1. ВИЯВЛЕННЯ ІНФОРМАЦІЙНИХ ПОТРЕБ ПРИКЛАДНОЇ ОБЛАСТІ

<span id="page-10-0"></span>Список захворювань, які можна виявити при дослідженні електрокардіограми, вражає:

- аритмія;

- Міокардит;

- Вроджена вада серця;

- Миготлива аритмія;

- Тахікардія;

- серцева недостатність;

- інфаркт.

Тому, незважаючи на те, що електрокардіографічне дослідження є одним з найдавніших методів діагностики, воно все ще займає лідируюче місце серед використовуваних методів діагностики. Розуміння основ ЕКГ та вміння оцінювати зубці, сегменти та інтервали ЕКГ необхідні для швидкої діагностики захворювання.

ЕКГ грає в діагностиці допоміжну роль, і її результати можуть бути інтерпретовані тільки в комплексі з клінічними проявами захворювання і даними інших методів дослідження. Тому програмне забезпечення, яке може поставити попередній діагноз пацієнту, стане проміжною ланкою між пацієнтом і реальним лікарем, що значно зменшить кількість необхідних досліджень і зменшить черги в медичних установах.

Не менш важливо, що програмна реалізація аналізу даних ЕКГ може слугувати додатковим страховим фактором у діагностиці. Таким чином, ймовірність помилок через людський фактор буде мінімізована.

#### <span id="page-10-1"></span>1.1 Опис даних електрокардіограм

Дані зчитуються з пацієнта за допомогою спеціального приладу (електрокардіографа). Пацієнт повинен прийняти зручне положення, лежачи

плазом на воді з трохи зігнутими кінцівками. Для запису електрокардіограми кабелі пацієнта (її розгалужені частини) з'єднують з кінцівками шляхом розміщення металевих пластин (електродів).[51]

Швидкість запису ЕКГ дуже важлива для аналізу довжини сегментів сигналу. Зазвичай 1 мм відповідає 0,02 секунди при швидкості запису 50 мм/секунду, а 1 мм відповідає 0,04 секунди при швидкості запису 25 мм/секунду.

Електрокардіографічний комплекс складається із сегментів, перегородок і зубців.[51] На рисунку 1.1 показано основні досліджувані сегменти серцевого ритму. Зазвичай основний аналіз стану пацієнта проводиться саме по зубцях в такій послідовності: зубець P, інтервал P-Q, комплекс QRS і його зубці, сегмент ST, зубець T і U. Між хвилями U і P також є лінія, яка має спеціальну назву: ізоелектрична лінія.

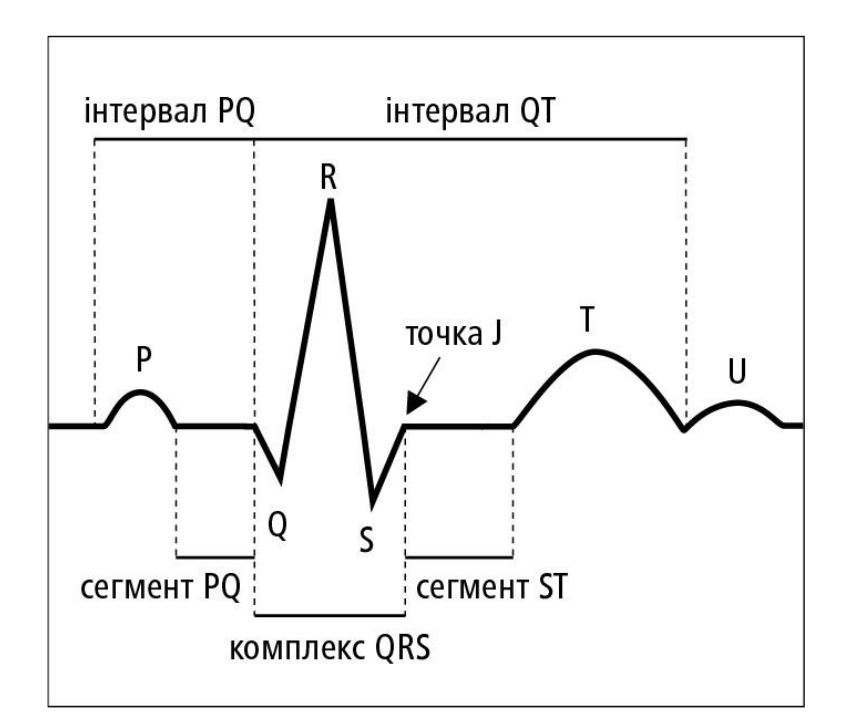

Рисунок 1.1 – Схема нормального запису ЕКГ сегменту

Основна увага приділяється вимірюванню часу інтервалів, форми зубців і співвідношення їх амплітуд, аналізу морфології шлуночків. Нижче наведені основні стандартні принципи вимірювання [1], згідно з якими в подальшому аналізується серцевий ритм.

Пульс.

Знайдемо середню відстань між сусідніми піками RR (за потреби можна взяти інший розпізнаний пік). Якби точки ЕКГ записувалися зі швидкістю 50 мм/с, відстань між двома сусідніми точками на графіку становила б 0,002 секунди. Далі ділимо отримане число на 60 секунд, щоб отримати ЧСС за 1 хвилину.

При розрахунку цього показника необхідно враховувати відхилення в роботі серця. Тому, крім розрахунку «правильної» частоти, необхідно враховувати також ситуаційні частоти. Тому вам потрібно обчислити середню кількість інтервалів QRS, які виникають під час 6-секундного вимірювання, і помножити результат на 10.

Регулярність серцевого ритму.

Для здорових людей інтервал RR однаковий, але допускається відхилення до 10% в обидві сторони.

Провідність.

Робота спеціальної провідної системи дозволяє джерелу стимуляції швидко передаватись по серцю. Неправильна робота може бути описана трьома типами блокади: синусова блокада (періодична недостатність інтервалу Р-Т), внутрішньопередсердна блокада (подовження зубця Р) і атріовентрикулярна блокада (подовження інтервалу Р-Q під час недостатності Q-Т).

Зубець Р

Відповідає за скорочення лівого і правого передсердь. Виміряйте тривалість хвилі та її амплітуду. В ідеалі ці характеристики не повинні перевищувати 0,12 с і 0,2 мВ відповідно.

Зубець Q

Показує початок поширення імпульсу по[10] міжшлуночковій перегородці. Це початкове негативне відхилення QRS і не повинно

перевищувати однієї чверті висоти піку R або тривати довше 0,04 секунди. Нормальні зубці Q не повинні бути нерівними.

Зубці Р

Відповідає розподілу пульсу міокарда лівого і правого шлуночків. Позитивне відхилення зубця QRS, викликане збудженням міокарда лівого і правого шлуночків, має бути чітко вираженим. Висота менше 24 мм вважається нормальною.

Зубці С

Кінець, що відображає поширення збудження по міжшлуночковій перегородці. Це друге негативне відхилення QRS, викликане збудженням в основі лівого шлуночка, і воно не повинно перевищувати однієї чверті висоти піку R або тривати довше 0,03 секунди. Це найглибша негативна хвиля на ЕКГ.

Зубці Т

Відзначається реполяризація міокарда[10] шлуночків (підйом шлункового комплексу сегмента ST). Швидка кінцева реполяризація шлуночків від епікарда до ендокарда не повинна перевищувати однієї чверті висоти піку R, але може мати більшу тривалість до 0,24 с.

Інтервал P-Q

Показує тривалість імпульсу, що повертається в шлуночок через шлуночок, пучок Гіса і атріовентрикулярний вузол. Вимірюється від початку P до початку

Q. Суть цього інтервалу: час затримки відображуваного імпульсу. Інтервал PQ подовжується з віком. Зазвичай цей часовий інтервал подовжується на 0,12-0,18 с.

Інтервал Q – S

Вимірюється, починаючи з Q і закінчуючи S. Суть цього інтервалу: відображення деполяризації шлуночків. Тривалість може коливатися від 0,06 до 0,1 секунди.

Інтервал S – T

Вимірюється від кінця П. до початку Т. Це дуже важливо для виявлення аномалій.

Інтервал Q – T

Суть цього інтервалу: відображення збудження всіх шлуночків серця.

Довжина не повинна перевищувати половини відстані R – R.

Індекс Маркоса

Відношення довжини зубця Р до інтервалу Р-Q. Значення для здорових людей становить 1,1 - 1,6.

<span id="page-14-0"></span>1.2 Норми показників ЕКГ у людей в таблицях та критерії аналізу стану

Статеві відмінності в результатах ЕКГ відсутні.

Частота пульсу в стані спокою вважається нормальною, якщо вона коливається від 60 до 90 ударів.

Нормальні параметри часових інтервалів пацієнта мають приблизно такі значення [2]:

| Інтервал/пік | Довжина        |
|--------------|----------------|
| PQ           | $0,12-0,2$ c   |
| QRS          | $0,06-0,1$ c   |
| OТ           | $<$ 30% від RR |
|              | $0,35-0,44$ c  |
| <b>RR</b>    | $0,6 - 0,66$ c |

Таблиця 1.1 – Нормальні параметри часових інтревалів

Нормальними піковими показаннями для пацієнтів є приблизно такі значення, наведені в таблиці 1.2:

| Пік          | Довжина        | <b>Амплітуда</b> | Додатково                         |
|--------------|----------------|------------------|-----------------------------------|
| $\mathbf{P}$ | $0,07-0,12$ c  | $<2,5$ MM        | В деякихвипадкахможе бути         |
|              |                |                  | від'ємним.                        |
| Q            | $< 0.03$ c     | $<$ 4 $_{M M}$ , |                                   |
|              |                | $<$ 25% R        |                                   |
| $\mathbb{R}$ | $0,06 - 0,1$ c | $6 - 25$ MM      |                                   |
| S            | $< 0.06$ c     | $2,5 -6$ MM      | Амплітуда зазвичай мала           |
| T            | $0,16-0,24$ c  | $2 - 6$ MM       | $\cdot$ $\circ$<br>Завждидодатній |

Таблиця 1.2 – Нормальні параметри часових інтревалів

Багато небезпечних захворювань серця можна виявити за допомогою електрокардіограми.

Аритмія - це патологічне захворювання, що характеризується порушенням частоти, ритму і послідовності серцевих скорочень. Виявляється по частоті і регулярності серцевого ритму.[7]

Нормальні показники:

ЧСС у спокої становить 60-90 ударів. Патологічні показники:

Тахікардія: частота 140-200 ударів на хвилину, стеноз комплексу Q-S.

Брадикардія: частота менше 60 ударів на хвилину, зберігаючи правильний ритм, і зубець Р часто накладається на зубець Т. Комплекс Q-S подовжується до 0,12-0,16 мілісекунд.

Фібриляція передсердь[10]: частота від 90 до 140 ударів на хвилину, відсутність зубців Р, нерівні та непередбачувані інтервали R-R, однакові Q-S.

Інфаркт міокарда - це патологічне захворювання, при якому внаслідок недостатнього кровообігу в міокарді виникає запальний процес, що призводить до некрозу тканин. Це фактично смерть клітин серця і може призвести до інвалідності або навіть смерті.

Патологічні показники:

Істотні зміни інтервалу S-T і двох і більше послідовних інтервалів зубців Т свідчать про виникнення некрозу тканин. Характерним показником може бути підйом сегмента S-T більше 2 мм.

Патологія зубця Q, що виникає через 2 або більше інтервалів поспіль. Тривалість на 0,03 секунди більша за норму вважається патологічною.

Метаболічна кардіоміопатія - це різновид ураження серця без запального процесу і обумовлена порушенням обміну речовин в організмі.

Патологічні показники:

Зміни інтервалу S-T, що проявляється підвищенням зубців Т. Зубці Т можуть бути сильно деформованими, негативними та низькою величиною.

Інтервал Q-T подовжується, а амплітуда Q-S загалом збільшується. Гіпертрофія шлуночків є основною причиною смерті від хвороб серця. Патологічні показники:

Лівий шлуночок: пікові амплітуди S і R збільшуються, зубець T негативний або негативний і позитивний, а інтервал S-T знижується.[7]

Правий шлуночок: підвищена пікова амплітуда R, негативний зубець Т і низька депресія інтервалу S-T.

Стенокардія – це синдром, який викликає біль і дискомфорт у серці, лівій руці та в області грудини. Це викликано гіпоксією міокарда.

Патологічні показники:

Депресія інтервалу S-T є найпоширенішим симптомом. Іноді S - T збільшується відносно інших інтервалів.

Висота піку R зменшується.

Перикардит - це синдром, [51]що призводить до захворювання перикарда та тампонади серця, скупчення рідини в серцевих камерах. Причина – запалення.

Патологічні показники:

Сегмент S-T підвищений, іноді зубець Т інвертований, а сегмент P-Q пригнічений.

Змін зубців R і Q порівняно з ЕКГ здорової людини немає.

Міокардит - це запалення, яке вражає клітини серцевого м'яза, кровоносні судини і тканини перикарда. Патологічні показники:

Чітко помітні зміни спостерігалися не в одному інтервалі P-T, а майже в кожному інтервалі P-T. У більшості випадків інтервал S-T і T пік можуть змінюватися.

У порівнянні з ЕКГ у здорової людини зубець Q зазвичай залишається незмінним.

Тому в цьому розділі описано представлення даних ЕКГ. Шляхом поділу діаграми на частини були визначені основні орієнтири, інтервали та характеристики, на основі яких можна було б проводити подальші електрокардіографічні дослідження різних захворювань серця. Детальний опис допустимих меж характеристик діаграм може створити умови для вирішення питання «Чи хворіє?»

Також описані захворювання, які можна визначити за допомогою електрокардіографії. Визначено їх характерні кількісні ознаки, які можуть бути використані як орієнтир для машинних алгоритмів судження про стан хворого. У таблиці нижче серцеві захворювання згруповані за симптомами, видимими на електрокардіограмі.

| Параметр                                     | Характеристика       | <b>Вірогіднізахворювання</b>    |  |
|----------------------------------------------|----------------------|---------------------------------|--|
| $R - R$                                      | Нерівномірна         | миготлива аритмія               |  |
|                                              | відстань             | серцева блокада                 |  |
| $R$ $\Pi$ <b>i</b> $K$                       | $>25$ MM             | потовщення міокарда             |  |
|                                              | >0.1c                | передсердьмерехтіння передсердь |  |
|                                              | Подвійнийпік         |                                 |  |
|                                              | Відсутність          |                                 |  |
|                                              | Пилкообразність      |                                 |  |
| $P - Q$                                      | >0.2c                | атріовентрикулярнаблокада серця |  |
| інтервал                                     | < 0.03c              |                                 |  |
| $O-S$                                        | Вид флага            | гіпертрофія міокарда шлуночків  |  |
| інтервал                                     | Відсутність          | блокада ніжок пучка Гіса        |  |
|                                              | горизонтальної лінії | фібриляція шлуночків            |  |
|                                              |                      | інфаркт міокарда                |  |
| $Q$ $\Pi$ ik                                 | $>4$ MM              | інфарктміокарда                 |  |
|                                              | $>0,03$ c            |                                 |  |
| $S$ $\overline{m}$ $\overline{k}$            | $>10$ MM             | Гіпертрофія лівого шлуночка.    |  |
| $S-T$                                        | $>6$ MM              | стенокардія                     |  |
| інтервал                                     |                      | інфарктміокарда                 |  |
|                                              |                      | ішемічнахвороба                 |  |
| $\overline{T}$ $\overline{m}$ $\overline{k}$ | $>50\%$ R            | перевантаженнясерця             |  |
|                                              | Гострий пік          | ішемічна хвороба                |  |
|                                              | Подвійнийпік         | інфарктміокарда                 |  |

Таблиця 1.3 – Патологічні параметри ЕКГ

## <span id="page-19-0"></span>2. ВІДОМІ МЕТОДИ КЛАСИФІКАЦІЇ ТА АНАЛІЗУ ДАНИХ

Вивчення даних ЕКГ прийнято ділити на 2 основних етапи:

- Аналіз поверхні графіки, вибір опорних точок, інтервалів і особливостей;

- Виконайте поглиблений аналіз на основі отриманих даних, порівняйте з типовими даними в базі даних і зробіть висновки.

Протягом останнього десятиліття дослідники так чи інакше намагалися винайти алгоритм, який міг би точно визначити хворобу людини на основі електрокардіограми. Більшість із них призначені для задоволення потреби у точній діагностиці захворювань серця без втручання людини. У цьому розділі описані найпопулярніші з цих методів.

#### 2.1 Методи виділення опорних точок

<span id="page-19-1"></span>Перший етап є вирішальним для точності цього аналізу. Щоб успішно знайти всі опорні точки на початку, потрібно призначити R-інтервали. Те, що апарат безпомилково виявив зубець R, було надзвичайним успіхом.

По-перше, різні шуми можуть викликати спотворення ЕКГ:

- Міоелектричні перешкоди – високочастотні перешкоди, пов'язані з м'язовою діяльністю пацієнта;

- Низькочастотний дрейф контурів через поганий контакт серцевого підсилювача між електродами

Недостатня обробка шкіри людини або її поверхні;

Вказівки по мережі живлення.

По-друге, існує великий ступінь варіабельності форми, частоти, амплітуди та часових характеристик піку R, що зумовлено фізіологічними особливостями пацієнта або патологією серцево-судинної системи.

Метод локальних мінімумів і максимумів [3] є простою спробою вирішити цю проблему. Оскільки ми точно знаємо, чи має бути опорна точка позитивною чи негативною, ми можемо шукати Rpeaks, а потім безперервно рухатися в обох напрямках, до локального мінімуму та максимуму. Детальний алгоритм пошуку показано на рисунку 2.1-2.2.

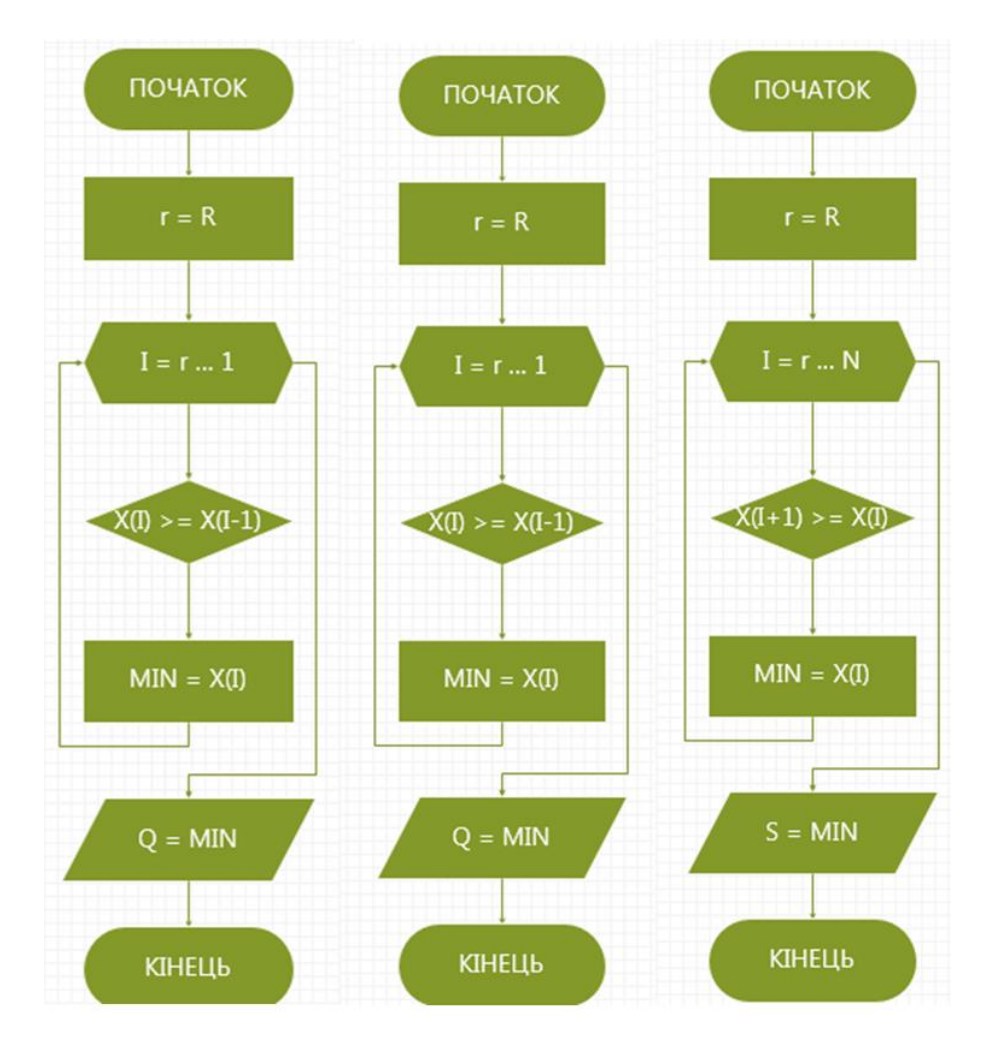

Рисунок 2.1 – Алгоритми пошуку опорнихточокQ, R, S

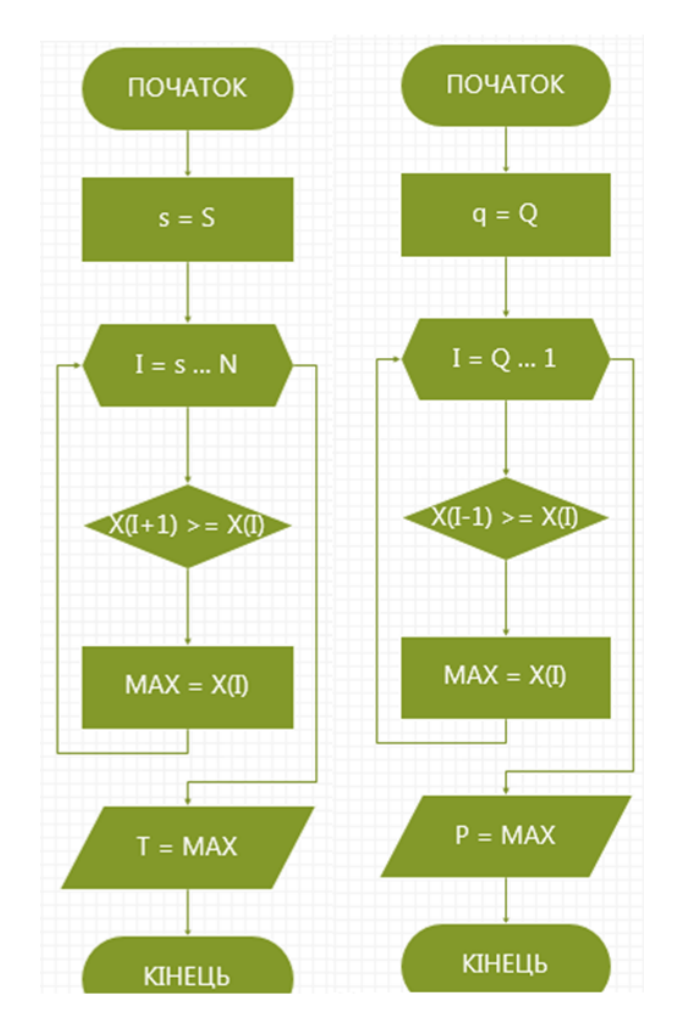

Рисунок 2.2 – Алгоритми пошуку опорнихточокP, T

Переваги цього методу:

- Простий в реалізації;

- Не потребує багато ресурсів;

- Хороша здатність розпізнавання електрокардіограми здорових людей. Недоліки цього методу:

- Нездатність ідентифікувати патологічну електрокардіограму пацієнта;

- Чутливий до перешкод даних.

Алгоритм Пан-Томпкінса [4] базується на аналізі нахилу та ширини в межах Q-Sinterval і складається з наступної послідовності фільтрів і методів:

- фільтр низьких частот;

- Фільтр високих частот;
- Знайти похідні;
- Майдан;

- Інтеграція;

- Обмежте процес пошуку.

Фільтр низьких частот описується рівнянням 2.1:

Фільтр високих частот описується рівнянням 2.2:

Похідна функція описується рівнянням 2.3:

Подальше зведення в квадрат робить результат позитивним, посилюючи компоненти комплексу, що призводить до нової електрокардіограми, на якій посилюються високочастотні піки Q, R і S, а низькочастотні хвилі P і T посилюються. гладкий.

Інтегральна функція (фільтр типу ковзного вікна) описується такою формулою:

$$
y(n) = 1/N * [x(n - (N - 1)) + x(n - (N - 2)) + \dots + x(n)]
$$
 (2.3)  
qe N - *unupn* Bikha.

Рисунок 2.3 показує результати цього підходу:

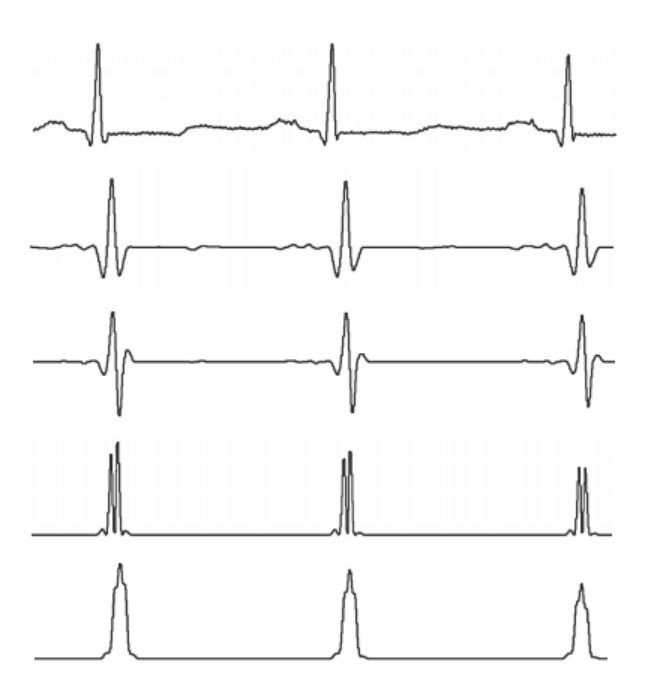

Рисунок 2.3 – Метод Пана–Томпкінса

Переваги цього методу:

- Простий в реалізації;

- Добре показує контрольні точки Q, R і S на ЕКГ. Недоліки цього методу:

- Покращені асиметричні T-піки можна записати як R-піки.

- Щоб визначити пікове значення вихідного сигналу, потрібно врахувати затримку, викликану фільтром.

Завдяки простоті виявлення та підрахунку переходів через нуль алгоритм розрахунку зміни знака [5] є ефективним вирішенням проблеми виявлення комплексів QRS.

На першому етапі сигнал фільтрується через смуговий фільтр з нижньою і верхньою частотами зрізу 18 Гц і 35 Гц відповідно.

Далі виконуємо розрахунок за формулою 2.4:

$$
y(n) = sign(f(n))f(n**2)
$$
\n
$$
(2.4)
$$

Оцінка амплітуди розраховується згідно з рівнянням 2.5:

$$
y(n) = \lambda * K(n-1) + (1 - \lambda * K) * |y(n)| * c
$$
 (2.5)

Серед них λK ε (0; 1) є пропущеним множником, а параметр c представляє константу підсилення, наприклад, c = 4.

Перетворіть сигнал на більш високі частоти відповідно до рівняння 2.6:  $z(n) = v(n) + b(n)$  (2.6)

$$
\mathbf{P}^{\prime} = \mathbf{P} \mathbf{Z}
$$

Рівняння 2.7 використовується для обчислення кількості перехресть:

$$
d(n) = \left[ sign[z(n)] - \frac{sign[z(n-1)]}{2} \right] (2.7)
$$

Виявлення події виконується за допомогою адаптивного порогу θ, розрахованого відповідно до рівняння 2.8:

$$
\theta(n) = \lambda * \theta(n-1) + (1-\lambda) * d(n), \text{Re }\lambda\theta \in (0,1)
$$
 (2.7)

Рисунок 2.4 показує результати цього підходу:

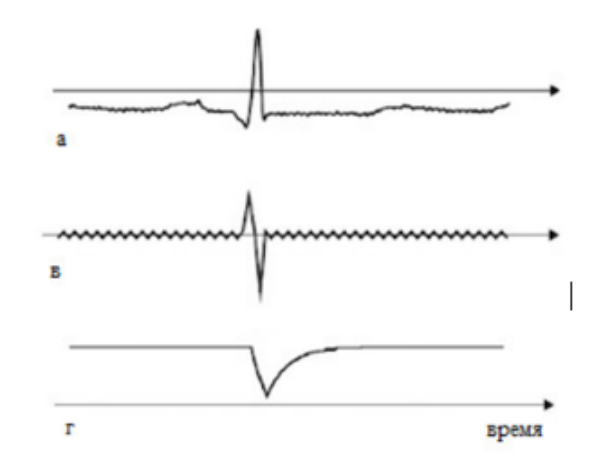

Рисунок 2.4 – Метод підрахунку зміни знака

2.2 показано результати цього методу Переваги цього методу:

<span id="page-24-0"></span>- Простий в реалізації;

- Добре показує контрольні точки Q, R і S на ЕКГ. Недоліки цього методу:

- Щоб визначити положення піку вихідного сигналу, необхідно врахувати затримку смугового фільтра.

Алгоритм безперервного вейвлет-перетворення [6] є новою технологією ЕКГ, яка забезпечує вдосконалені методи. Перевагою такого перетворення є можливість запису деталей ЕКГ-сигналу в оптимальний час.

Вейвлет-перетворення базується на наборі функцій аналізатора, які розкладають сигнал ЕКГ на послідовність коефіцієнтів. Цей тип функціонального аналізатора (wavelet) є загальною назвою сімейства математичних функцій, які є локальними за часом і частотою і в яких усі функції є похідними від базової (генеруючої) функції за допомогою її зсувів і розтягуються в часі. осі, кожен вейвлет має певну тривалість, часову позицію та діапазон частот. Результатом вейвлет-перетворення є те, що коефіцієнти відповідають компонентам ЕКГ в межах певного періоду часу та діапазону частот.

Вони діляться на дві основні групи:

- Дискретні - використовуються для обробки і стиснення сигналу та його кодування;

- Безперервний - використовується для аналізу сигналів у наукових дослідженнях.

Вейвлет Морле (рис. 2.5):

існує:

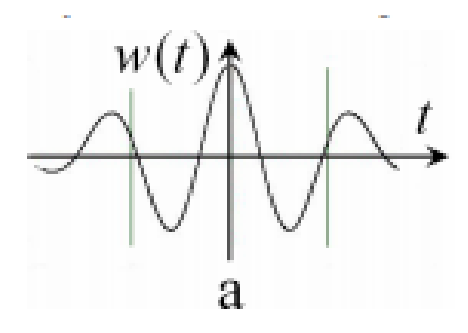

Рисунок 2.5 – Вейвлет Морле з масштабуванням 0.2

Вейвлет Хаара (рис. 2.6):

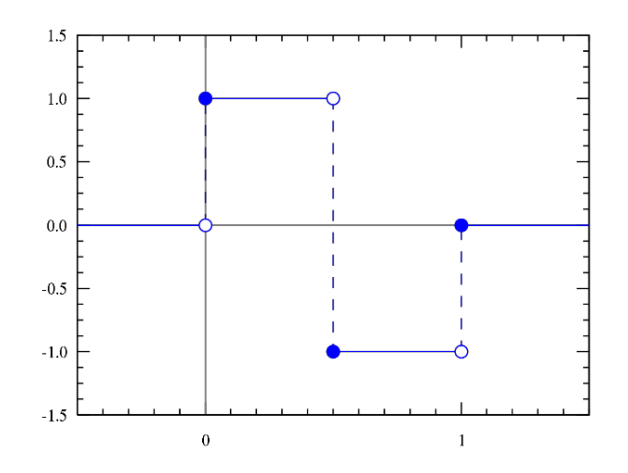

Рисунок 2.6 – Вейвлет Хаара

Вейвлет Гауса (рис. 2.7):

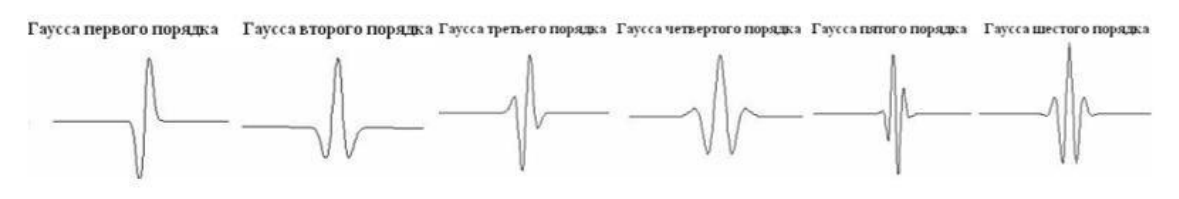

Рисунок 2.7 – Вейвлети Гаусса різних порядків

Вейвлет «Мексиканський капелюх» (рис. 2.8):

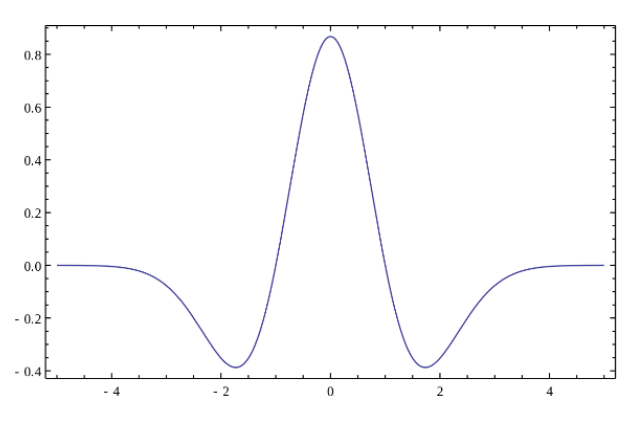

Рисунок 2.8 – Вейвлет MEXICANHAT

Переваги цього методу:

- Сигнали добре ранжовані як за часом, так і за частотою, з яких можна вибрати лише необхідний рівень деталізації;

- Варіативність функцій забезпечує широкий спектр використання методу. Недоліки цього методу:

- Складність алгоритму.

2.3 Різноманітні підходи до глибинного дослідження числового ряду

<span id="page-26-0"></span>Справжнє виявлення аномалій у часових рядах залишається складним завданням. Це особливо важливо для періодичних або квазіперіодичних часових рядів. Часові ряди ЕКГ є яскравими прикладами квазіперіодичних сигналів у реальному світі. Протягом багатьох років люди намагалися знайти найкращий алгоритм виявлення порушень ЕКГ за допомогою машин, без втручання людини.

#### 2.3.1 Прогнозування часових рядів

<span id="page-27-0"></span>У 2019 році вони винайшли метод класифікації сигналів ЕКГ за допомогою нейронних мереж [7]. У статті запропоновано алгоритм на основі нейронної мережі довготривалої короткочасної пам'яті (LSTM).

Ідея полягає в тому, щоб навчити модель передбачати наступні інтервали часових рядів. Інтуїція, яка лежить в основі цього підходу, полягає в тому, що регулярні квазіперіодичні шаблони в часових рядах ЕКГ повинні бути передбачуваними (допускати лише невеликі помилки), тоді як аномальна поведінка повинна призводити до великих відхилень у прогнозах.

Задача прогнозування вивчається з використанням 2-рівневої архітектури LSTM. Кожен поверх складається з 64 одиниць. Модель LSTM навчається за допомогою визначення Adamoptimizer (алгоритм середньоквадратичної помилки MSE). Інші функції, такі як log-cosh (логарифм гіперболічного косинуса) і MAE (середня абсолютна похибка), також враховуються.

Відстань Махаланобіса використовується для оцінки аномалій у часових рядах. Більші помилки в одному чи кількох вимірах призведуть до більших значень відстані Махаланобіса. Тому відстань Махаланобіса можна використовувати як індикатор ненормальної поведінки сигналів часового ряду.

На малюнку 2.9 чітко показано часову відстань Махаланобіса вибраного сигналу ЕКГ до та після віконного алгоритму корекції помилок.

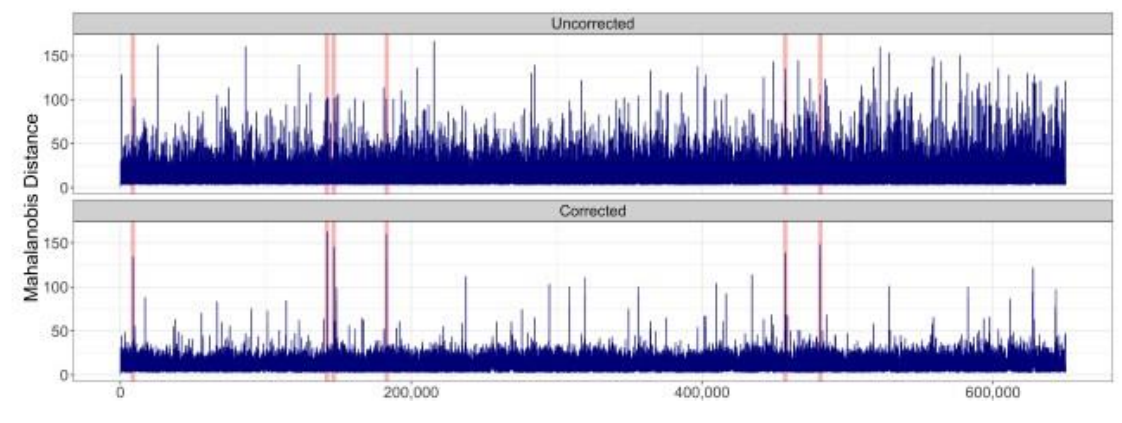

Рисунок 2.9 – Відстань махланобіса

Вивчаючи аномалії, необхідно перевірити дві гіпотези:

- H0: у даних немає відхилень.

- Н1: у даних  $\epsilon$  до  $v\%$  аномалій.

Алгоритм покрокового аналізу наведено нижче.

1) Вважаємо, що кожне  $k \in \{1, ..., m\}$  має наближений нормальний розподіл.

2) Ітеративно обчислити багатовимірний нормальний розподіл середнього  $\mu$  та коваріаційної матриці  $\Sigma$ .

3) Ми обчислюємо різницю спостережуваного вектора порівняно з цим основним багатофакторним нормальним розподілом шляхом обчислення відстані Махаланобіса

4) Вибираємо максимальне значення відстані Махаланобіса Mj і оцінюємо, чи перевищує це значення квантиль 1 – α нормального розподілу.

5) Якщо так, то спостереження вважається аномалією.

6) Програма зупиняється, коли щонайбільше ν% даних позначено як аномалії

результат:

Подібно до традиційних завдань класифікації, похибка результатів в основному вимірюється за допомогою чотирьох показників: кількість істинно позитивних результатів (TP), кількість помилкових позитивних результатів (FP), кількість помилкових негативних результатів і кількість справжніх негативних результатів (TN). . У результаті ми отримуємо справжню позитивну метрику TPR та справжню негативну метрику FPR.

Точність цього алгоритму становить 83%.

### 2.3.2 Класифікатор за піками та їх протяжністю

<span id="page-29-0"></span>У статті [8] запропоновано алгоритм розпізнавання електрокардіограми, заснований на виявленні та позиціонуванні в часі максимального значення модуля вейвлет-перетворення та класифікації серцевих циклів за допомогою нейронних мереж.

Завдання класифікації аеробних велосипедів полягає в тому, щоб підібрати аеробний велосипед до однієї з чотирьох категорій:

- відсутність патології;

- Заблокувати ліву ніжку його пакета;

- Заблокуйте праву ніжку свого пакета;

- Передчасні скорочення шлуночків.

Вхідний термінал першого шару нейронів вводить 24 елементи ознак (див. табл. 2.1):

| Номер                       | Ознака                                                       |
|-----------------------------|--------------------------------------------------------------|
|                             | Тривалість QRS-комплексу (QRS)                               |
| $\mathcal{D}_{\mathcal{L}}$ | Тривалість інтервалу PQ (PQ)                                 |
| 3                           | Тривалість інтервалу QT (QT)                                 |
| 4                           | Тривалість попереднього RR-інтервалу                         |
| 5                           | Тривалість наступного RR-інтервалу                           |
| $6 - 15$                    | Нормалізовані морфологічні ознаки сигналу ЕКГ між початком і |
|                             | кінцем QRS (піки та початок - кінець)                        |
| $16 - 24$                   | Нормалізовані морфологічні ознаки сигналу ЕКГ між кінцем     |
|                             | QRSкомплекса і кінців Т-хвилі (піки та початок - кінець)     |

Таблиця 2.1 – Ознаки класифікації кардіоциклів

Виходи нейронів першого шару надходять на входи нейронів другого шару, а виходи нейронів другого шару утворюють вихідний вектор мережі (див. рис. 2.10).

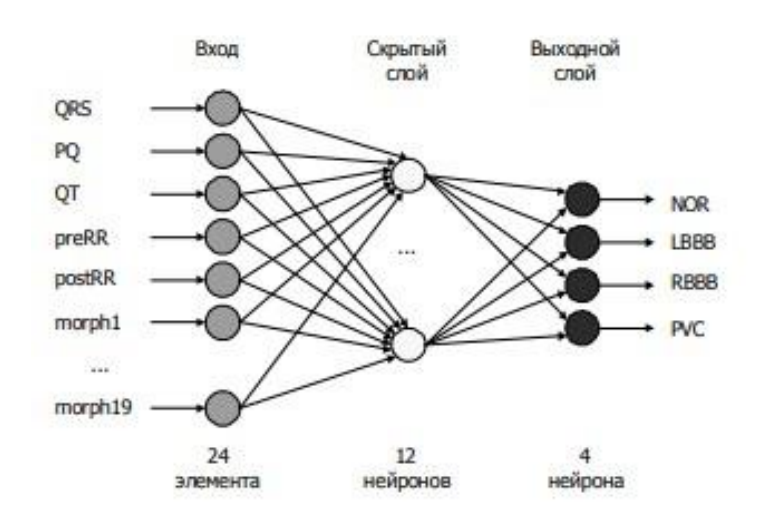

Рисунок 2.10 – Схема нейронної мережі

Дослідження проводилося на цифрових записах сигналів електрокардіограми з PhysioBank, постійно оновлюваної бази даних складних фізіологічних сигналів. База даних QTDB містить 105 записів ЕКГ по 15 хвилин на відведення з частотою дискретизації 250 Гц. Кожен запис містить щонайменше 30 ударів і анотований початком зубця Р і комплексу QRS, піком і кінцевим інтелектом, а також маркерами піку і кінця зубця Т.

результат:

Для оцінки якості роботи використовуються дві метрики: чутливість (здатність алгоритму видавати коректні результати) і передбачуваність позитивних результатів (positive Predictability).

Він може досягти справжнього позитивного співвідношення 99,7% усіх позитивних випадків.

Подібне дослідження було проведено в статті [9].

Для створення початкових даних використовувався структурований масив цифрових записів реальних фізіологічних сигналів і пов'язаних із ними

даних, які використовуються в дослідженнях біомедичної спільноти. Ці записи були отримані за допомогою холтерівського моніторингу в умовах стаціонару.

Алгоритм зворотного поширення використовується для навчання штучних нейронних мереж. Було підготовлено набір даних із 458 подій ЕКГ (50% навчальних зразків, 30% перевірочних зразків, 20% тестових зразків). Підготовлені вхідні дані подаються на вхідний рівень нейронної мережі, а вихідний рівень нейронної мережі діагностує стан пацієнта.

Вхідні параметри мережі показані на малюнку 2.11:

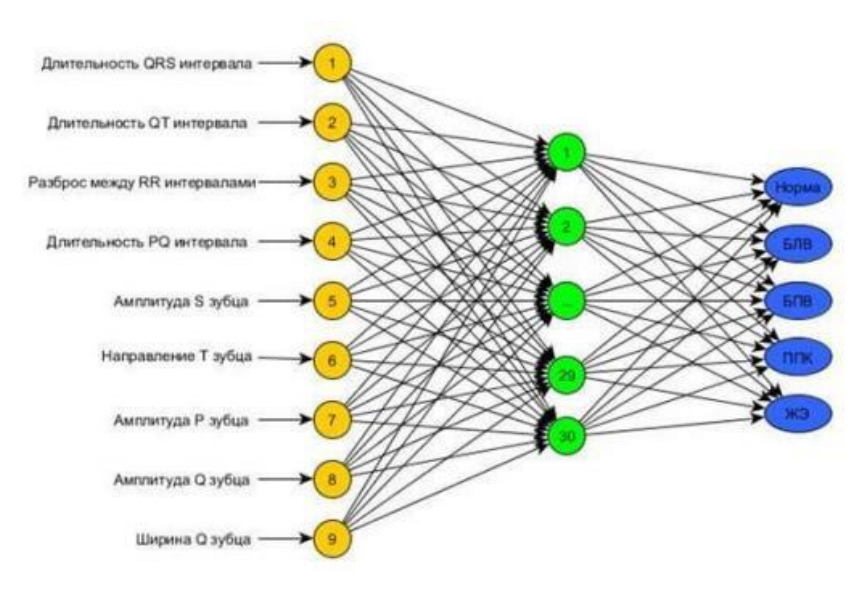

Рисунок 2.11 – Схема нейронної мережі

З метою знаходження оптимальної кількості нейронів у прихованому шарі нейронної мережі з багатошаровою структурою персептрона в роботі було оцінено критерії ефективності штучних нейронних мереж – чутливість, специфічність та похибка навчання.

В ідеалі показники чутливості і специфічності повинні прагнути до 100%. У реальних ситуаціях при вирішенні діагностичного завдання система повинна вибрати один з декількох варіантів діагностики. При цьому очікується, що критерії чутливості та специфічності системи для всіх варіантів діагностики матимуть рівномірно розподілені значення, але не нижче порогу, при якому результат не можна вважати достовірним.

результат:

Специфічність цієї системи була підтверджена як 81% у дослідженнях контрольної групи без серцево-судинних захворювань.

Чутливість розробленої системи була перевірена в контрольній групі з серцево-судинними захворюваннями і склала 79%.

2.3.3 Класифікатор за допомогою методу кластеризації

<span id="page-32-0"></span>У статті [10] медіанний фільтр і фільтр низьких частот використовуються для покращення продуктивності алгоритму класифікації напруг. Після застосування медіанного фільтра використовуйте фільтр низьких частот, щоб видалити шум.

Характерні точки на основі інтервалу R-R і різниці між піковими значеннями R і S витягуються з отриманого сигналу ЕКГ. Для класифікації сигналу ЕКГ пікове значення R-S було встановлено на 1,2 як орієнтир. Якщо воно більше цього значення, сигнал ЕКГ зміщується вправо, якщо менше цього значення, то ліворуч.

Використовуючи кластеризацію K-means, він розділений на дві ситуації: тиск і відсутність тиску. Результати кластеризації показані на малюнку 2.12:

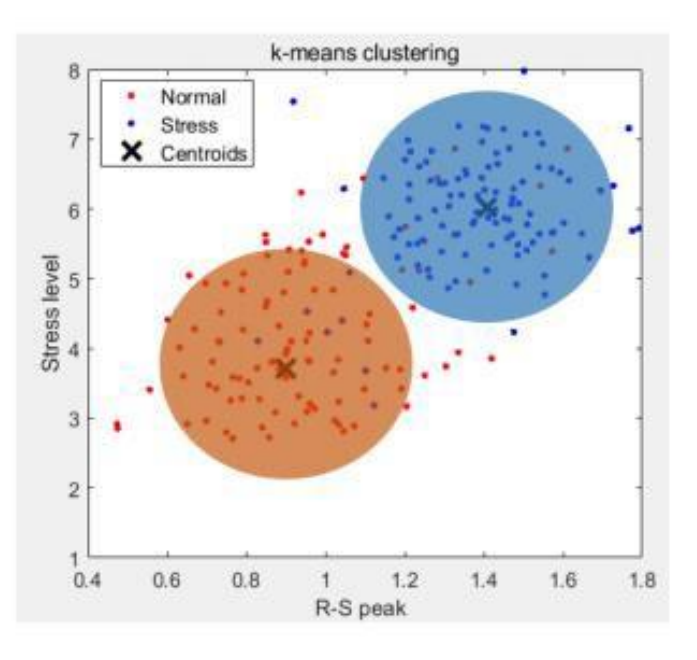

Рисунок 2.12 – Результат алгоритму K-means

Точність запропонованого в цьому дослідженні алгоритму класифікації тиску була розрахована шляхом порівняння всіх даних ЕКГ і відстаней до всіх центроїдів. Цей показник точності становить 85,07%.

У статті [9] автором запропоновано метод неконтрольованого дослідження електрокардіограми (Unsupervised representation learning using deep generative models).

Пропонований метод складається з двох завдань:

- Навчання алгоритмам на основі даних ЕКГ без супроводу;

- Подальші завдання з виявлення аномалій.

Модель, яка використовується для навчання, базується на варіаційному автокодері, параметризованому рекурентною нейронною мережею.

Вхідними даними для моделі є часові ряди.

Принцип виявлення аномалій на основі автокодерів полягає в тому, щоб навчити модель на часових рядах, які здебільшого мають нормальні моделі, щоб вона вивчала багато нормальних значень даних.

Мета полягає в тому, щоб ідентифікувати два кластери, що містять приховані коди нормальних і ненормальних серцевих скорочень на ЕКГ. Ця стратегія передбачає, що більшість серцебиття є нормальними, тому ненормальне серцебиття проектуватиметься в прихованому просторі інакше, ніж нормальне серцебиття.

Було розглянуто три алгоритми кластеризації:

- Ієрархічна кластеризація;

- Спектральна кластеризація;

- К означає.

Кластери призначаються до цих класів на основі їх розміру: кластер із більшою кількістю точок даних призначається до нормального класу, тоді як інший кластер призначається до ненормального класу.

результат:

AUC розраховується на основі кривої ROC із відповідними істинно позитивними та хибнопозитивними показниками.

Алгоритм має точність 92%.

2.2.4 Аналіз синусоїдального ритму за допомогою SVM

У статті [11] розглянуто алгоритми вибору та класифікації інформаційних сигнатур ЕКГ-сигналу.

Основна ідея дискретного вейвлет-перетворення (DVP) полягає в тому, щоб розкласти сигнал на дві складові - грубу (наближення) і уточнену (деталі), а потім розбити їх, щоб змінити рівень розкладання сигналу. У той же час сам сигнал розглядається як нульовий шар розкладання, а наступні шари утворюють низхідне дерево вейвлетів того чи іншого виду. При переході на більш низькі рівні точність подання сигналу знижується, але збільшується можливість вейвлет-фільтрації сигналу, видалення завад і ефективного стиснення сигналу.

Розглянемо задачу класифікації двох класів об'єктів, невизначених:

- багато навчальних об'єктів, представлених векторами ознак;

- Багато відповідей для навчальних об'єктів.

Рішення задачі класифікації зводиться до побудови такої функції (класифікатора), яка оптимально виділяє точки з навчальних вибірок різних класів.

У методі SVM гіперплощина вибирається як функція, де найближчі векторні точки (називаються опорними точками) двох класів є рівновіддаленими (див. рис. 2.13).

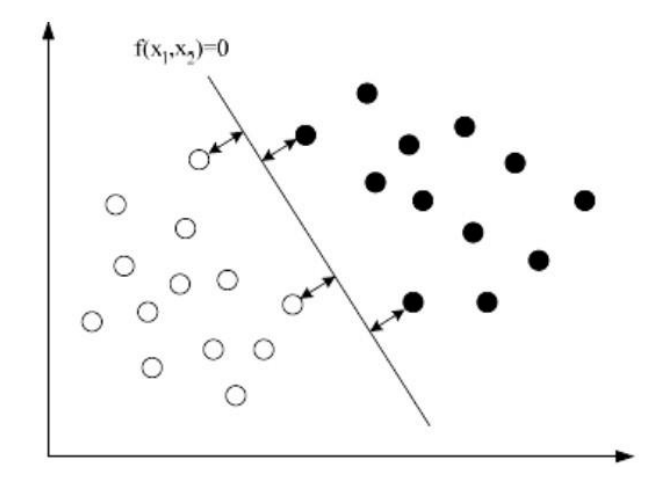

Рисунок 2.13 – SVM для двовимірного простору

На першому етапі з набору навчальних прикладів вибираються еталонні вектори і на їх основі будується площина сегментації. Фаза розпізнавання полягає в тому, що класифікатору вводять приклад, який нічого не знає про свою приналежність до класу. Класифікатор повинен дати відповідь, до якого класу належить вектор.

У цій статті в якості даних для аналізу обрано електрокардіограму нормального синусового ритму та електрокардіограму аритмії.

Частотно-часові параметри варіабельності серцевого ритму, група середньоквадратичного відхилення, детальні та наближені коефіцієнти, отримані за результатами дискретного вейвлет-розкладу, були використані як вихідні дані для вирішення задачі класифікації в цій роботі (див. табл. 2.2).

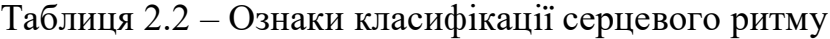

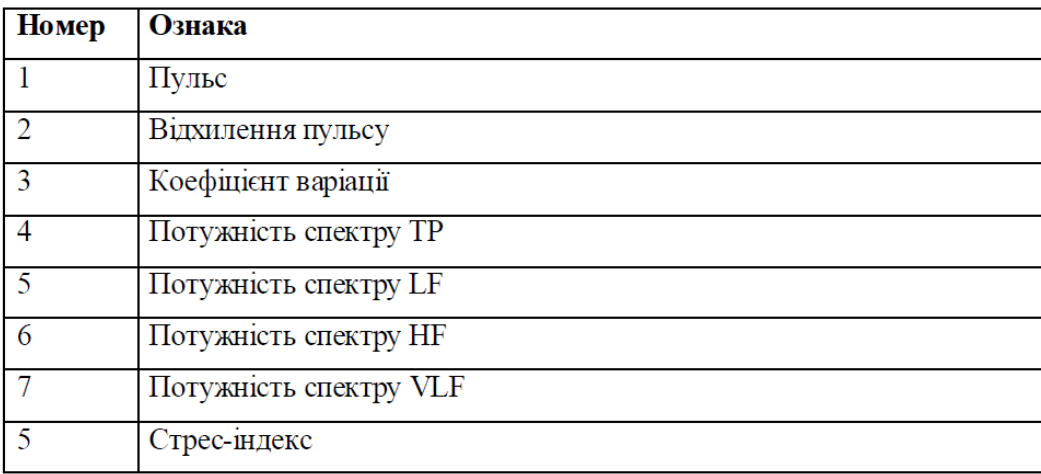
Після фази навчання на вхід надходить сигнал ЕКГ, але про категорію, до якої він належить, нічого не відомо. Результатом класифікації є віднесення сигналу до категорії сигналів ЕКГ зі здоровим ритмом, що є доказом того, що система функціонує правильно.

Точність цього алгоритму становить 84%.

Тому в цьому розділі представлені основні методи, які використовуються в даний час при дослідженні ЕКГ.

На першому етапі (визначення параметрів ЕКГ, опорних точок) найчастіше використовують два алгоритми:

- локальні мінімуми і максимуми;

- Вейвлет-перетворення.

Вони полегшують подальшу обробку сигналу, звільняючи його від шумів і виявляючи певні особливості, за якими два інтервали найбільш вигідно порівнюють один з одним.

Існує багато варіантів дослідження для фази II. У таблиці 2.3 наведено порівняльну характеристику найбільш популярних методів. Кожен з них має певні характеристики, які відрізняють його від інших. Однак жоден з них не є ідеальним, тому дослідження в цій галузі науки киплять. Зеленим кольором позначені ознаки, які суттєво впливають на позитивний результат, червоним — ознаки, що призводять до негативного.

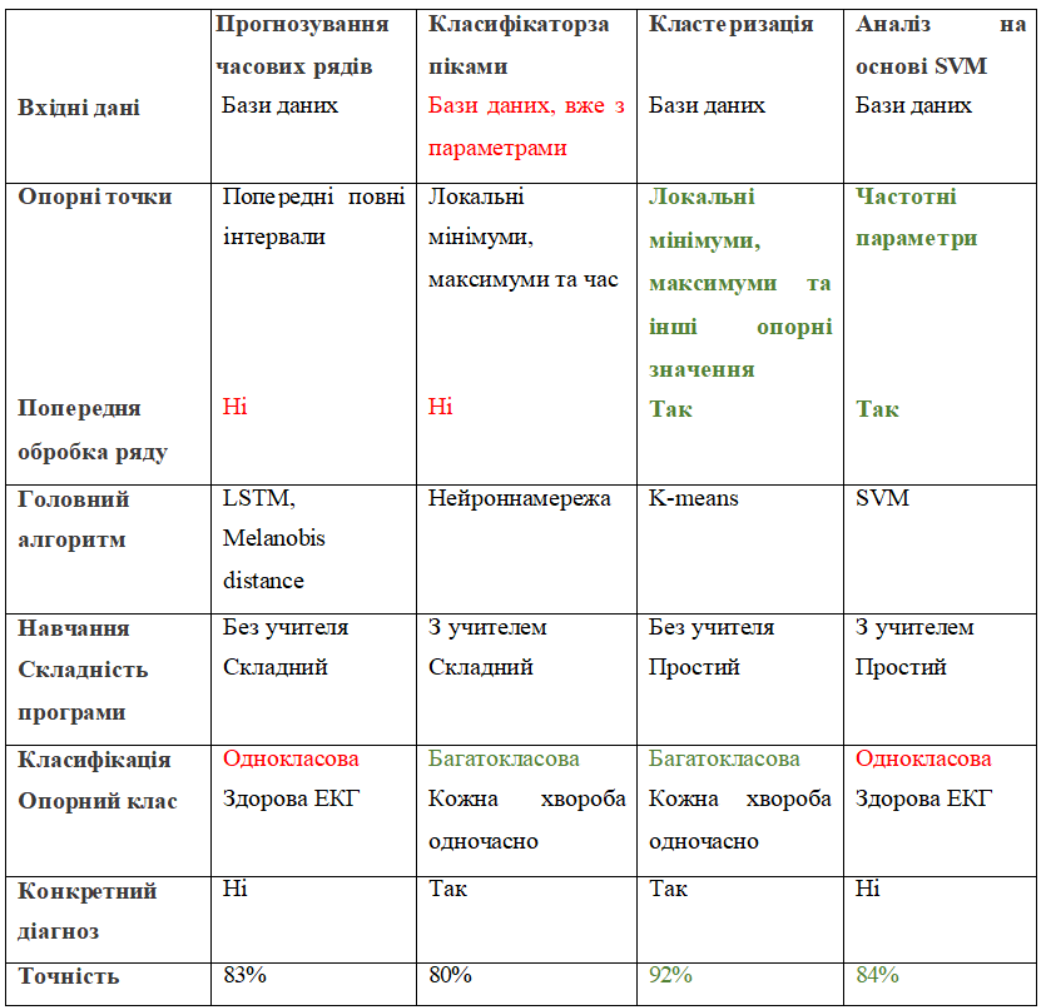

## Таблиця 2.3 – Ознаки класифікації серцевого ритму

Проаналізувавши таблицю, ви можете виділити вдалі особливості кожного алгоритму і звести їх до списку:

- Попередня обробка даних за допомогою вейвлетів і шумових фільтрів;

- ЕКГ, спрямована на виявлення захворювання, а не здоров'я;

- Простота програми дозволяє її подальше розширення;

- Найбільш детальні, відфільтровані та згруповані вхідні дані з різними значеннями для різних станів людини;

- Багатокатегорійна класифікація, результати - специфічна діагностика;

- Навчання з учителем.

## 3. РОЗРОБКА МЕТОДУ КЛАСИФІКАЦІЇ ТА АНАЛІЗУ ДАНИХ

Проаналізувавши існуючі алгоритми розпізнавання ЕКГ, врахувавши всі переваги та недоліки існуючих методів, було вирішено розробити власний алгоритм.

#### 3.1 Постановка завдання

Мета: Основною метою магістерської роботи є підвищення точності та варіабельності аналізу даних ЕКГ захворювання шляхом використання інформаційно насиченого набору вхідних даних та створення алгоритму обробки, найбільш придатного для таких захворювань. аналізувати.

Мета: Створення програмного забезпечення, здатного самостійно вибирати ключові характеристики інтервалів ЕКГ, аналізувати їх больовий профіль та інформувати користувача про стан пацієнта.

завдання:

- Розробити алгоритм зчитування даних ЕКГ та розподілу їх на інтервали PQRST;

- Визначити ключові характеристики та провести відповідний аналіз даних;

За допомогою створеного алгоритму досліджується електрокардіограма кожного захворювання окремо і ключові ознаки записуються в набір даних;

- Використовуйте машинне навчання для розробки алгоритмів аналізу ЕКГ для конкретних захворювань;

- Вивчення ефективності алгоритмів;

- Створити програмний інтерфейс для візуалізації результатів обробки ЕКГ пацієнта.

3.2 Метод модифікації вхідних даних

Набір даних у формі оригінальних часових рядів [12] був обраний як навчальні та тестові дані.

Алгоритм фільтрації даних в основному складається з двох кроків:

- Застосування вейвлет-перетворення;

- Виявляти періоди сигналу та їх несправності.

#### 3.2.1 Вейвлет Хаара

Перша проблема, з якою програма має працювати з даними ЕКГ, це її розмір. У середньому приблизно 300 000 точок потрапляє в набір даних протягом 20 хвилин, необхідних для зняття ЕКГ.

За допомогою вейвлет-перетворення дані можна багаторазово стискати без втрати необхідної інформації. Вейвлет Хаара (див. рис. 3.1) є одним із перших і найпростіших вейвлетів [17].

Він базується на системі ортогональних функцій, запропонованій у 1909 році угорським математиком Альфредом Хара. Вейвлети Хаара ортогональні і добре розташовані в просторі, але не гладкі.

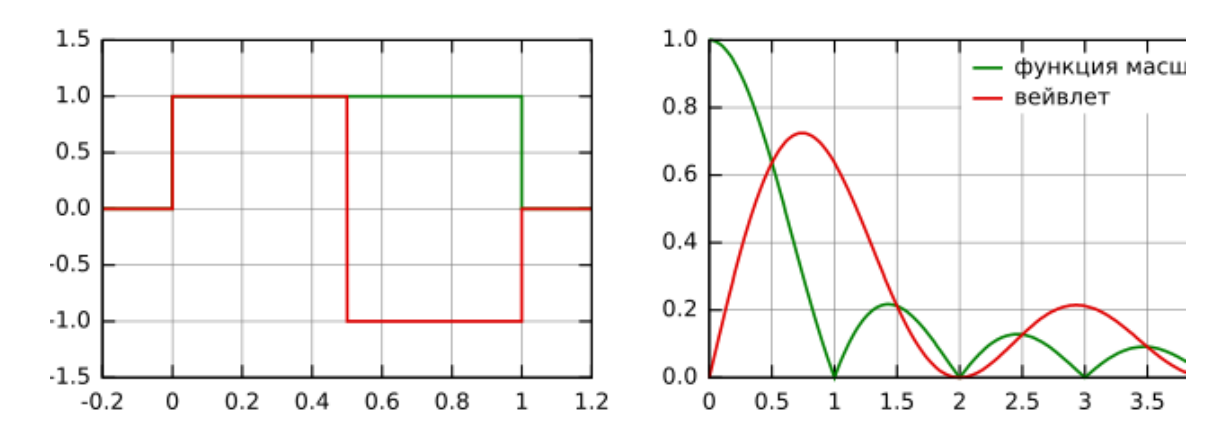

Рисунок 3.1 – Функція масштабування та її частотні складові

Функція визначється за формулою 3.1:

$$
f(x) = \begin{cases} 1, & 0 < x < 1/2 \\ -1, & \frac{1}{2} < x \ge 1 \\ 0, & x > 1 \parallel x < 0 \end{cases} \tag{3.1}
$$

Припустимо одновимірний дискретний вхідний сигнал S, кожній парі сусідніх елементів відповідають два числа (див. формулу 3.2)

$$
a = \frac{s_{2i} + s_{2i+1}}{2} \quad (3.2)
$$

$$
b = \frac{s_{2i} - s_{2i+1}}{2} \quad (3.3)
$$

Повторюючи цю операцію для кожного елемента вихідного сигналу, виводяться два сигнали, один з яких є приблизною версією вхідного сигналу, а другий містить деталі, необхідні для відновлення вихідного сигналу.

На кожному кроці перетворення сигнал розбивається на дві складові:

- наближення нижчої роздільної здатності (апроксимація);

- Інформація, яка дозволяє розробити приблизні значення.

Перетворення Хаара використовується для стиснення вхідного сигналу, стиснення зображення, переважно кольорового та чорно-білого, і згладжування переходів. Чудово підходить для рентгенівських зображень. Цей тип архівування відомий давно і походить безпосередньо з ідеї використання регіональної послідовності. Ступінь стиснення встановлюється від 5 до 100.

### 3.2.2 Алгоритм виявлення періоду

Після вейвлет-перетворення сигнал містить більш концентровані локальні мінімуми та максимуми. Алгоритм визначення періодичності сигналу базується на побудові R-інтервалів (див. рис. 3.2).

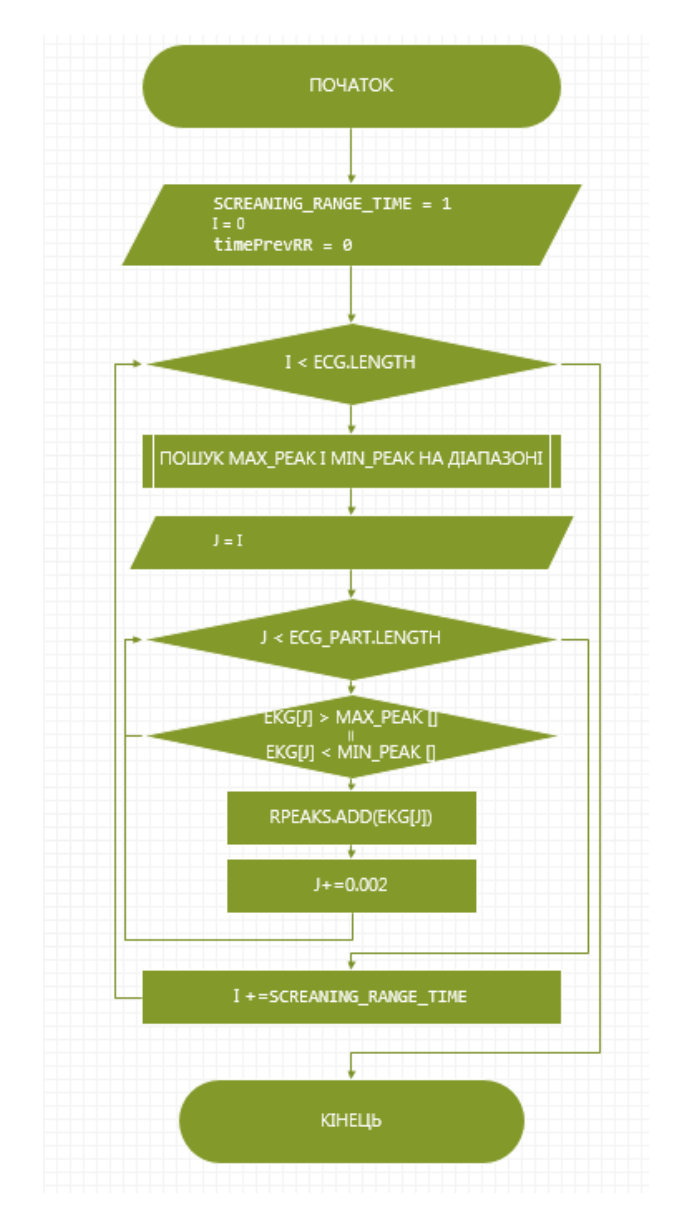

Рисунок 3.2 – Алгоритм поділу на R-Rінтервали

Загальна довжина ЕКГ була розділена на інтервали по 500 точок (сподіваємося, щоб отримати 3-4 R-піки на точку). Це дозволяє програмі уникнути помилок у визначенні локальних мінімумів на різних інтервалах, коли є різниці висот і зміни поведінки кривої. Це також дозволяє виявляти сегменти всіх п'яти фаз у межах циклу.

Загалом сегменти ЕКГ можна розділити на здорові (див. рис. 3.3) і хворі (див. рис. 3.4). Як бачите, у деяких випадках наше загальне уявлення про комплекс PQRS може сильно відрізнятися від послідовності в реальному часі.

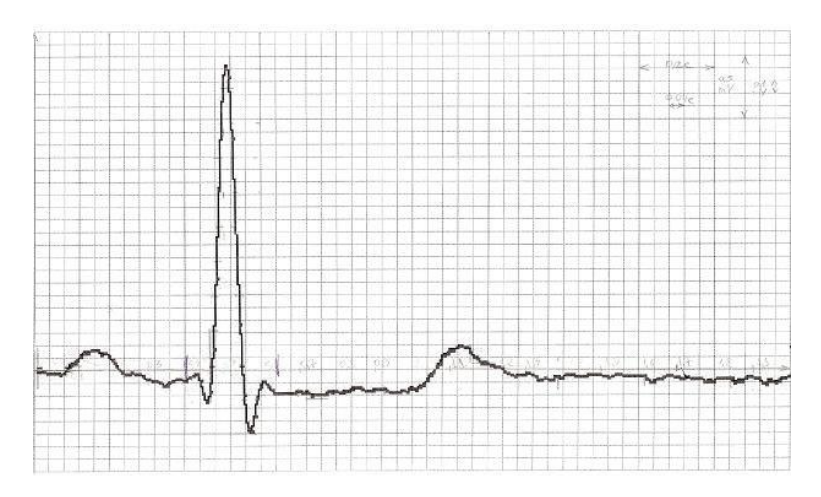

Рисунок 3.3 – Приклад PQRSздорової людини

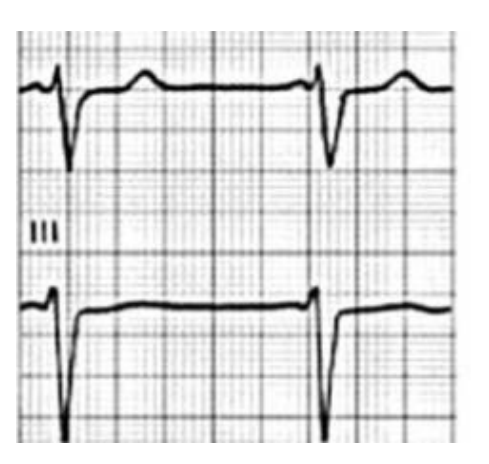

Рисунок 3.4 – Приклад викривлення PQRSхворої людини

Такі зміни можуть призвести до неможливості визначити правильний сегмент R-R. Тому для цього випадку алгоритм тимчасово бере локальний мінімум у межах усього інтервалу як пік R.

> 3.3 Методианалізу даних для проектування програмного забезпечення

У процесі пошуку орієнтирів, які формують набір даних з важливими характеристиками, ми проаналізували, які характеристики найчастіше перевіряють лікарі, досліджуючи електрокардіограми пацієнтів у лікарнях.

## 3.3.1 Методаналізу числових даних

У таблиці 3.1 наведено основні орієнтири, знайдені методом визначення локальних мінімумів і максимумів (див. главу 2).

Таблиця 3.1 – Основні точки та причини їх появи в алгоритмі

| Точка                      | Причина                                      |
|----------------------------|----------------------------------------------|
| Р локальниймаксимум        | Вказує наблокаду серця, перикардит, мюкардит |
| <b>Q</b> локальний мінімум | Вказує на інфаркт                            |
| R локальний максимум       | Вказує на хворобу передсердь                 |
| <b>S</b> локальний мінімум | Вказує на аритмію, ішемічну хворобу          |
| Т локальниймаксимум        | Вказує на аритмію, стенокардію               |

Крім того, про хворобливому стані може свідчити і часовий перебіг тієї чи іншої події під час серцебиття. Основні часові характеристики кожного інтервалу PQRST зібрані нижче:

- час P відносно режиму R;
- час Q відносно режиму R;
- час S відносно режиму R;
- час Т відносно режиму R;
- інтервал часу PQ (від горба P до точки Q);
- Час QInterval (від початку відхилення Q до кінця відхилення S);
- Час STinterval (від точки S до кінця горба T);
- ЧСС (ударів в хвилину);
- Середнє відхилення ЧСС (аритмія).

3.4 наведено алгоритм розбиття кожної пари інтервалів R-R на числові показники:

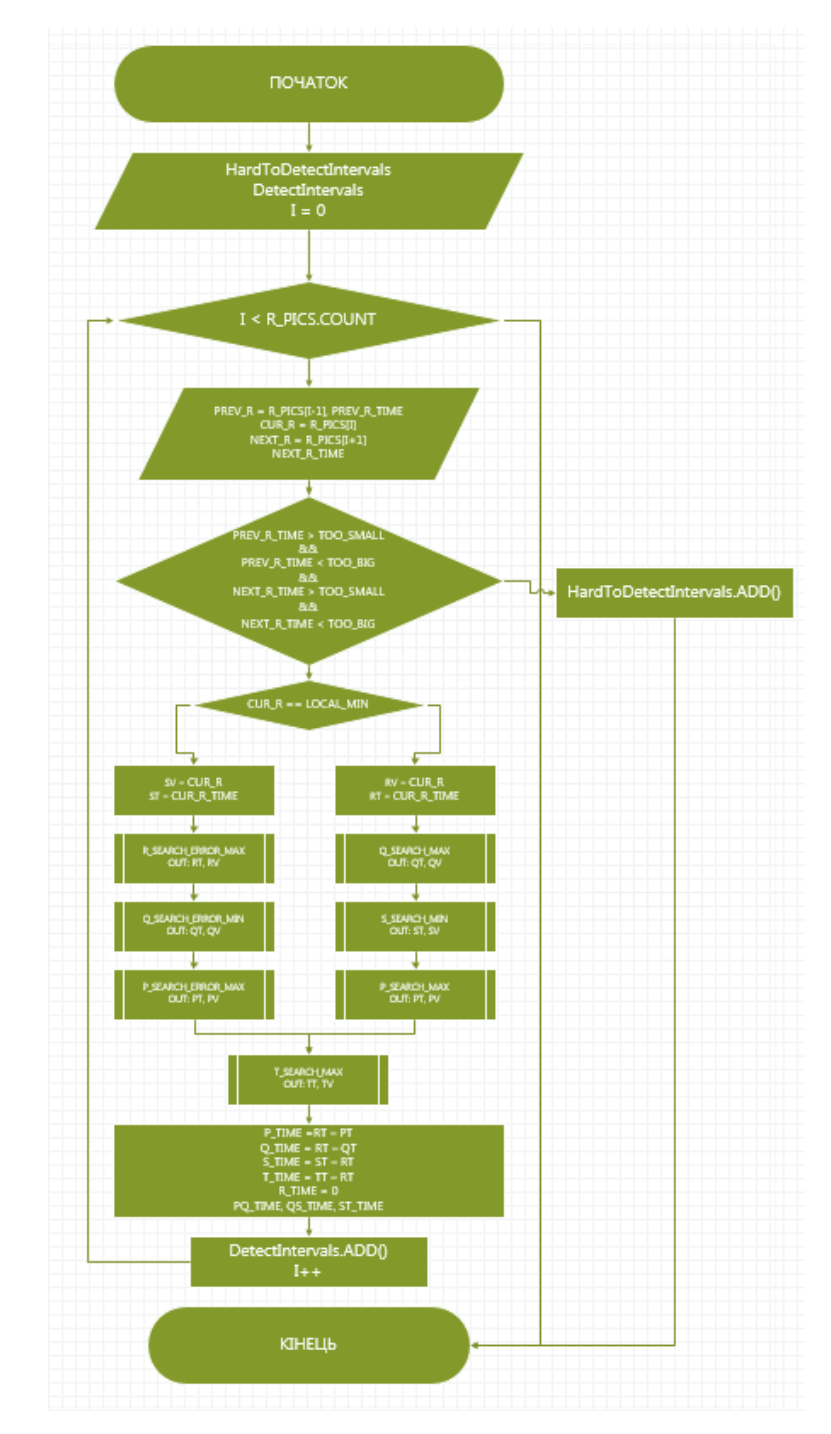

Рисунок 3.5 – Алгоритм розбиття ЕКГ на опорні точки інтервалів

## 3.4.1 Метод аналізу інтервальних даних

При аналізі готового набору інтервалів PQRST виникла проблема: програма могла описати людському оку два чітко різних інтервали, але з однаковими характеристиками. Це пов'язано з дуже розрідженою природою розглянутих даних (див. рис. 3.6).

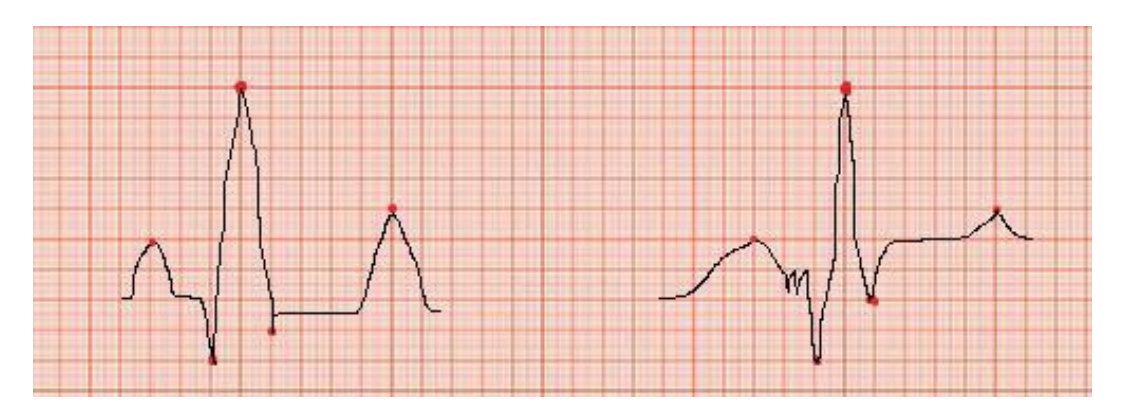

Рисунок 3.6 –Ілюстрація низької інформативності пікових показників

Мабуть, низька інформативність набору даних призводить до ідентифікації абсолютно різних інтервалів як схожих. Часові показники певною мірою покращують ситуацію, але, як видно з інтервалів ST на малюнку, вони не дають адекватної характеристики.

Рішення цієї проблеми може забезпечити виявлення відмінностей у значеннях ряду. Вивчивши поведінку кривої ділянки інтервалу PQRST, варто зазначити, що в більшості випадків різниці значень відбуваються в діапазоні від 0 до 200 одиниць. Для позначення різних рівнів різниці (різниці між попереднім значенням інтервалу та поточним) було вирішено використовувати англійські літери (див. табл. 3.2).

| Перепади в більшу сторону |                |  |  |  |
|---------------------------|----------------|--|--|--|
| $\overline{\mathbf{A}}$   | $\overline{0}$ |  |  |  |
| $\bf{B}$                  | $1-2$          |  |  |  |
| $\overline{\mathbf{C}}$   | $3 - 5$        |  |  |  |
| D                         | $6 - 9$        |  |  |  |
| E                         | $10-15$        |  |  |  |
| $\overline{\mathbf{F}}$   | $16 - 25$      |  |  |  |
| $\overline{G}$            | $26 - 35$      |  |  |  |
| $\overline{H}$            | $36 - 45$      |  |  |  |
| I                         | 46-55          |  |  |  |
| $\overline{\mathbf{J}}$   | 56-85          |  |  |  |
| $\overline{\mathbf{K}}$   | 86-109         |  |  |  |
| $\overline{\text{L}}$     | 110-149        |  |  |  |
| $\overline{\mathbf{M}}$   | 150-199        |  |  |  |
| $\overline{\text{N}}$     | $>200$         |  |  |  |
| Перепади в меншу сторону  |                |  |  |  |
| $\mathbf O$               | $>200$         |  |  |  |
| $\overline{\mathbf{P}}$   | 150-199        |  |  |  |
| Q                         | 110-149        |  |  |  |
| $\mathbf R$               | 86-109         |  |  |  |
| $\overline{\mathbf{s}}$   | $56 - 85$      |  |  |  |
| $\mathbf T$               | 36-55          |  |  |  |
| $\overline{\mathtt{U}}$   | $26 - 35$      |  |  |  |
| $\overline{\rm v}$        | $16 - 25$      |  |  |  |
| $\overline{\text{W}}$     | $10-15$        |  |  |  |
| $\overline{\text{X}}$     | $6 - 9$        |  |  |  |
| $\overline{\text{Y}}$     | $3 - 5$        |  |  |  |
| $\overline{\text{z}}$     | $1-2$          |  |  |  |

Таблиця 3.2 – Алфавітні позначки інтервальних перепадів

Інтервали ЕКГ досліджуються та розбиваються на буквені символи наступним чином:

- PQ: "UBFBEZVJTZCX";

- QS: "CZYWUYGFXWW";

- СТ: "YBEDVECYUJOJIGXFZ".

Щоб описати пагорби або прогалини на графіку на часовій шкалі ЕКГ, оптимізованій за вейвлетом Хаара, розглянемо кілька типових сценаріїв обробки (див. рис. 3.7).

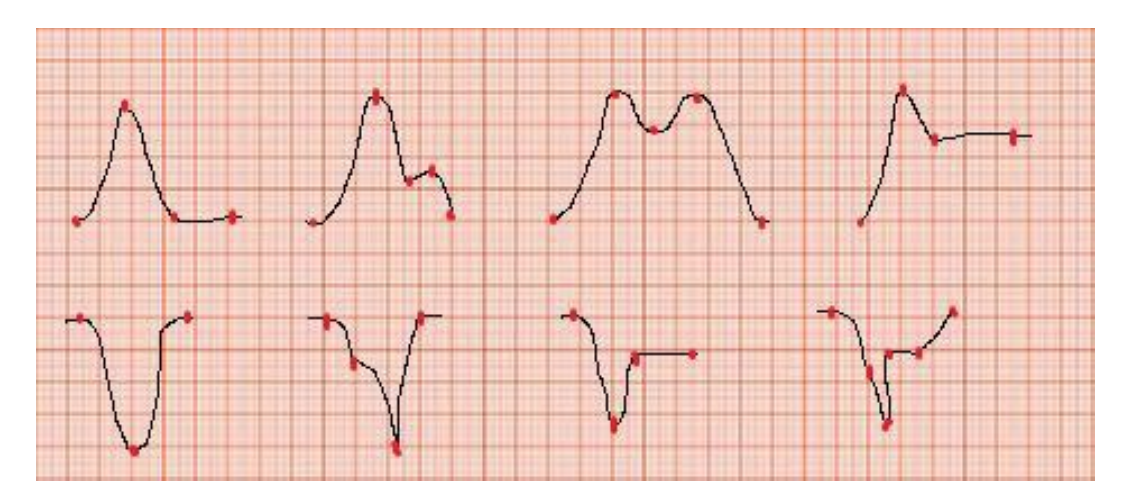

Рисунок 3.7 –Ілюстрація низької інформативності пікових показників

Зрозуміло, що інформації достатньо, щоб описати поведінку кривої Від 4 до 6 балів.

Тому ми перетворимо цей ряд алфавітних символів у речення з 3, 4 та 5 символів у кожному:

-PQ:

"UBFUBFBUBFBEBFBBFBBBFEBEZBFEBEZFBEZVBEZBEZVBEZVJ EZVEZVJEZVJTZVJZVJTZVJTZVJTVJTZVJTZCJTZJTZCJTZCXTZCTZCXZ CXUBBFEZVJTZCX"

- Вимоги до якості:

"CZYCZYWCZYWUZYWZYWUZYWUYYWUYWUYYWUYGWUYW UYGWUYGFUYGUYGFUYGFXYGFYGFXYGFXWGFXGFXWGFXWWFX WFXWWXWWCZYWUYGFXWW"

- Yingshi:

"YBEYBEDYBEDVBEDBEDVBEDVEEDVEDVEDVEDVEDVECDVE CYVECVECYVECYUECYECYUECYUJCYUCYUJCYUJOYUJYUJOYUJOJU JOUJOJUJOJIJJJOJIJIGOJOJIGXJIGJIGXJIGXFIGXIGXFIGXFZGXFGXFZXF ZYB EDV ECYUJOJIGXFZ"

Таким чином звичайний набір чисел перетворюється на більш інформативний набір слів, який містить усі дані, необхідні програмі для аналізу. Поєднання числових і інтервальних наборів даних дозволяє охопити всі моменти поведінки кривої, які можуть вказувати на захворювання.

#### 3.5 Алгоритм класифікаціїчислових даних для проектування ПЗ

Щоб вибрати алгоритм, який найкраще підходить для прийняття рішень щодо стану пацієнта, розглянемо процес, за допомогою якого лікар-людина обробляє інформацію електрокардіограми. Спочатку лікар перевірить:

- Висота зубів;
- ширина гребнів і зазорів;
- частота і стабільність R-інтервалу.

Процес його мислення під час аналізу ЕКГ для можливого діагнозу можна описати за допомогою діаграми на малюнку 3.8:

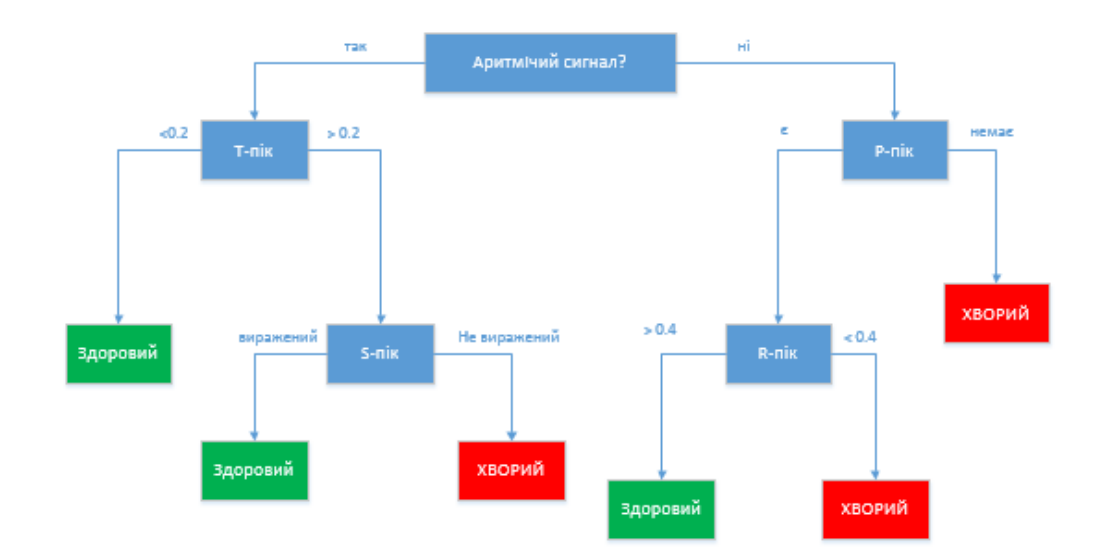

Рисунок 3.8 –Діаграма аналізу ЕКГ людиною

Така діаграма дуже схожа на приклад діаграми алгоритму машинного навчання дерева рішень (див. рис. 3.9).

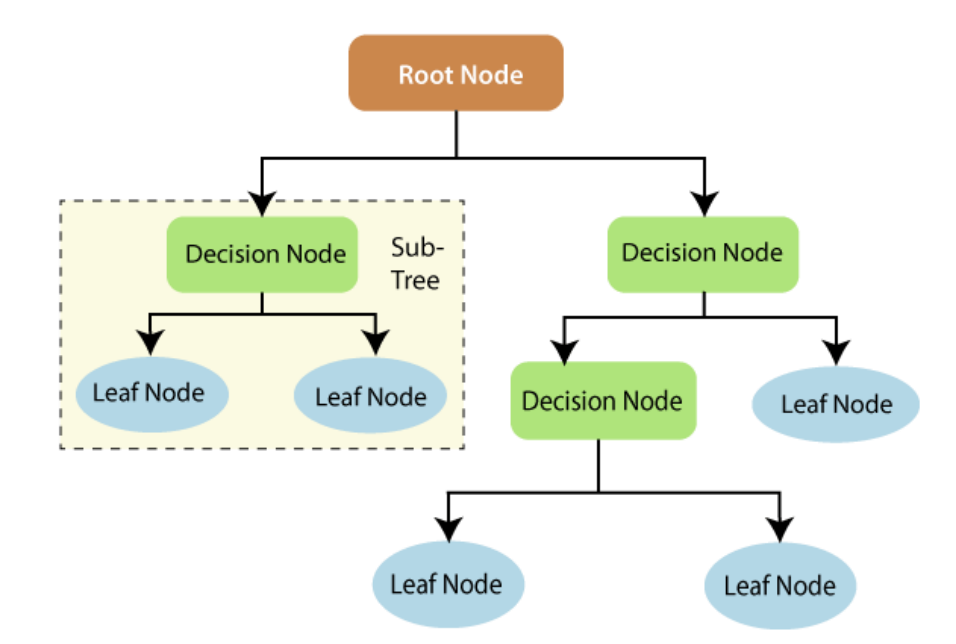

Рисунок 3.9 –Алгоритм «Дерево прийняття рішень»

DecisionTree складається з деревовидної структури, де верхній вузол  $\epsilon$ коренем дерева, а дерево рекурсивно ділиться на ряд вузлів від кореня до вузла, де остаточно приймається рішення.

Кожна вершина дерева (окрім листя) відповідає на певне запитання, тобто є декілька варіантів відповіді. Залежно від обраного варіанту буде здійснено перехід на початок наступного рівня. Кінцевим вершинам присвоюються мітки, що вказують на відповідність ідентифікованого об'єкта одному з класів.

Переваги використання цього алгоритму:

- Дозволяє тренувати моделі з використанням як кількісних, так і якісних вхідних даних;

- Захист від впливу занадто великої кількості змінних або змінних з високою кореляцією;

- Є кілька параметрів, які можна регулювати під час навчання моделі;

- Працює з викидами або відсутніми значеннями в наборі даних. Недоліки використання цього алгоритму:

- Неправильне поводження з шумом;

- точно прогнозувати дані, подібні до даних про освіту, але погано прогнозувати дані, які значно відрізняються;

- Легко піддається перенавчанню.

Випадкові ліси (або Randomforest) є вдосконаленою модифікацією дерев рішень, які вирішують проблему перенавчання (див. рис. 3.10). Основний алгоритм навчається на різних підмножинах символів, які також вибираються випадковим чином.

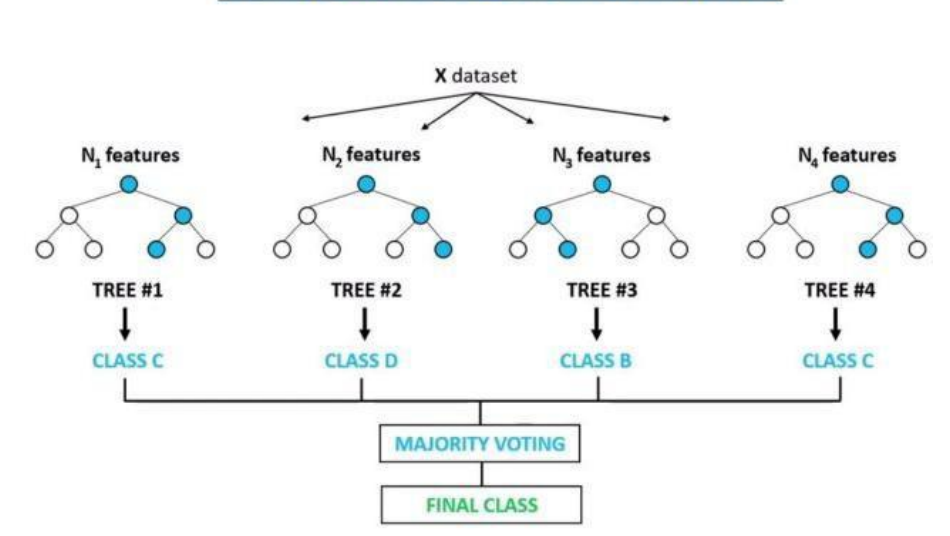

**Random Forest Classifier** 

Рисунок 3.10 –Алгоритм «Випадковий ліс»

Ансамбль моделей за допомогою цього методу можна побудувати за таким алгоритмом:

- Нехай N позначає кількість об'єктів у наборі даних, а M позначає кількість ознак у цих об'єктах;

- представляє вибір L – окреме дерево рішень;

- Для кожного дерева в L ми визначаємо власне dl -число ознак. dl має бути менше М;

- Тренуйте кожну модель окремо за допомогою L;

- Для формування прогнозів ми об'єднуємо результати з окремих дерев.

У класифікаційних задачах рішення вибирається більшістю голосів, а в регресійних – середнім значенням.

Переваги використання даного алгоритму [13]:

- Має високу точність передбачення і кращий за лінійні алгоритми в більшості завдань;

- Нечутливий до масштабування та трансформації значень атрибутів;

- Не потрібно ретельно задавати параметри, добре працює «з коробки»;

- Можливість ефективної обробки даних з великою кількістю ознак і класів;

- Без повторного навчання додавання дерев майже завжди лише покращить композицію.

Недоліки використання алгоритму [13]:

- На відміну від окремого дерева, результати випадкового лісу важче інтерпретувати;

- Цей алгоритм працює гірше, ніж багато лінійних методів, коли у вибірці є велика кількість розріджених ознак (тексту);

- Погано сприймає шум.

3.6 Алгоритм класифікації інтервальних даних для проектування ПЗ

Оскільки інтервали ЕКГ представлені у вигляді речень з окремими словами, алгоритми, які їх обробляють, повинні бути ефективними для обробки текстових даних.

Коли ми говоримо про дані, зазвичай представляти величини або категорії, які містять елементи (наприклад, числа), у фіксованому списку. Якщо текст є сховищем неструктурованих даних (слів) і створюється як мова для взаєморозуміння між людьми, а не машинами, як перетворити його на класифікацію чи прогнозну модель, яку програма може зрозуміти?

За допомогою НЛП неструктурований текст можна розбити на більш короткі, більш структуровані частини інформації. Спочатку розділіть повний текст на слова або речення. Далі корисно використовувати механізм, який розбиває слова на окремі лексеми, що підвищить точність аналізу.

Такі морфеми називають N-грамами, або комбінаціями суміжних слів або літер довжиною n, які можна знайти у вихідному тексті. Головною перевагою n-грам є те, що вони фіксують структуру мови, перетворюючи вільне мовлення на словник. Чим довша n-грама, тим більше контексту. Оптимальна довжина залежить від програми - якщо ваш n-грам закороткий, ви можете пропустити важливі відмінності. З іншого боку, якщо вони надто довгі, «здорові» рішення не будуть створені, і алгоритм буде перевчатися.

Далі ви можете застосувати якийсь метод до кластеризації або передбачити результати. Щоб визначити, чи хвора людина за її ЕКГ, потрібен алгоритм, який розділить дані на дві різні групи. Найбільш успішною групою таких алгоритмів є логістична регресія.

Логістична регресія (див. рис. 3.11) — це метод статистичного аналізу, який використовується для прогнозування цінності даних на основі попередніх спостережень. Отримана аналітична модель може враховувати багато вхідних критеріїв.

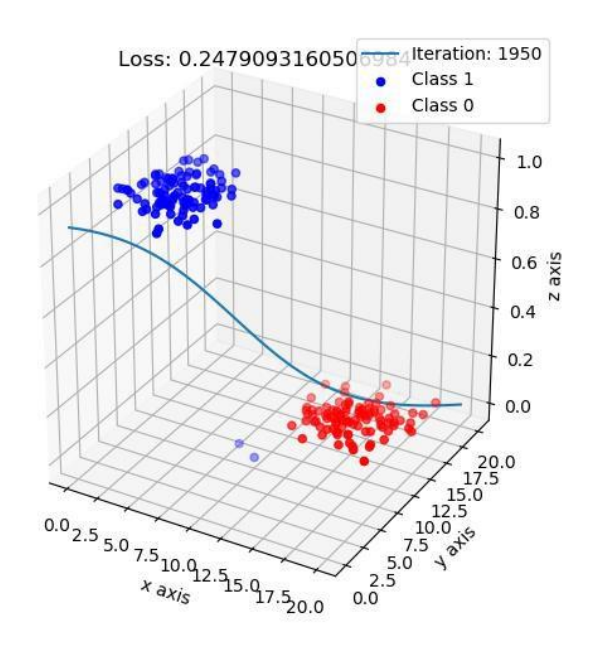

Рисунок 3.11 –Логістична регресіяв тривимірному просторі

Бінарна логістична регресія використовується, коли залежна змінна (результат) може приймати лише два значення (зазвичай так або ні). Логістичну регресію можна використовувати для оцінки ймовірності події (у випадку набору даних ЕКГ, ймовірності захворювання) у конкретного суб'єкта.

У чому відмінність від лінійної регресії? Логістична регресія використовується, коли змінна відповіді є категоріальною змінною, а логістична регресія використовується, коли змінна відповіді є безперервною змінною, вираженою в числових еквівалентах.

Хоча створення таких моделей вважається добре дослідженою та оптимізованою областю машинного навчання та оптимізації, досягнення в області стохастичних градієнтів значно підвищили рівень якості за останні кілька років.

Велика кількість проблем машинного навчання та обробки сигналів є проблемами мінімізації втрат, а простим методом для RLM є стохастичний градієнтний спуск (SGD). Градієнтний спуск (рисунок 3.12) — метод виявлення мінімального значення функції похибки. Мінімізація будь-якої функції полягає в знаходженні її глобального мінімуму. Ця функція використовується для контролю помилок у прогнозах машинного навчання.

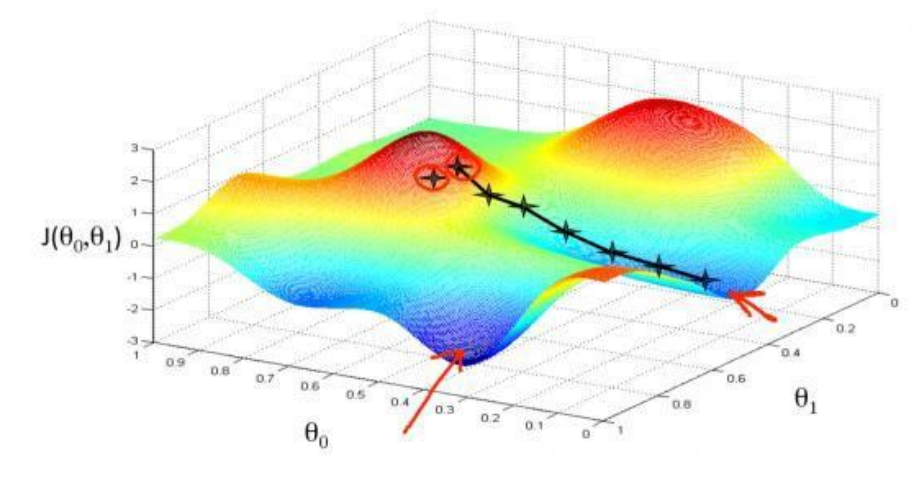

Рисунок 3.12 –Градієнтний спуск

Щоб знайти найглибшу помилку у функції, вам потрібно налаштувати параметри моделі. Нахил графічної функції є похідною. Нахил завжди вказує на найближчу западину.

Його час роботи не залежить від обсягу даних, тому він дуже популярний при роботі з великими масивами даних. Однак він не має чіткого критерію зупинки, а час, необхідний для отримання приблизного рішення, відносно короткий, і це надто повільно, щоб отримати точне рішення.

Інший підхід - SDCA.

Стохастичне подвійне координатне сходження (SDCA) [14] нещодавно з'явилося як найсучасніший метод для вирішення великомасштабних завдань навчання. Насправді це лише процес максимізації функції правильної відповіді, а не мінімізації функції помилки.

Стохастичний градієнтний підйом відрізняється від звичайного градієнтного підйому тим, що градієнт на кожному кроці обчислюється не як сума градієнтів кожного елемента в наборі, а як градієнт випадково вибраного елемента. Якщо використовується повний градієнтний спуск, результат завжди покращується з кожною ітерацією, а зі стохастичною функцією результат може навіть знизитися, але зазвичай він все одно буде прагнути до глобального максимуму.

Феномен подвійного підйому або спаду (див. рис. 3.13):

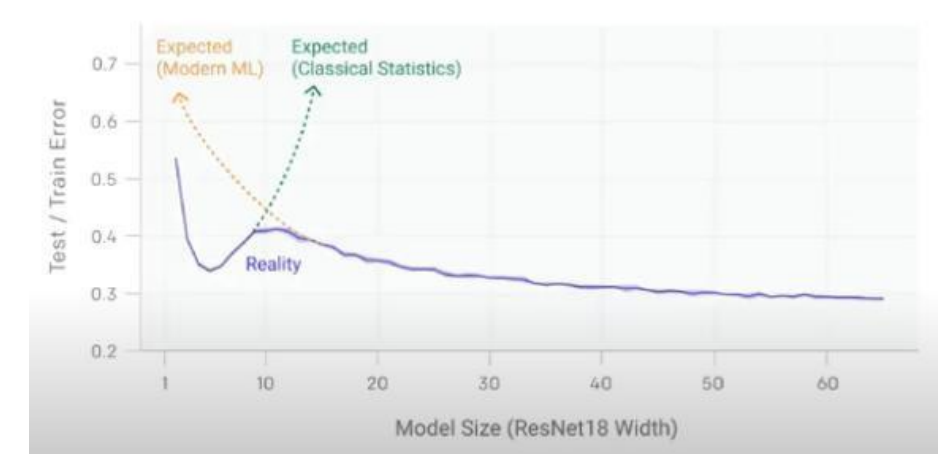

Рисунок 3.13 –Ефективність подвійного градієнтного спуску

#### 4. ПРОГРАМНА РЕАЛІЗАЦІЯ МЕТОДУ

Впровадження програмного забезпечення має стати помічником лікаря в діагностиці захворювань серця. Фактично, це має бути перший крок в обстеженні пацієнта. Наприкінці процедури лікар повинен отримати найточніший опис прогнозу та кожну частину ЕКГ, на основі якої був створений прогноз.

#### 4.1 Вимоги до програмного забезпечення

Залежно від поставленого завдання для впровадження такого програмного забезпечення необхідно виконати наступні кроки:

- Знайти базу даних, з якої можна витягти ЕКГ хворих і нехворих, ЕКГ не повинні бути попередньо оброблені або спрощені;

- Реалізувати запропоновані алгоритми читання та фільтрації даних;

- Реалізація запропонованого алгоритму аналізу ЕКГ за піками, а саме: алгоритм пошуку локальних мінімумів і максимумів з урахуванням можливих аномалій, класифікатор на основі алгоритму випадкового лісу;

- Реалізувати запропонований алгоритм аналізу електрокардіограми за значеннями інтервалів, а саме: алгоритм перетворення інтервалів у речення та алгоритм випадкового двокоординатного зростання;

- Розробка окремих модулів, що відповідають за формування експертних систем на основі штучного інтелекту;

- Розробляти інтерфейси користувача з використанням програмних алгоритмів;

- Вивчити роботу запропонованого алгоритму, оцінити його точність і швидкість обробки даних;

- Порівняти отримані результати з існуючими методами визначення електрокардіографічних захворювань.

На основі сформульованих завдань можна визначити деякі функціональні вимоги до програмного забезпечення.

Вимоги програми користувача:

- Зчитування даних ЕКГ з файлу .csv;

- Розділити дані ЕКГ на інтервали PQRST;

- Формувати мовний ланцюжок на основі різниці висот часового ряду;

- Запис даних про інтервали PQRST в набір даних з розширенням .tsv;

- Аналіз отриманих електрокардіограм щодо відомих захворювань;

- Відображення результатів аналізу на екрані у вигляді діаграм і прогнозів.

Вимоги до експертних систем:

- Зчитування даних ЕКГ з файлу .tsv;

- Створення систем штучного інтелекту, які навчаються з даних у файлах .tsv відповідно до запропонованих алгоритмів;

- Аналізуйте точність штучного інтелекту.

Також можна виділити деякі нефункціональні вимоги до програмного забезпечення:

- Можливість запуску програми на операційних системах Windows 7, 8 і 10;

- Інтуїтивно зрозумілий інтерфейс програми наочно представляє інформацію про результат;

- Можливість використання експертної системи як бібліотеки поза основною програмою користувача.

Метою даного дослідження є створення методу обробки та аналізу даних електрокардіограми, який дозволить підвищити ефективність і точність порівняно з існуючими методами.

### 4.2 Засоби розробки

У процесі розробки програмного забезпечення було вирішено використовувати мову C#. Цей вибір визначається наступними факторами:

- Легкодоступне об'єктно-орієнтоване програмування;

- Автоматична робота пам'яті;

- Сувора типізація;

— Велика бібліотека для всіх програмних потреб.

Зверніть особливу увагу на такі інструменти платформи .NET, які стануть у нагоді в процесі розробки.

## 4.2.1 ML.NET[15]

Усі звикли до того, що фахівці з машинного навчання зазвичай працюють з більшою кількістю людей

«Історично типова» мова для такої діяльності, наприклад Python. Однак не всі програмісти мають бажання використовувати іноземну, незнайому мову, а деякі програмісти просто не люблять Python.

На щастя, є подібні речі в інших мовах, які дозволяють вам заглибитися в алгоритми машинного навчання. Одним із таких прикладів є чудова бібліотека Microsoft ML.NET (див. рис. 4.1).

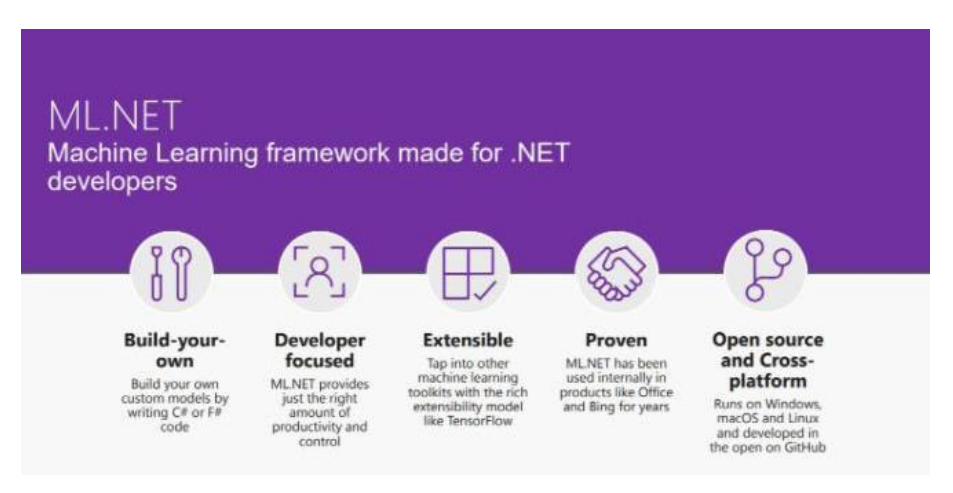

Рисунок 4.1 – Бібліотека машинного навчання С#

ML.NET надає програмістам інструменти для аналізу, прогнозування та створення моделей машинного навчання. Розробники можуть навчати моделі самостійно або повторно використовувати існуючі моделі з будь-якого джерела. Готова модель зберігається в зручному форматі .zip і може бути використана будь-якою програмою за потреби.

Використовуючи ML.NET, ви можете виконувати такі завдання:

- Класифікація;

- повернення;

- аномальне виявлення;

- глибоке навчання;

- Рекомендована система;

- Обробка природної мови.

Класи бібліотеки мають зручний та інтуїтивно зрозумілий інтерфейс, що забезпечує стандартну оцінку точності алгоритму для виведення результатів та оцінки ефективності машинного аналізу.

Якщо необхідно, базовий алгоритм можна параметризувати та розширити власною реалізацією функції. Бібліотека містить велику документацію та має власний репозиторій на GitHub, який містить приклади виконання найпопулярніших алгоритмів для відомих завдань: класифікація тюльпанів, пошук котів на зображеннях, виявлення негативних агресивних коментарів, прогноз погоди тощо.

#### 4.2.2 WINDOWS FORMS

Це досить стара технологія, яка сягає часів народження мови C#. WindowsForms — це проста в освоєнні бібліотека, яка пропонує перевагу простоти порівняно з MFS і WCF [16].

Windows Forms — це інтерфейс для створення додатків для ПК в операційних системах Windows. Ця бібліотека забезпечує один із найефективніших способів створення настільних програм за допомогою інструментів візуального дизайнера. Такі функції, як елементи керування перетягуванням і скиданням, дозволяють зосередитися на реалізації логіки програми, а не витрачати години на створення інтерфейсів користувача.

Ця бібліотека має потужний інтерфейс для роботи з графікою, що важливо при написанні програм, які обробляють дані ЕКГ - EssentialChart. Це інструмент для налаштування діаграми або графіка для відображення на панелі у спосіб, подібний до презентації PowerPoint. Це ідеальне рішення для розробників, які хочуть додати вдосконалені, багатофункціональні та візуально привабливі діаграми до своїх програм Windows Forms. Діаграми використовуються як спосіб графічного відображення двох значень. Наприклад, лінійні діаграми можна використовувати у звітах про статистику здоров'я, які можуть відображати показники за певний час.

Нижче наведено деякі з основних функцій основної діаграми.

- Модель даних діаграми - об'єктна модель даних, яка може бути заповнена з файлу чи колекції, або безпосередньо з таблиці в базі даних;

- Може автоматично обчислювати інтервали в будь-якому діапазоні;

- Існують інструменти для експорту готової діаграми у файли найпопулярніших форматів, які можуть зберегти графічне зображення.

## 4.3 Архітектура ПЗ

Програма розділена на три окремі програми:

- ECGAnomalyDetection (програмне забезпечення для взаємодії з користувачем);

- ECGPeaksMLAnalize (програмне забезпечення для навчання моделей аналізу опорних точок);

- ECGWordsAnalyze (програма для навчання моделей інтервального аналізу у формі речення).

4.3.1 Програмне забезпечення для взаємодії з користувачем

Побудований на основі архітектурного шаблону під назвою MVP (див. рис. 4.2).

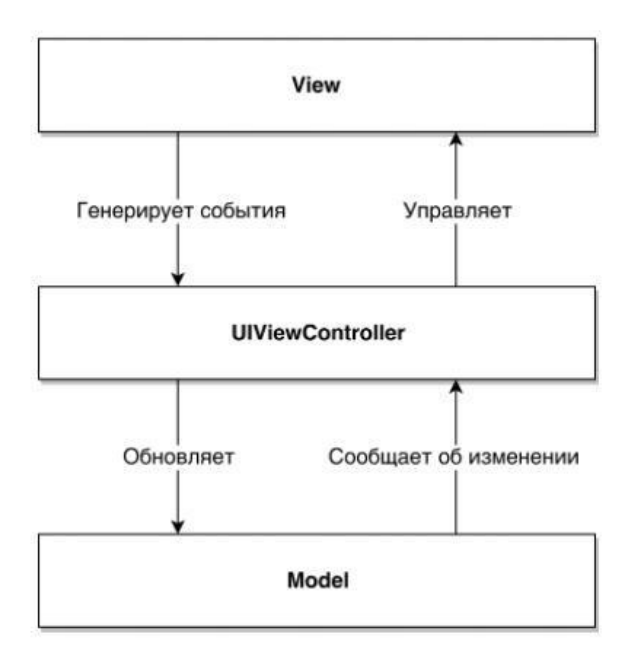

Рисунок 4.2 – Концепція шаблону модель-перегляд-презентатор

Цей метод дозволяє створити абстракцію частини перегляду вашої програми. Для цього вам потрібно призначити інтерфейс із певним набором властивостей і методів.

Презентатор отримує посилання на реалізацію інтерфейсу, підписується на події, що відбуваються (наприклад, натискання кнопки, завантаження файлу) і модифікує модель.

У програмному забезпеченні стандартна форма WindowsForms виконує роль View (див. рис. 4.3). Він містить такі елементи:

- Кнопка завантаження сигналів ЕКГ з файлу;
- Кнопка для перетворення даних ЕКГ в параметризований список;
- кнопка аналізу ЕКГ;
- Презентація графіків електрокардіограм;
- Перемикачі для вибору захворювань для аналізу.

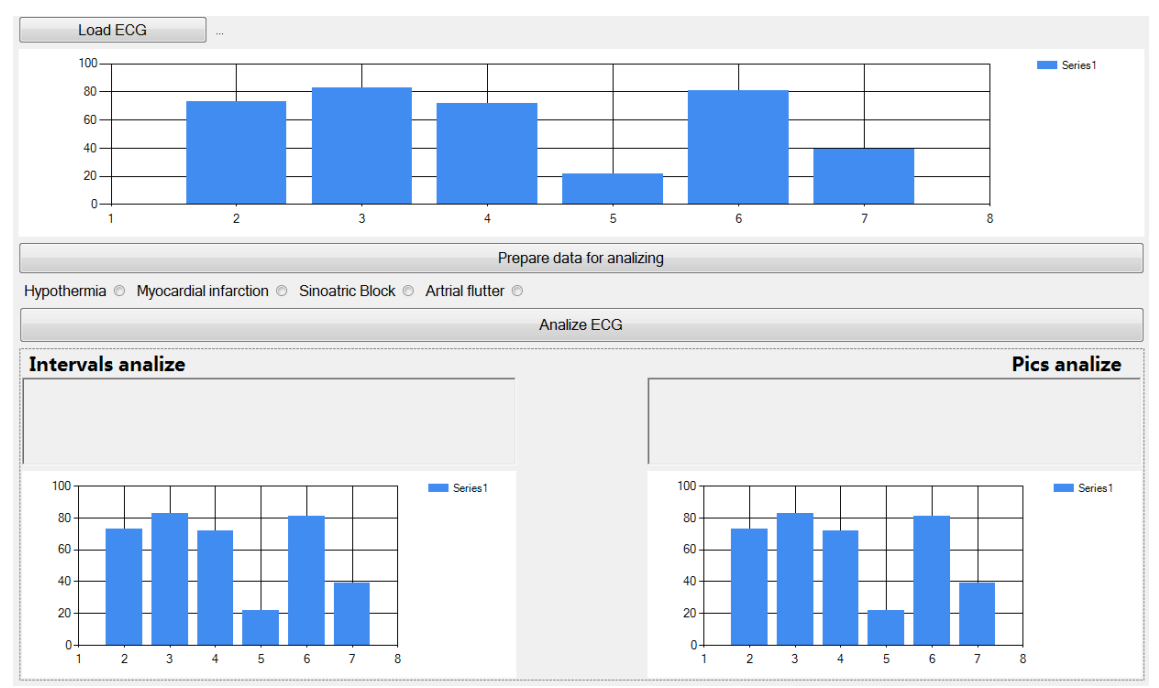

Рисунок 4.3 – Представлення View

Екранний клас виконує роль Ведучого. Під час взаємодії з формою вона перехоплює події, що відбуваються (тобто натискання однієї з кнопок), і змінює модель або отримує чи обробляє її дані.

Модель є класом ECGConverter, який зберігає інформацію про повні інтервали ЕКГ і за потреби формує свій параметризований список.

Також важливу роль відіграють допоміжні служби:

- Файловий менеджер – допомагає зберігати новостворені набори даних у файли;

- Вейвлет-перетворення - За допомогою вейвлет-перетворення кількість точок на електрокардіограмі зменшується в чотири рази без втрати обсягу інформації;

- PicksAnalyzator – аналізує параметризований список інтервалів ЕКГ для визначення наявності в них захворювання (інформація про локальні мінімуми та максимуми);

- IntervalsAnalyzator – аналізує параметризований список інтервалів ЕКГ, щоб визначити наявність у них захворювання (інформація про зміни інтервалів на діаграмі).

Повну інформацію про компонент програми ECGAnomalyDetection можна побачити на діаграмі класів (див. рис. 4.4).

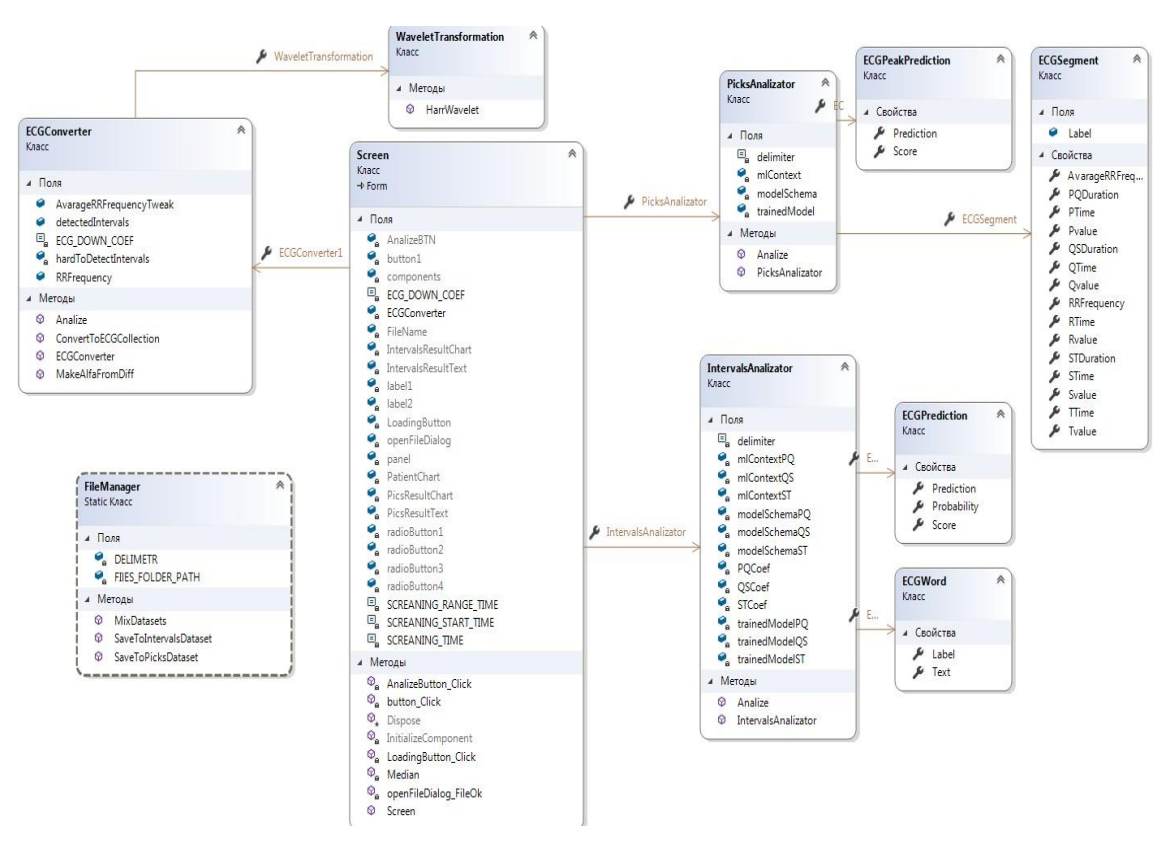

Рисунок 4.4 – Діаграма класів для клієнтської частини програми

4.3.2 База даних прогнозів захворювань

Метою допоміжної бібліотеки є формування штучного інтелекту, аналіз параметрів електрокардіограми для визначення наявності захворювання та прогнозування ймовірності захворювання пацієнта.

Для створення штучного інтелекту в ECGPeaksMLAnalize використовується стандартний клас MlContext.Regression.Trainers.FastForest. Параметри його налаштування наведені в таблиці 4.1.

Таблиця 4.1 – Параметри налаштування алгоритму

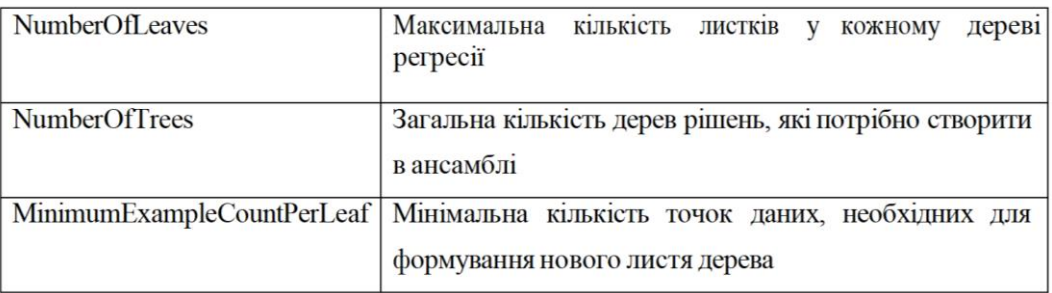

## Стандартний клас

MlContext.BinaryClassification.Trainers.SdcaLogisticRegression використовується для створення штучного інтелекту в ECGWordsAnalyze. Параметри його налаштування наведено в таблиці 4.2.

Таблиця 4.2 – Параметри налаштування алгоритму

| L1Regularization                        | Додає штрафну величину до функції мінімізації |  |  |  |  |  |
|-----------------------------------------|-----------------------------------------------|--|--|--|--|--|
|                                         | лише для великих коефщієнтів                  |  |  |  |  |  |
| L2Regularization                        | Додає штрафну величину до функції мінімізації |  |  |  |  |  |
| MaximumNumberOfIterations   Максимальна | ітерацій<br>КІЛЬКІСТЬ<br>ДЛЯ                  |  |  |  |  |  |
|                                         | пошукумаксимуму                               |  |  |  |  |  |

# 4.4 Інструкція користувача

Відкривши програму, користувач побачить панель із кнопками та порожніми полями (див. рис. 4.5).

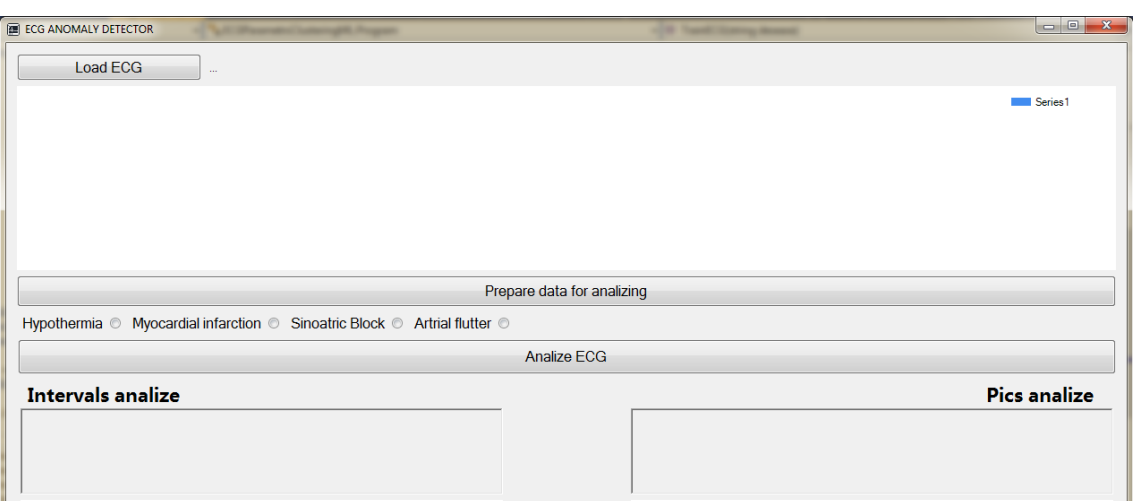

Рисунок 4.5 – Початок роботи з програмою

Щоб завантажити дані ЕКГ, натисніть кнопку «LOADECG» і виберіть файл в окремому вікні. Після цього у вікні користувач побачить графічне представлення даних ЕКГ (див. рис. 4.6). Якщо необхідно, він може скористатися цією функцією, щоб вибрати область на діаграмі для ближчого розгляду.

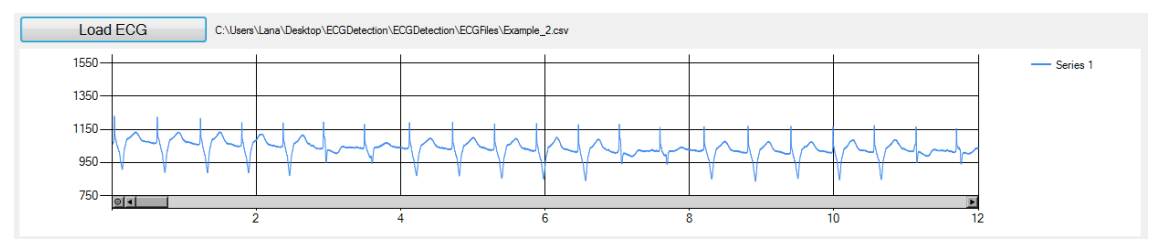

Рисунок 4.6 – ЕКГ графік

Після цього користувач повинен натиснути кнопку «Готов до аналізу даних» і отримати у відповідь графічне підтвердження розкладання ЕКГ на піки R-R (див. рис. 4.7).

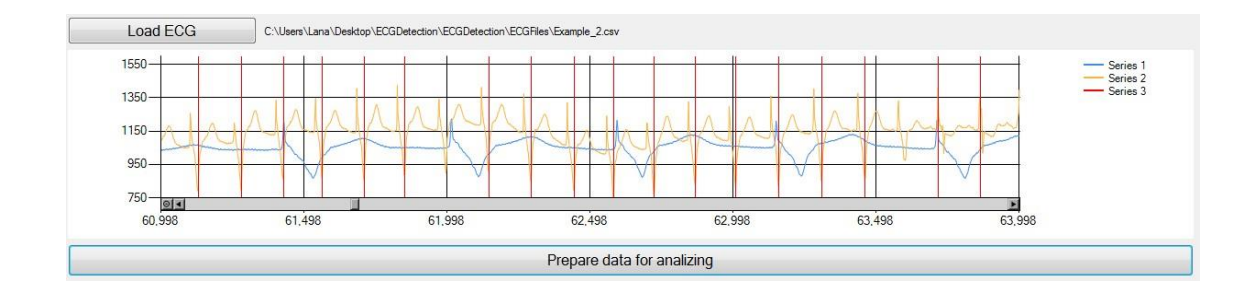

Далі користувач може вибрати захворювання для аналізу та натиснути кнопку «Аналіз ЕКГ». Через деякий час він отримує прогнози в полях Intervalsanalyze і PicksAnalyze (див. рис. 4.8).

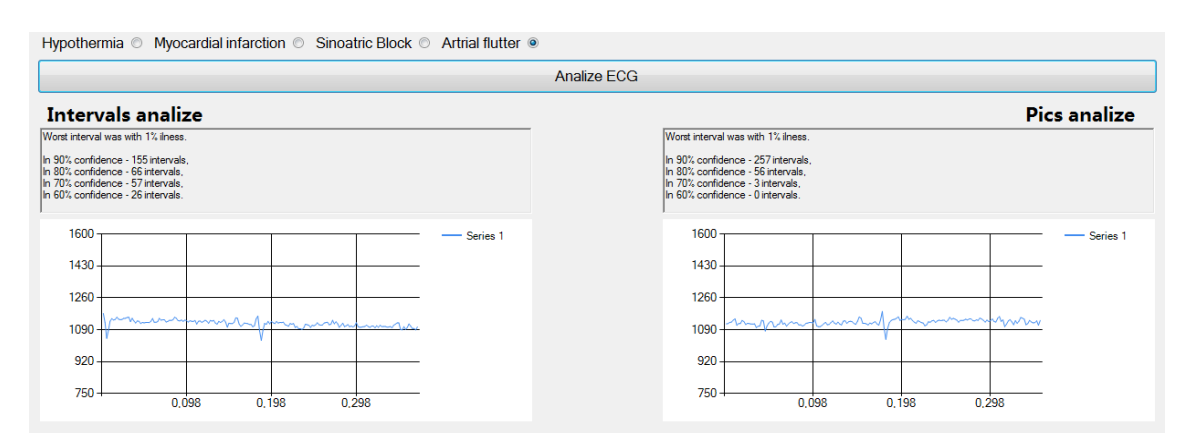

Рисунок 4.8 – Результати аналізу на хворобу

За допомогою таких інструментів, як C#, WindowsForms і ML.NET, розроблено програмне забезпечення для реалізації методу класифікації та аналізу даних ЕКГ у вигляді часових рядів.

Програма користувача працює без помилок, коректно обробляє набір даних і видає очікуваний інформативний вихід.

Це призвело до появи двох незалежних бібліотек: ECGPeaksMLAnalize та ECGWordsMLAnalize, які можна використовувати для інших майбутніх досліджень і вдосконалення створеного методу.

## 5. ДОСЛІДЖЕННЯ ЕФЕКТИВНОСТІ МЕТОДУ

Щоб виявити точність створеного алгоритму та порівняти його ефективність з існуючими аналогічними алгоритмами, необхідно вирішити, які показники використовувати при його аналізі.

### 5.1 Ключові критерії оцінки ефективності роботи методу

Першим критерієм оцінки є здатність ідентифікувати ключові параметри нормальних, зашумлених і хворобливих серій ЕКГ.

Така оцінка буде розрахована відповідно до рівняння 5.1:

$$
k_{\text{posni}^{\text{m}}\text{m}^{\text{m}}\text{m}} = \frac{n_{\text{opo}^{\text{m}}\text{m}^{\text{m}}\text{m}}}{n_{\text{var}^{\text{m}}\text{m}}}
$$
(5.1)

Другим важливим критерієм є алгоритмічна складність аналізу даних, розрахована згідно з рівнянням 5.2:

$$
O(f(n)) = 2 * \frac{n_{\text{sar}}}{4} + \sqrt{\frac{n_{\text{sar}}}{4}}
$$
\n(5.2)

Третій важливий критерій — швидкість роботи алгоритму класифікації даних. Вимірюється експериментально.

Машинне навчання також можна використовувати для додаткового визначення ефективності методів класифікації часових рядів.

Перш ніж заглибитися в поняття точності, необхідно розрізнити два різних типи помилок:

-Помилка I типу або класифікація позитивного результату як негативного. Позначимо FP;

- Помилка типу II або класифікація негативного результату як позитивного FN.

Усі передбачення, створені алгоритмом, загалом можна розділити на чотири типи (див. рис. 5.1).

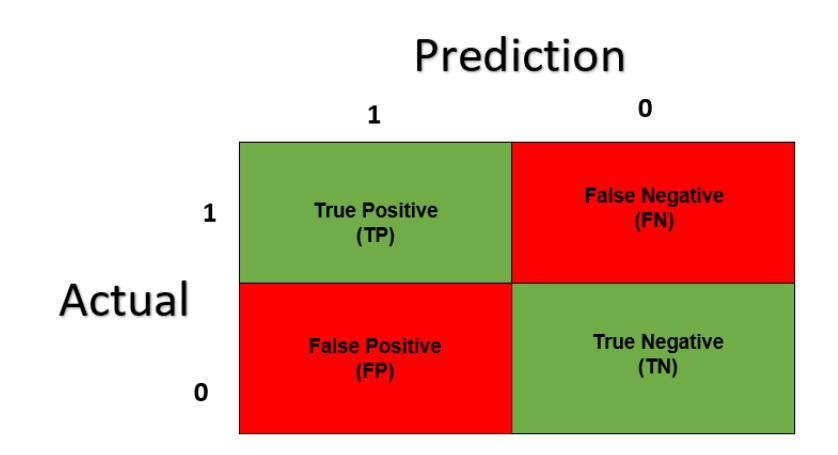

Рисунок 5.1 – Матриця оцінки результатів алгоритму класифікації

Тепер, завдяки цій класифікації, можна визначити ключові показники для оцінки алгоритмів.

Чутливість алгоритму — це здатність алгоритму ідентифікувати об'єкти групи 1 серед усіх запропонованих об'єктів. Таким чином, чутливість дозволяє побачити частку справжніх позитивних класифікацій відносно загальної кількості позитивних класифікацій. Його формула розрахунку отримана з рівняння 5.3:

$$
Sensitivity = \frac{TP}{TP+FN}
$$
\n(5.3)

Чутливість характеризує точність моделі бінарної класифікації відносно активних спостережень. Точність моделі негативного спостереження відображає значення, яке називається специфічністю.

Специфіка алгоритму стосується його здатності не розглядати об'єкти групи 0 як об'єкти групи 1. Розраховується згідно з рівнянням 5.4:

$$
Specific = \frac{TN}{TN + FP} \tag{5.4}
$$

Чим нижча чутливість, тим більша кількість хибнонегативних спостережень, тобто позитивних спостережень, неправильно визначених як негативні. Якщо хибнонегативних спостережень немає, верхня межа чутливості становить 1. Модель з високою чутливістю має вищу ймовірність правильного визначення позитивних прикладів.

Площа під кривою ROCAUC дозволяє знайти оптимальний баланс між чутливістю та специфічністю вашої моделі, де чутливість і специфічність дорівнюють 1, коли немає хибнопозитивних і хибнонегативних класифікацій. Має бути єдність.

Наприклад, AUC=0,7 можна інтерпретувати як 70% ймовірність того, що модель зможе правильно розділити дані. AUC = 0 – такий класифікатор завжди визначає позитивні приклади як негативні, тобто рівень помилок становить 100%.

На практиці ефективність моделі класифікується згідно з таблицею 5.1 за значенням AUC:

Таблиця 5.1 – Оцінка значень AUC

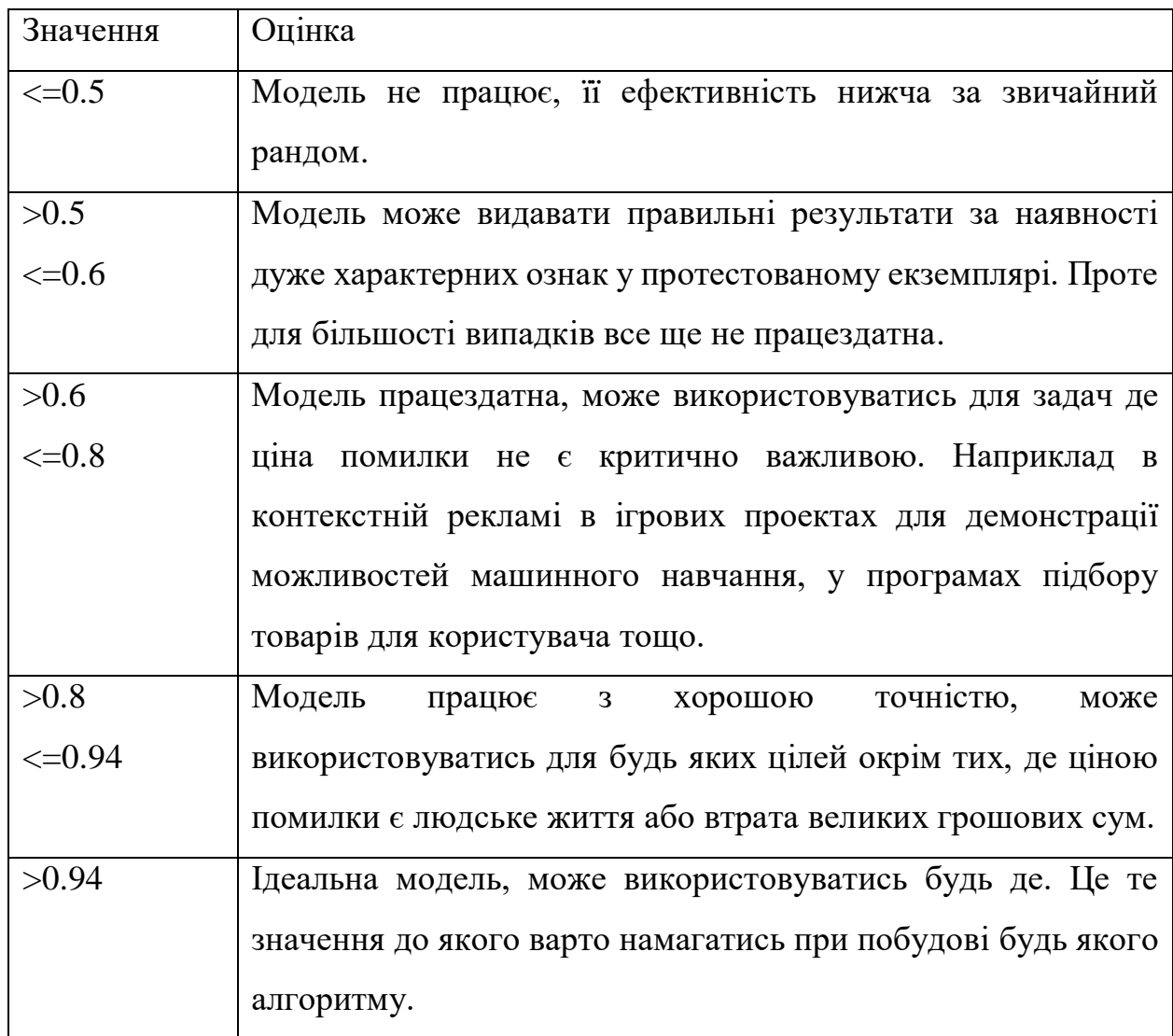

# 5.2 Оцінка ефективності роботи методу

Коефіцієнт ідентифікації визначається на основі даних різної довжини та складності (див. табл. 5.2):

| Складність даних Розмір в |                                     | Розмір в | Кількість  | Коефіцієнт |
|---------------------------|-------------------------------------|----------|------------|------------|
|                           | мілісекундах інтервалах розпізнаних |          |            |            |
|                           |                                     |          | інтервалів |            |
| Легка (синусоїда          | 150000                              | 491      | 434        | 88.39%     |
| нормального типу)         |                                     |          |            |            |
| Середня (синусоїда        | 150000                              | 512      | 414        | 80.85%     |
| неправильна,              |                                     |          |            |            |
| алеінтервали              |                                     |          |            |            |
| яскраво виражені)         |                                     |          |            |            |
| Важка (синусоїда          | 150000                              | 414      | 316        | 76.32%     |
| зашумлена,                |                                     |          |            |            |
| інтервали не              |                                     |          |            |            |
| Легка (синусоїда          | 350000                              | 1132     | 990        | 87.45%     |
| нормального типу)         |                                     |          |            |            |

Таблиця 5.2 – Коефіцієнт розпізнавання ЕКГ

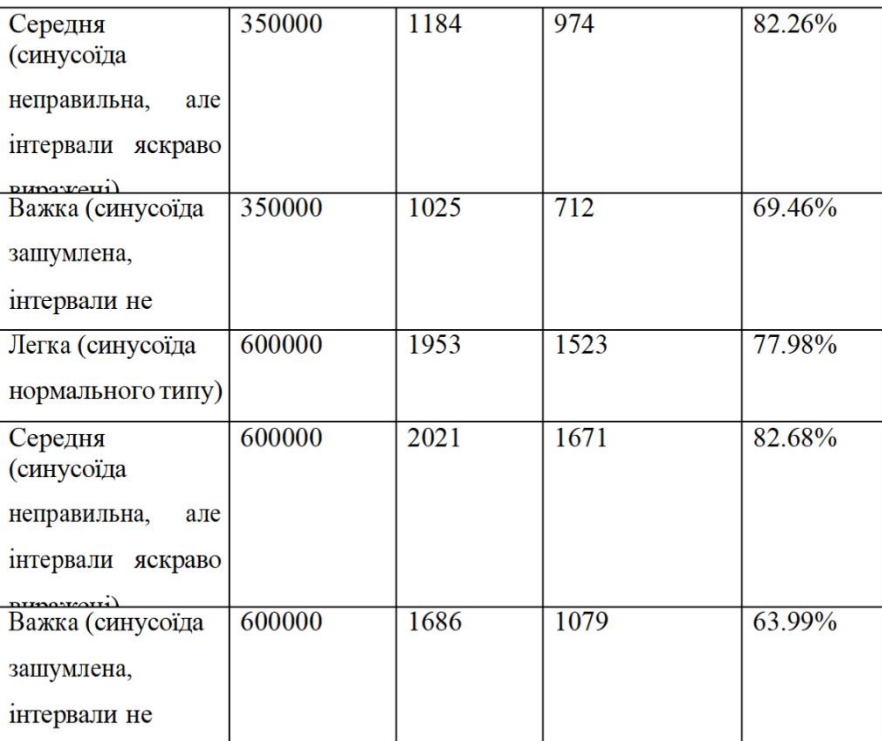

Як видно з таблиці, рівень розпізнавання практично ніколи не опускається нижче 75%. Це означає, що принаймні 3/4 усього обсягу даних визначено як дійсні інтервали та може бути подано на аналіз. Цього достатньо для постановки діагнозу.

Ефективність аналізатора числових характеристик:

- Гіпотермія - 98,26%;

- інфаркт міокарда - 98,13%;

- Синоатріальна блокада - 98,84%;

- фібриляція передсердь - 99,02%.

Ефективність аналізатора інтервальних ознак

Залежно від важливості інтервалу у конкретного пацієнта ефективність алгоритму може бути знижена (див. табл. 5.3). Тому найкращим рішенням є аналіз ЕКГ за найкращими ознаками.

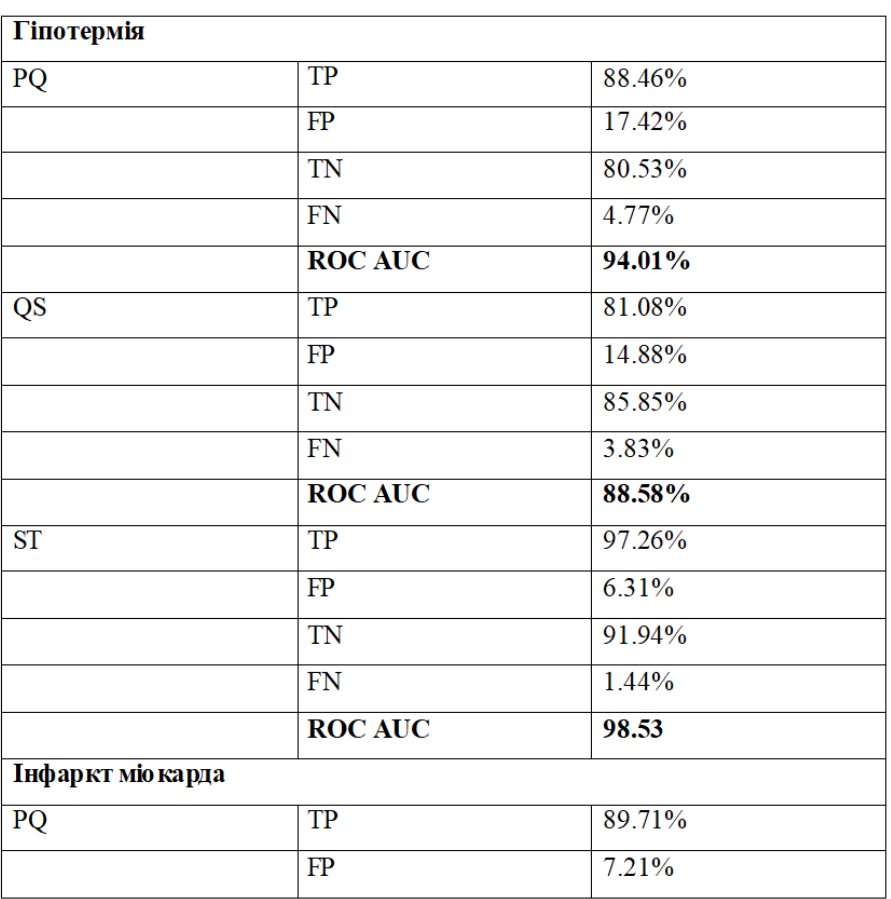

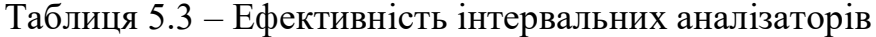

# Продовження таблиці 5.3

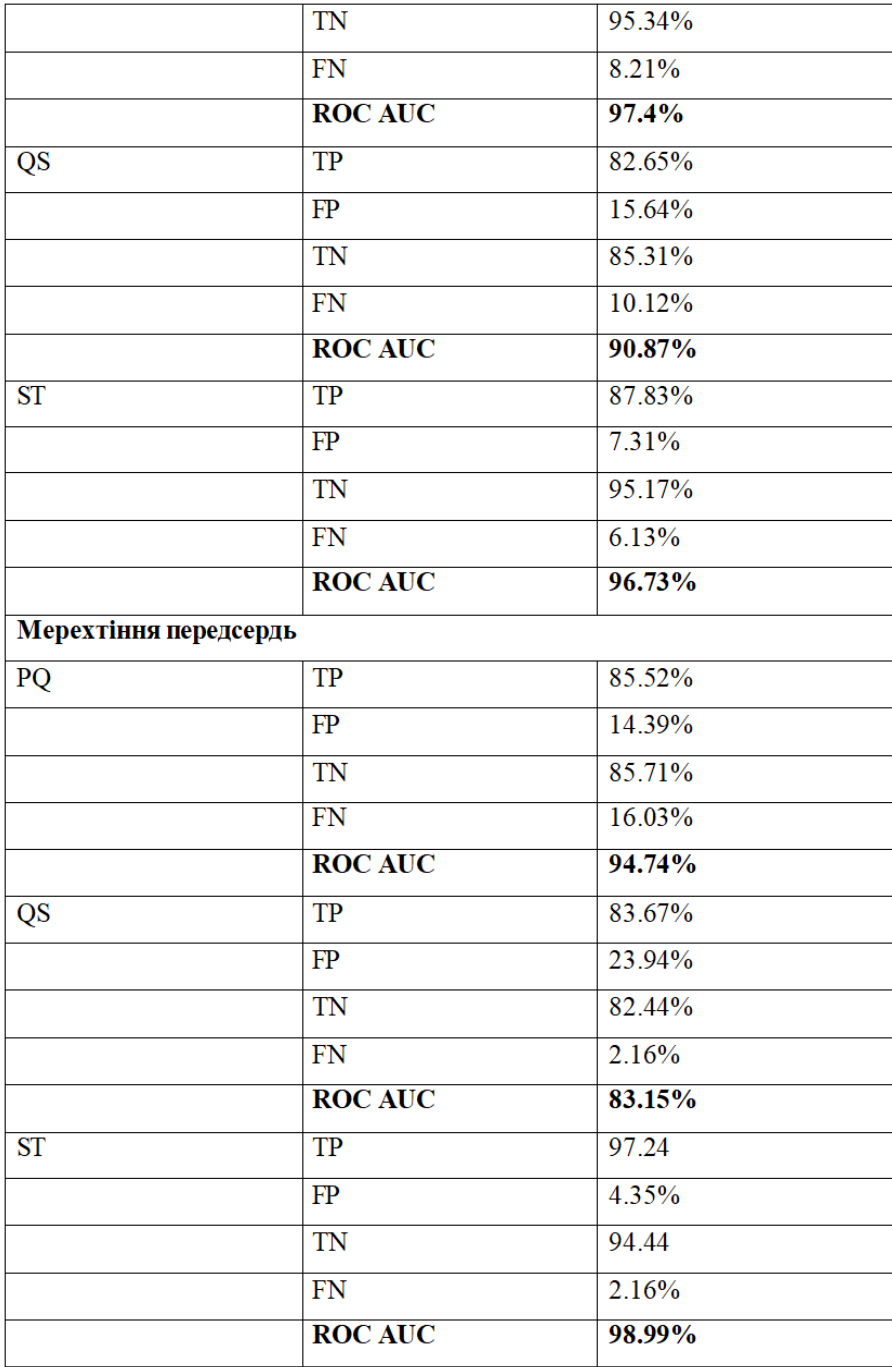
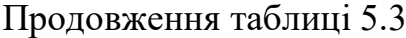

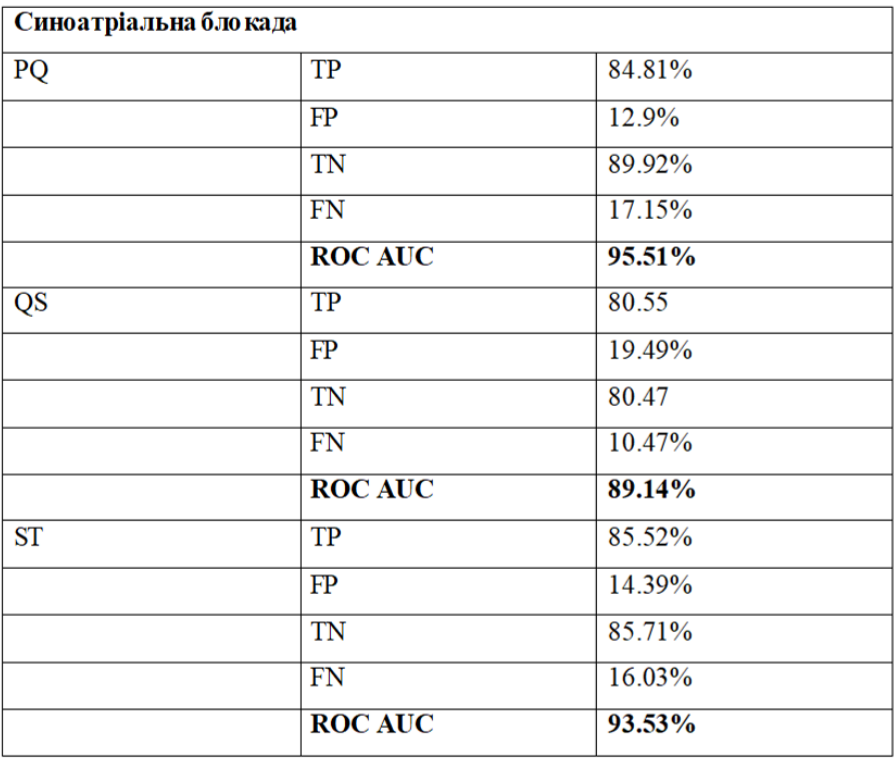

Середня ефективність інтервального показника найкращого інтервального аналізу становить приблизно 97,6%.

Тому в цьому розділі сформовані основні критерії дослідження ефективності алгоритмів. На основі цих критеріїв аналізуються алгоритми класифікації числових послідовностей за піками та інтервалами. Отримані результати наведені на рисунках 5.2-5.3.

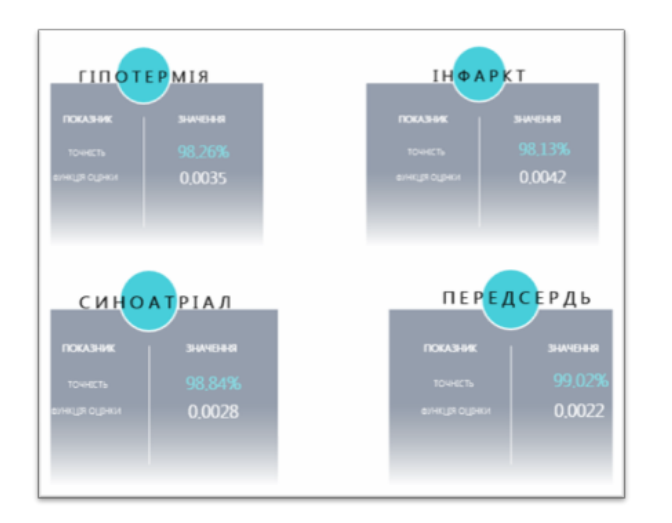

Рисунок 5.2 –Ефективність пікового методу

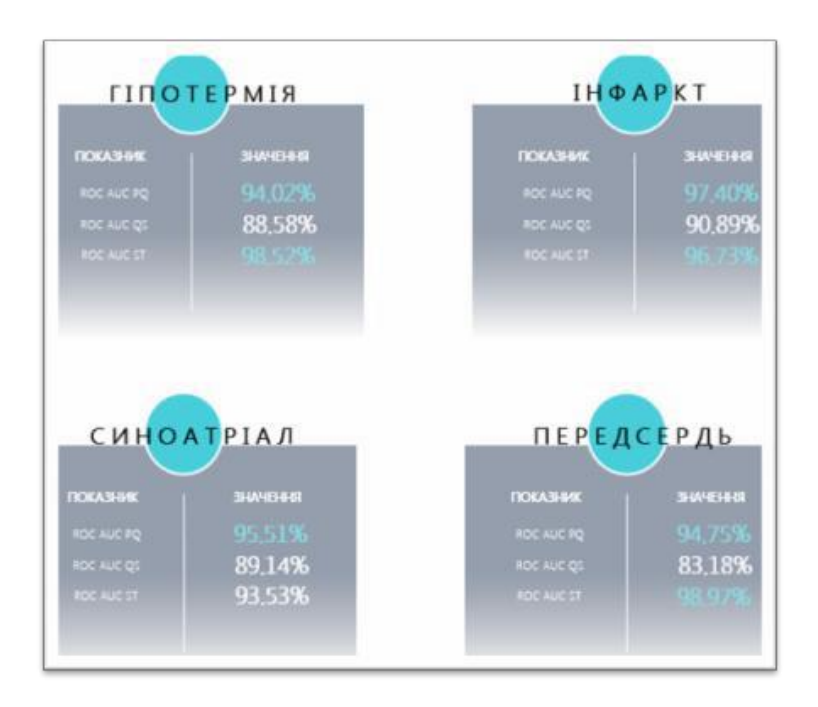

Рисунок 5.3 –Ефективність інтервального методу

Порівняно з аналогічними алгоритмами, ефективність цього алгоритму покращена на 7,13% і 6,08% для числових і інтервальних показників відповідно (див. рис. 5.4).

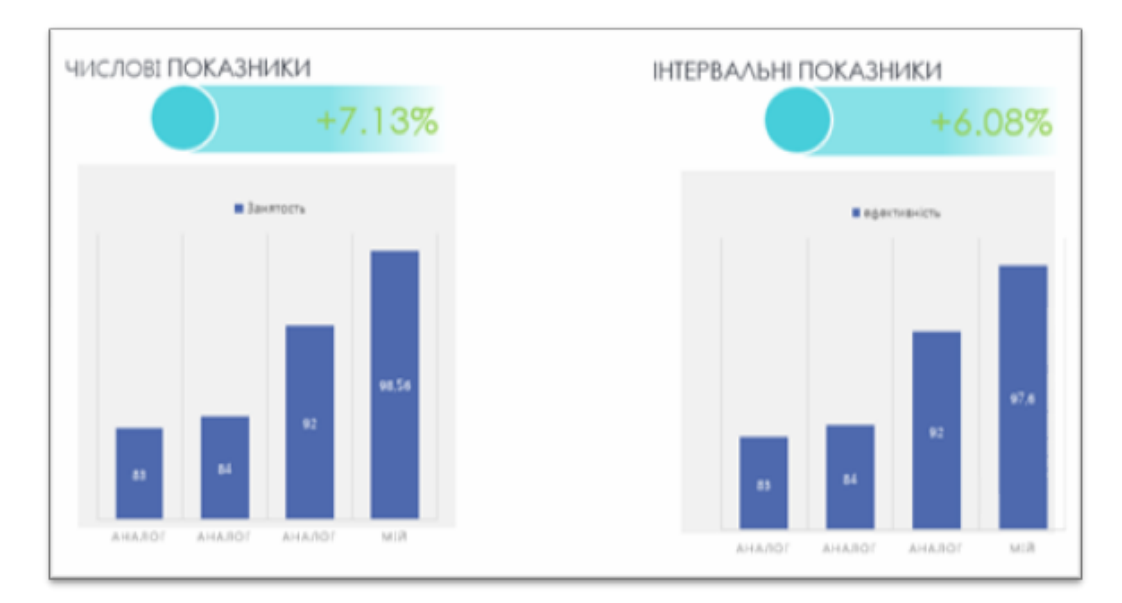

Рисунок 5.4 –Приріст ефективності нового методу

#### 6. ЕКОНОМІЧНА ЧАСТИНА

Науково-технічна розробка має право на існування та впровадження, якщо вона відповідає вимогам часу, як в напрямку науково-технічного прогресу та і в плані економіки. Тому для науково-дослідної роботи необхідно оцінювати економічну ефективність результатів виконаної роботи.

Магістерська кваліфікаційна робота «Автоматизована система аналізу сигналів електрокардіограм» відноситься до науково-технічних робіт, які орієнтовані на виведення на ринок (або рішення про виведення науковотехнічної розробки на ринок може бути прийнято у процесі проведення самої роботи), тобто коли відбувається так звана комерціалізація науково-технічної розробки. Цей напрямок є пріоритетним, оскільки результатами розробки можуть користуватися інші споживачі, отримуючи при цьому певний економічний ефект. Але для цього потрібно знайти потенційного інвестора, який би взявся за реалізацію цього проекту і переконати його в економічній доцільності такого кроку.

Для наведеного випадку нами мають бути виконані такі етапи робіт:

1) проведено комерційний аудит науково-технічної розробки, тобто встановлення її науково-технічного рівня та комерційного потенціалу;

2) розраховано витрати на здійснення науково-технічної розробки;

3) розрахована економічна ефективність науково-технічної розробки у випадку її впровадження і комерціалізації потенційним інвестором і проведено обґрунтування економічної доцільності комерціалізації потенційним інвестором.

> 6.1 Проведення комерційного та технологічного аудиту науковотехнічної розробки

Метою проведення комерційного і технологічного аудиту дослідження за темою «Автоматизована система аналізу сигналів електрокардіограм» є

оцінювання науково-технічного рівня та рівня комерційного потенціалу розробки, створеної в результаті науково-технічної діяльності.

Оцінювання науково-технічного рівня розробки та її комерційного потенціалу рекомендується здійснювати із застосуванням 5-ти бальної системи оцінювання за 12-ма критеріями, наведеними в табл. 6.1 [19]

Таблиця 6.1 – Рекомендовані критерії оцінювання науково-технічного рівня і комерційного потенціалу розробки та бальна оцінка

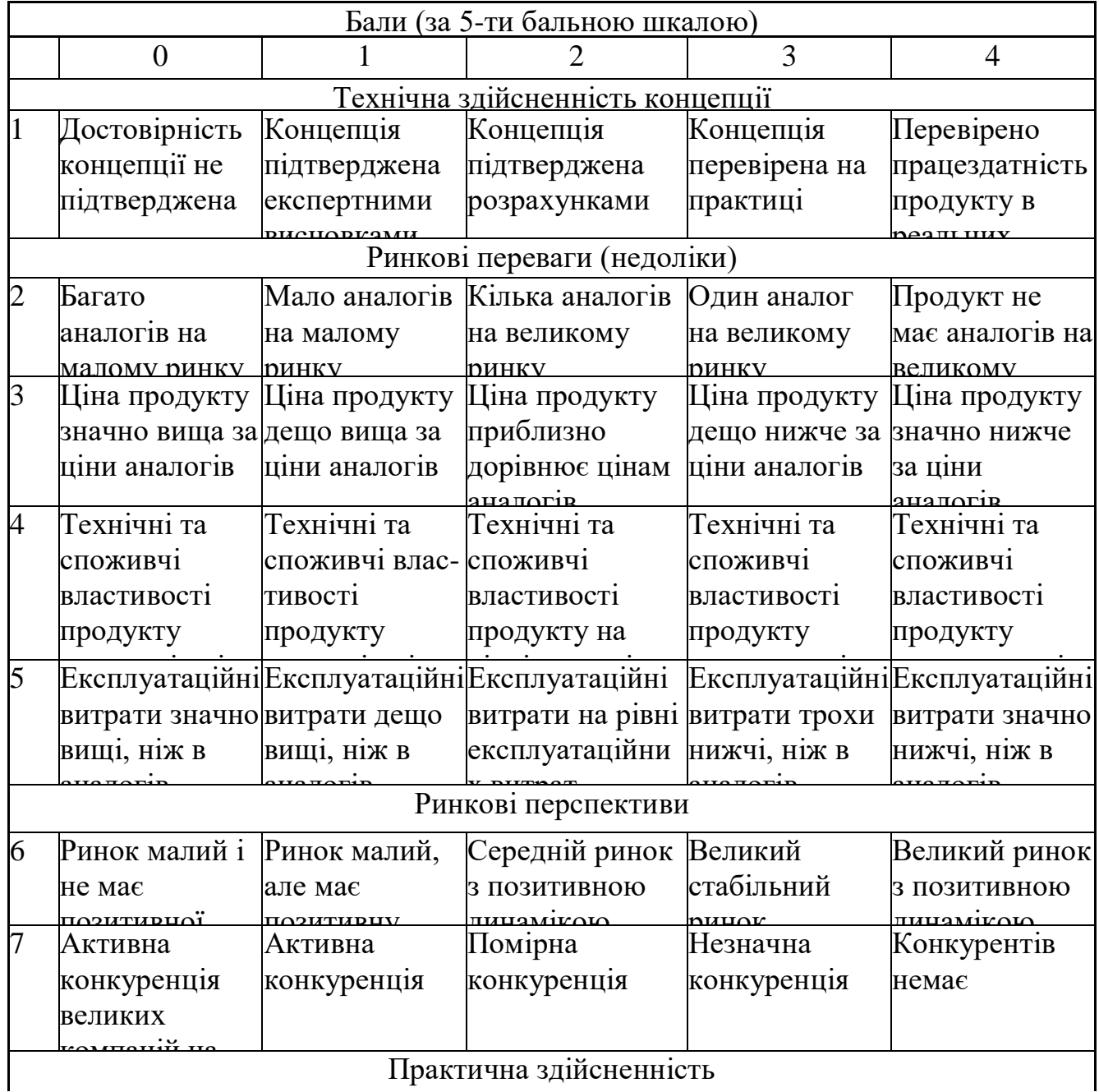

Практична здійсненність

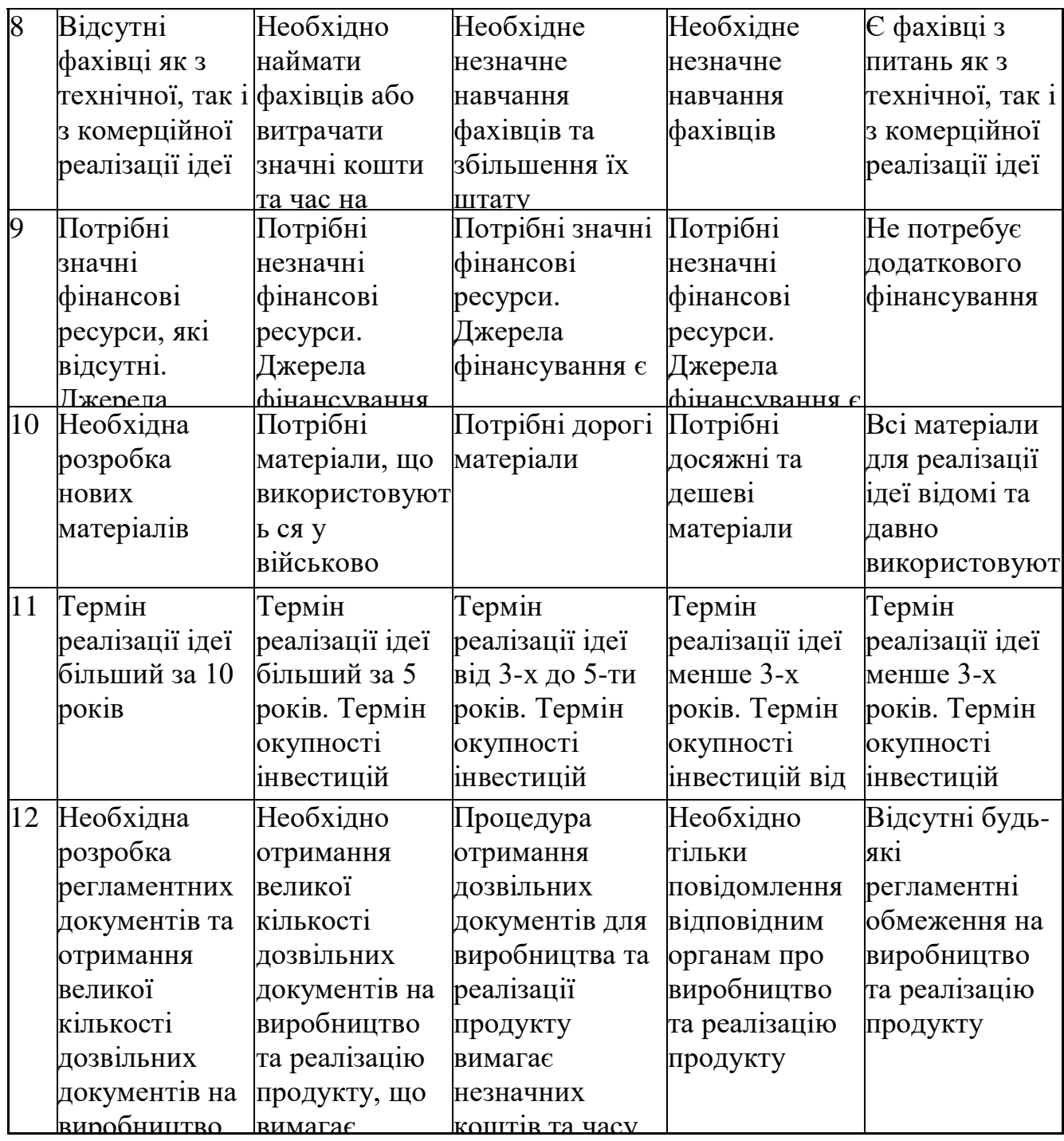

Результ Результати оцінювання науково-технічного рівня та комерційного потенціалу науково-технічної розробки потрібно звести до таблиці.

Таблиця 6.2 – Результати оцінювання науково-технічного рівня і комерційного потенціалу розробки експертами

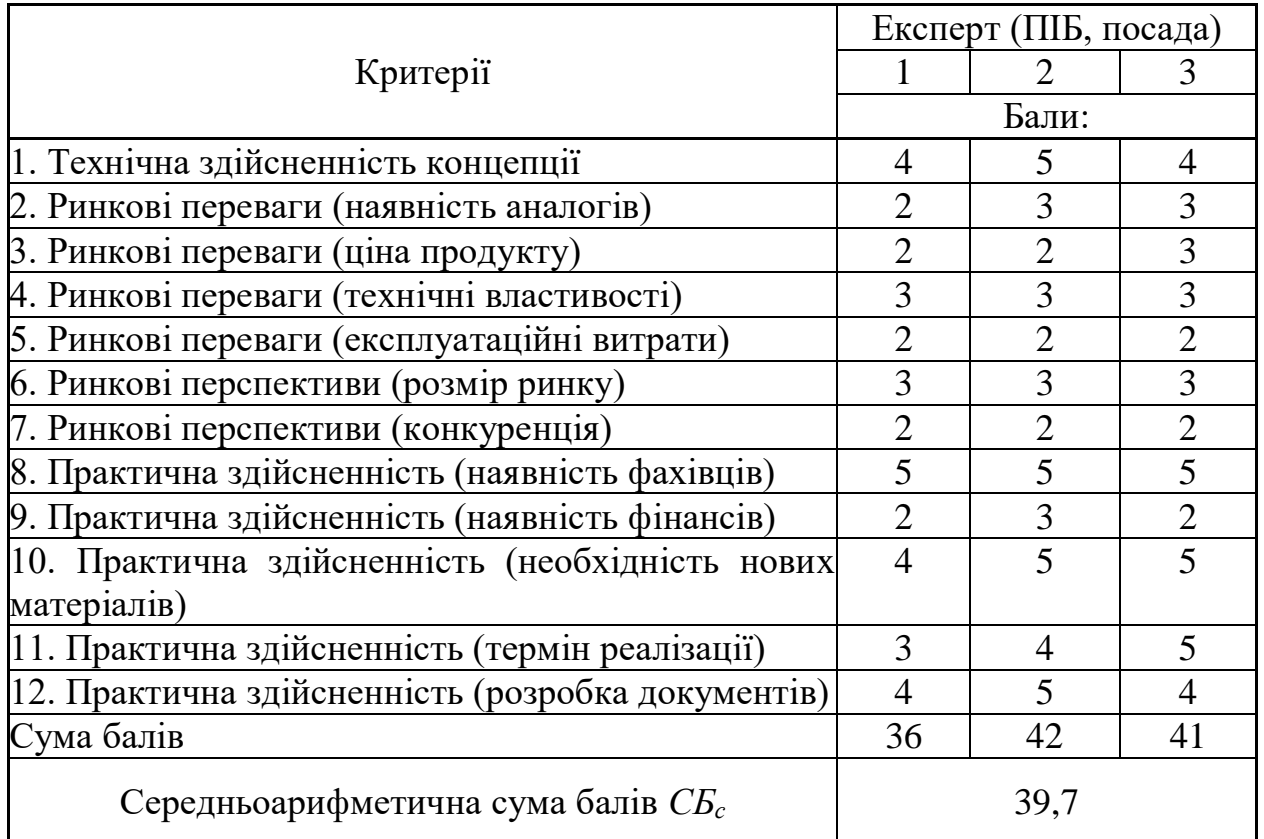

За результатами розрахунків, наведених в таблиці 6.2, зробимо висновок щодо науково-технічного рівня і рівня комерційного потенціалу розробки. При цьому використаємо рекомендації, наведені в табл. 6.3 [19]

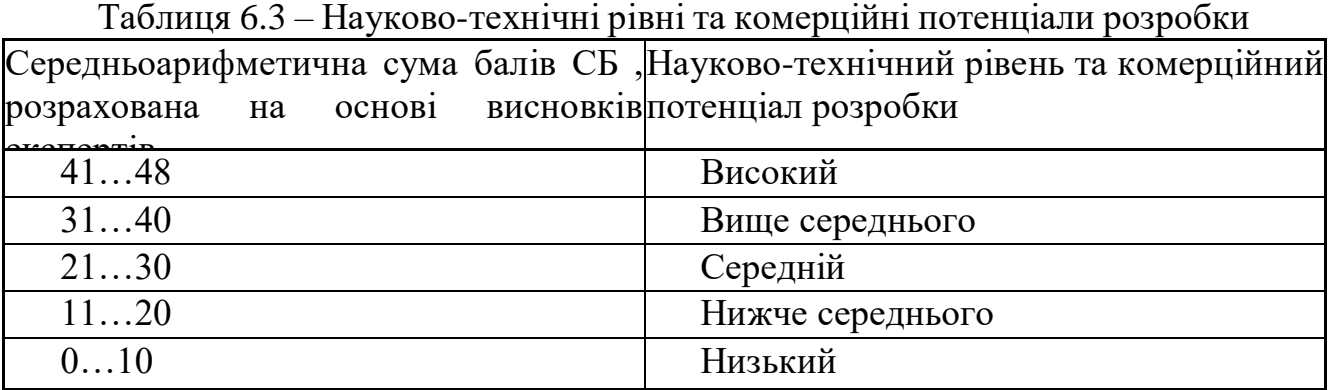

Згідно проведених досліджень рівень комерційного потенціалу розробки за темою «Автоматизована система аналізу сигналів електрокардіограм» становить 39,7 бала, що, відповідно до таблиці 6.3, свідчить про комерційну важливість проведення даних досліджень (рівень комерційного потенціалу розробки вище середнього).

## 6.2 Визначення рівня конкурентоспроможності розробки

В процесі визначення економічної ефективності науково-технічної розробки також доцільно провести прогноз рівня її конкурентоспроможності за сукупністю параметрів, що підлягають оцінюванню.

Одиничний параметричний індекс розраховуємо за формулою [19]:

$$
q_i = \frac{P_i}{P_{\text{Gasi}}}.\tag{6.1}
$$

де *q<sup>i</sup>* – одиничний параметричний індекс, розрахований за *і*-м параметром; *Рі* – значення *і*-го параметра виробу;

*Рбазі* – аналогічний параметр базового виробу-аналога, з яким проводиться порівняння.

Загальні технічні та економічні характеристики розробки представлено в таблиці 6.4.

Таблиця 6.4 – Основні техніко-економічні показники аналога та розробки, що проектується

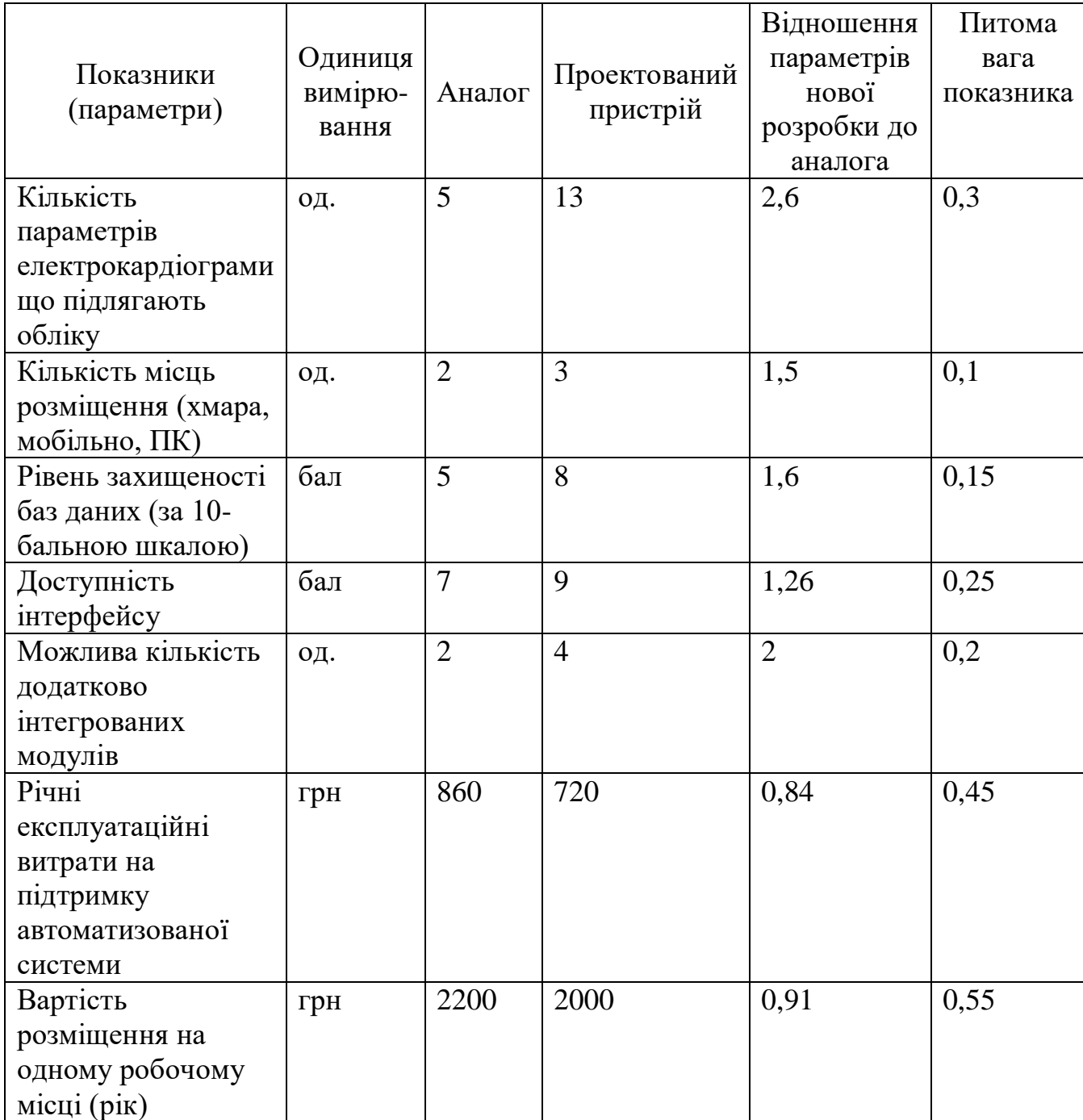

Нормативні параметри оцінюємо показником, який отримує одне з двох значень: 1 – пристрій відповідає нормам і стандартам; 0 – не відповідає.

Груповий показник конкурентоспроможності за нормативними параметрами розраховуємо як добуток частинних показників за кожним параметром за формулою [19]:

$$
I_{HII} = \prod_{i=1}^{n} q_i , \qquad (6.2)
$$

де *Інп* – загальний показник конкурентоспроможності за нормативними параметрами;

*q<sup>i</sup>* – одиничний (частинний) показник за *і*-м нормативним параметром;

*n* – кількість нормативних параметрів, які підлягають оцінюванню.

За нормативними параметрами розроблюваний пристрій відповідає вимогам ДСТУ, тому  $I_{\mu n} = 1$ .

Значення групового параметричного індексу за технічними параметрами визначаємо з урахуванням вагомості (частки) кожного параметра [19]:

$$
I_{TT} = \sum_{i=1}^{n} q_i \cdot \alpha_i \tag{6.3}
$$

де *І*тп – груповий параметричний індекс за технічними показниками (порівняно з виробом-аналогом);

*q<sup>i</sup>* – одиничний параметричний показник *і*-го параметра;

 $\alpha_i$  — вагомість *і*-го параметричного показника,  $\sum \alpha_i =\!1$  ; *i i* 1  $\alpha_i=1$ 

*n* – кількість технічних параметрів, за якими оцінюється конкурентоспроможність.

Проведемо аналіз параметрів згідно даних таблиці 4.4.

 $I_{mn} = 2,6.0,3+1,5.0,1+1,6.0,15+1,26.0,25+2.0,2 = 1,89.$ 

Груповий параметричний індекс за економічними параметрами розраховуємо за формулою [20]:

$$
I_{\scriptscriptstyle EH} = \sum_{i=1}^{m} q_i \cdot \beta_i \tag{6.4}
$$

де *ІЕП* – груповий параметричний індекс за економічними показниками; *q<sup>і</sup>* – економічний параметр *і*-го виду;

$$
\beta_i
$$
 – частка *i*-го економічного параметра,  $\sum_{i=1}^{m} \beta_i = 1$ ;

*m* – кількість економічних параметрів, за якими здійснюється оцінювання.

Проведемо аналіз параметрів згідно даних таблиці .

$$
I_{\text{EII}}=0.84 \cdot 0.45 + 0.91 \cdot 0.55 = 0.88.
$$

На основі групових параметричних індексів за нормативними, технічними та економічними показниками розрахуємо інтегральний показник конкурентоспроможності за формулою [19]:

$$
K_{IHT} = I_{HII} \cdot \frac{I_{TT}}{I_{EI}},
$$
\n
$$
K_{IHT} = 1 \cdot 1,89 / 0,88 = 2,15.
$$
\n(6.5)

Інтегральний показник конкурентоспроможності  $K_{\text{IHT}} > 1$ , отже розробка переважає відомі аналоги за своїми техніко-економічними показниками.

### 6.3 Розрахунок витрат на проведення науково-дослідної роботи

Витрати, пов'язані з проведенням науково-дослідної роботи на тему «Автоматизована система аналізу сигналів електрокардіограм», під час планування, обліку і калькулювання собівартості науково-дослідної роботи групуємо за відповідними статтями.

6.3.1 Витрати на оплату праці

До статті «Витрати на оплату праці» належать витрати на виплату основної та додаткової заробітної плати керівникам відділів, лабораторій, секторів і груп, науковим, інженерно-технічним працівникам, конструкторам, технологам, креслярам, копіювальникам, лаборантам, робітникам, студентам, аспірантам та іншим працівникам, безпосередньо зайнятим виконанням конкретної теми, обчисленої за посадовими окладами, відрядними розцінками, тарифними ставками згідно з чинними в організаціях системами оплати праці.

Основна заробітна плата дослідників

Витрати на основну заробітну плату дослідників (*Зо*) розраховуємо у відповідності до посадових окладів працівників, за формулою [19]:

$$
3_{o} = \sum_{i=1}^{k} \frac{M_{ni} \cdot t_{i}}{T_{p}},
$$
\n(6.6)

де *k* – кількість посад дослідників залучених до процесу досліджень;

*Мпі* – місячний посадовий оклад конкретного дослідника, грн;

*t<sup>i</sup>* – число днів роботи конкретного дослідника, дн.;

*Т<sup>р</sup>* – середнє число робочих днів в місяці, *Тр=*21 дні.

*З<sup>о</sup> =* 16950,00 *·* 28 */* 21 *=* 22600,00 *грн.*

Проведені розрахунки зведемо до таблиці.

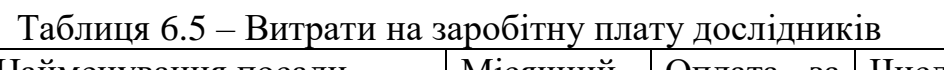

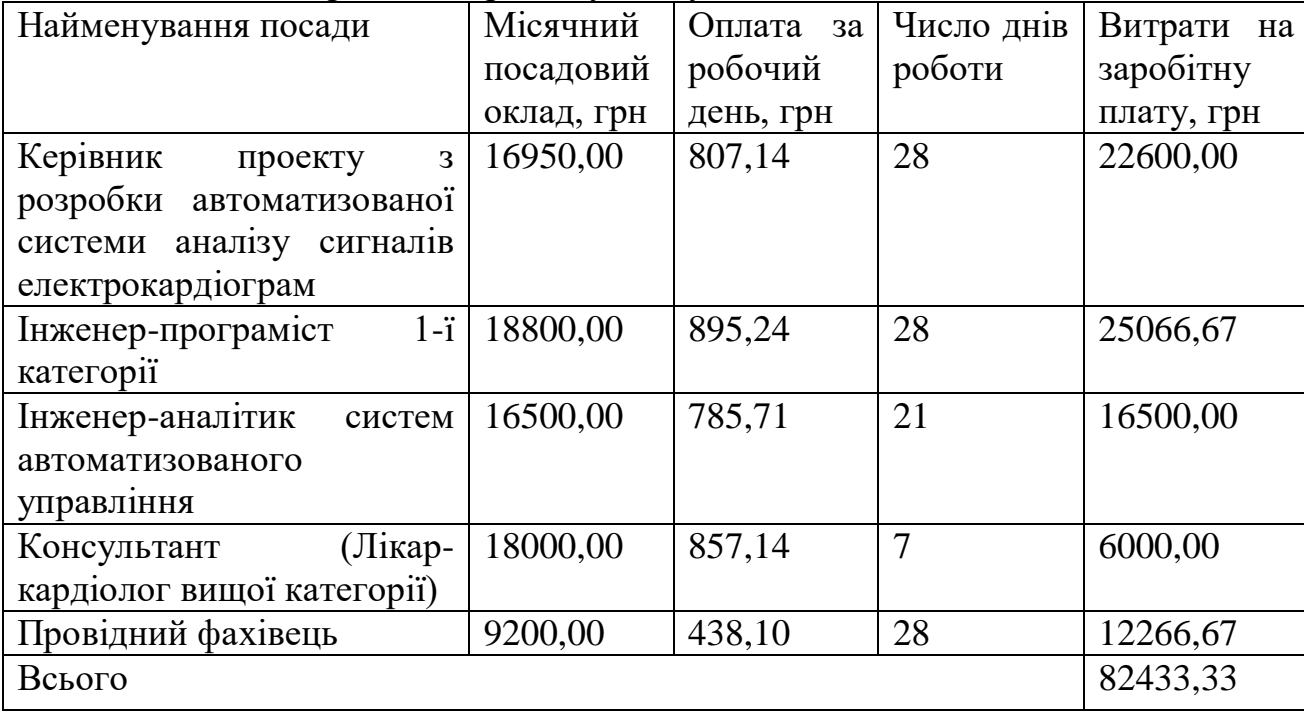

Основна заробітна плата робітників

Витрати на основну заробітну плату робітників (*Зр*) за відповідними найменуваннями робіт НДР на тему «Автоматизована система аналізу сигналів електрокардіограм» розраховуємо за формулою:

$$
3_p = \sum_{i=1}^{n} C_i \cdot t_i, \qquad (6.7)
$$

де *С<sup>і</sup>* – погодинна тарифна ставка робітника відповідного розряду, за виконану відповідну роботу, грн/год;

 $t_i$  – час роботи робітника при виконанні визначеної роботи, год.

Погодинну тарифну ставку робітника відповідного розряду *С<sup>і</sup>* можна визначити за формулою:

$$
C_i = \frac{M_M \cdot K_i \cdot K_c}{T_p \cdot t_{3M}},
$$
\n(6.8)

де *М<sup>М</sup>* – розмір прожиткового мінімуму працездатної особи, або мінімальної місячної заробітної плати (в залежності від діючого законодавства), приймемо *Мм*=6700,00 грн;

*К<sup>і</sup>* – коефіцієнт міжкваліфікаційного співвідношення для встановлення тарифної ставки робітнику відповідного розряду (табл. Б.2, додаток Б) [19];

*К<sup>с</sup>* – мінімальний коефіцієнт співвідношень місячних тарифних ставок робітників першого розряду з нормальними умовами праці виробничих об'єднань і підприємств до законодавчо встановленого розміру мінімальної заробітної плати.

*Т<sup>р</sup>* – середнє число робочих днів в місяці, приблизно *Т<sup>р</sup> =* 21 дн;

*tзм* – тривалість зміни, год.

*С<sup>1</sup> =* 6700,00 *·* 1,10 *·* 1,35 */ (*21 *· 8) =* 59,22 *грн. Зр1 =* 59,22 *·* 4,50 *=* 266,50 *грн.*

| Найменування робіт        | Триваліст<br>ь роботи,<br>год | Розряд<br>роботи | Тарифний<br>коефіцієнт | Погодинн  <br>а тарифна<br>ставка,<br>грн | Величина<br>оплати<br>на<br>робітника<br>грн |
|---------------------------|-------------------------------|------------------|------------------------|-------------------------------------------|----------------------------------------------|
| Установка                 |                               |                  |                        |                                           |                                              |
| обчислювального           | 4,50                          | $\overline{2}$   | 1,10                   | 59,22                                     | 266,50                                       |
| обладнання                |                               |                  |                        |                                           |                                              |
| Підготовка робочого       |                               |                  |                        |                                           |                                              |
| розробника<br>місця       | 3,60                          | $\overline{2}$   | 1,35                   | 72,68                                     | 261,66                                       |
| автоматизованої           |                               |                  |                        |                                           |                                              |
| системи управління        |                               |                  |                        |                                           |                                              |
| Інсталяція                |                               |                  |                        |                                           |                                              |
| програмного               |                               |                  |                        |                                           |                                              |
| забезпечення              | 4,35                          | $\overline{4}$   | 1,70                   | 91,53                                     | 398,14                                       |
| розробки                  |                               |                  |                        |                                           |                                              |
| (моделювання)             |                               |                  |                        |                                           |                                              |
| систем управління         |                               |                  |                        |                                           |                                              |
| Введення<br>кодів         |                               |                  |                        |                                           |                                              |
| модулю формування 2,20    |                               | 5                | 1,70                   | 91,53                                     | 201,36                                       |
| бази даних                |                               |                  |                        |                                           |                                              |
| Введення<br>кодів         |                               |                  |                        |                                           |                                              |
| аналізу $ 0,50$<br>модулю |                               | 5                | 1,10                   | 59,22                                     | 29,61                                        |
| сигналів                  |                               |                  |                        |                                           |                                              |
| Введення<br>кодів         |                               |                  |                        |                                           |                                              |
| модулю забезпечення 2,50  |                               | 5                | 1,70                   | 91,53                                     | 228,82                                       |
| онлайн доступу            |                               |                  |                        |                                           |                                              |
| Налагодження              | 6,00                          | $\overline{4}$   | 1,50                   | 80,76                                     | 484,55                                       |
| системної взаємодії       |                               |                  |                        |                                           |                                              |
| Інтеграція<br>модулів     |                               |                  |                        |                                           |                                              |
| автоматизованої           | 2,50                          | 3                | 1,35                   | 72,68                                     | 181,71                                       |
| системи                   |                               |                  |                        |                                           |                                              |
| Всього                    |                               |                  |                        |                                           | 2052,35                                      |

Таблиця 6.6 – Величина витрат на основну заробітну плату робітників

Додаткова заробітна плата дослідників та робітників

Додаткову заробітну плату розраховуємо як 10 … 12% від суми основної заробітної плати дослідників та робітників за формулою:

$$
3_{\text{_{}}= (3_o + 3_p) \cdot \frac{H_{\text{_{}}}}{100\%},
$$
\n(6.9)

де *Ндод* – норма нарахування додаткової заробітної плати. Приймемо 11%.

*Здод = (82433,33 + 2052,35) · 11 / 100% = 9293,43 грн.*

6.3.2 Відрахування на соціальні заходи

Нарахування на заробітну плату дослідників та робітників розраховуємо як 22% від суми основної та додаткової заробітної плати дослідників і робітників за формулою:

$$
3_{n} = (3_{o} + 3_{p} + 3_{oo}) \cdot \frac{H_{3n}}{100\%}
$$
 (6.10)

де *Нзп* – норма нарахування на заробітну плату. Приймаємо 22%.

$$
3H = (82433, 33 + 2052, 35 + 9293, 43) \cdot 22 / 100\% = 20631, 40
$$
zph.

6.3.3 Сировина та матеріали

До статті «Сировина та матеріали» належать витрати на сировину, основні та допоміжні матеріали, інструменти, пристрої та інші засоби і предмети праці, які придбані у сторонніх підприємств, установ і організацій та витрачені на проведення досліджень за темою «Автоматизована система аналізу сигналів електрокардіограм».

Витрати на матеріали (*М*), у вартісному вираженні розраховуються окремо по кожному виду матеріалів за формулою:

$$
M = \sum_{j=1}^{n} H_j \cdot H_j \cdot K_j - \sum_{j=1}^{n} B_j \cdot H_{\epsilon j}, \qquad (6.11)
$$

де *Н<sup>j</sup>* – норма витрат матеріалу *j*-го найменування, кг;

*n* – кількість видів матеріалів;

*Ц<sup>j</sup>* – вартість матеріалу *j*-го найменування, грн/кг;

*К*<sup>*j*</sup> – коефіцієнт транспортних витрат,  $(K_j = 1, 1, 1, 15)$ ;

*В<sup>j</sup>* – маса відходів *j*-го найменування, кг;

*Цвj* – вартість відходів *j*-го найменування, грн/кг.

*М<sup>1</sup> = 3,0 · 212,00 · 1,1 - 0,0 · 0,0 = 699,60 грн.*

Проведені розрахунки зведемо до таблиці.

Таблиця 6.7 – Витрати на матеріали

| Найменування                   | Ціна          | за Норма           | Величина           | Ціна      | Вартість    |
|--------------------------------|---------------|--------------------|--------------------|-----------|-------------|
| матеріалу,                     | $1$ KF,       | витрат,            | відходів,          | відходів, | витраченого |
| марка, тип, сорт               | грн           | $\mathbf{K}\Gamma$ | $\mathbf{K}\Gamma$ | грн/кг    | матеріалу,  |
|                                |               |                    |                    |           | грн         |
| Папір офісний 212,00           |               | 3,0                | 0,0                | 0,0       | 699,60      |
| A4,<br>Crystal                 |               |                    |                    |           |             |
| Рго80, клас С,                 |               |                    |                    |           |             |
| 500 л, UPM                     |               |                    |                    |           |             |
| офісний 462,00<br>$\prod$ anip |               | 1,0                | 0,0                | 0,0       | 508,20      |
| A3,<br>Maestro                 |               |                    |                    |           |             |
| Standart+, клас                |               |                    |                    |           |             |
| В, 80 г/м2, 500 л,             |               |                    |                    |           |             |
| Mondi                          |               |                    |                    |           |             |
| офісний   132,00<br>Папір      |               | 3,0                | 0,0                | 0,0       | 435,60      |
| Офіс Центр А5                  |               |                    |                    |           |             |
| 80r/m2<br>500                  |               |                    |                    |           |             |
| аркушів клас С                 |               |                    |                    |           |             |
| Органайзер для 211,00          |               | 2,0                | 0,0                | 0,0       | 464,20      |
| канцелярського                 |               |                    |                    |           |             |
| начиння                        |               |                    |                    |           |             |
| $CD-R$ 29,00<br>ДИСК           |               | 1,0                | 0,0                | 0,0       | 31,90       |
| <b>VERBATIM</b>                |               |                    |                    |           |             |
| 700MB<br>80MIN                 |               |                    |                    |           |             |
| <b>52X BULK 50</b>             |               |                    |                    |           |             |
| USB <sub>2</sub>               | флеш   172,00 | 1,0                | 0,0                | 0,0       | 189,20      |
| накопичувач 32                 |               |                    |                    |           |             |
| ΓБ                             |               |                    |                    |           |             |
| Всього                         |               |                    |                    |           | 2889,70     |

6.3.4 Розрахунок витрат на комплектуючі

Витрати на комплектуючі *(Кв)*, які використовують при проведенні НДР на тему «Автоматизована система аналізу сигналів електрокардіограм», розраховуємо, згідно з їхньою номенклатурою, за формулою:

$$
K_{\scriptscriptstyle \epsilon} = \sum_{j=1}^{n} H_j \cdot H_j \cdot K_j \tag{6.12}
$$

де *H<sup>j</sup>* – кількість комплектуючих *j*-го виду, шт.;

*Ц<sup>j</sup>* – покупна ціна комплектуючих *j*-го виду, грн;

*К*<sup> $j$ </sup> – коефіцієнт транспортних витрат,  $(K_j = 1, 1 \ldots 1, 15)$ .

$$
K_{\rm e} = 1 \cdot 4011,00 \cdot 1,1 = 4412,10 \text{ zpt.}
$$

Проведені розрахунки зведемо до таблиці.

| таолиця о. 8 — витрати на комплектуючт |             |                                           |  |  |
|----------------------------------------|-------------|-------------------------------------------|--|--|
|                                        |             |                                           |  |  |
|                                        | $\Gamma$ pH |                                           |  |  |
| Жорсткий диск WD 3.5" 1                | 4011,00     | 4412,10                                   |  |  |
| SATA III 1000Gb 7200rpm                |             |                                           |  |  |
|                                        |             |                                           |  |  |
| Зовнішній жорсткий диск 1              | 2299,00     | 2528,90                                   |  |  |
| Transcend StoreJet                     |             |                                           |  |  |
|                                        |             |                                           |  |  |
|                                        |             | 6941,00                                   |  |  |
|                                        |             | Кількість, шт.  Ціна за штуку,  Сума, грн |  |  |

 $T_0$ блиця 6.9 – Видради на комплектури $\ddot{\theta}$ 

6.3.5 Спецустаткування для наукових (експериментальних) робіт

До статті «Спецустаткування для наукових (експериментальних) робіт» належать витрати на виготовлення та придбання спецустаткування необхідного для проведення досліджень, також витрати на їх проектування, виготовлення, транспортування, монтаж та встановлення.

Балансову вартість спецустаткування розраховуємо за формулою:

$$
B_{\text{cneu}} = \sum_{i=1}^{k} H_i \cdot C_{\text{np.i}} \cdot K_i , \qquad (6.13)
$$

де *Ц<sup>і</sup>* – ціна придбання одиниці спецустаткування даного виду, марки, грн; –кількість одиниць устаткування відповідного найменування, які *<sup>C</sup>пр*.*<sup>і</sup>*придбані для проведення досліджень, шт.;

*К<sup>і</sup>* – коефіцієнт, що враховує доставку, монтаж, налагодження устаткування тощо, (*К<sup>і</sup> = 1,10…1,12);*

*k* – кількість найменувань устаткування.

*Вспец = 43748,00 · 1 · 1,01 = 44185,48 грн.*

Отримані результати зведемо до таблиці:

| Таблиця б.5 – Битрати на придбання спецустаткування по кожному виду                                        |             |              |              |  |
|----------------------------------------------------------------------------------------------------|-------------|--------------|--------------|--|
| Найменування устаткування                                                                                  | Кількість,  | Ціна         | за Вартість, |  |
|                                                                                                    | <b>IIIT</b> | одиницю, грн | Грн          |  |
| Сервер бази даних на основі 1<br><b>ITEOM KOMIT FOTEP ARTLINE</b><br>X81WHITE<br>Overlord<br>(X81WHITEv23) |             | 43748,00     | 44185,48     |  |
| Всього                                                                                                    |             |              | 44185,48     |  |

Таблиця 6.9 – Витрати на придбання спецустаткування по кожному виду

6.3.6 Програмне забезпечення для наукових (експериментальних) робіт

До статті «Програмне забезпечення для наукових (експериментальних) робіт» належать витрати на розробку та придбання спеціальних програмних засобів і програмного забезпечення, (програм, алгоритмів, баз даних) необхідних для проведення досліджень, також витрати на їх проектування, формування та встановлення.

Балансову вартість програмного забезпечення розраховуємо за формулою:

$$
B_{\eta p z} = \sum_{i=1}^{k} L I_{\eta p z} \cdot C_{\eta p z.i} \cdot K_i , \qquad (6.14)
$$

де *Ціпрг* – ціна придбання одиниці програмного засобу даного виду, грн; *<sup>C</sup>прг <sup>і</sup>*. – кількість одиниць програмного забезпечення відповідного найменування, які придбані для проведення досліджень, шт.;

*К<sup>і</sup>* – коефіцієнт, що враховує інсталяцію, налагодження програмного засобу тощо, (*К<sup>і</sup> = 1,10…1,12);*

*k* – кількість найменувань програмних засобів.

 $B_{\text{n}p\text{z}} = 245,00 \cdot 2 \cdot 1,01 = 494,90 \text{ zph}.$ 

Отримані результати зведемо до таблиці:

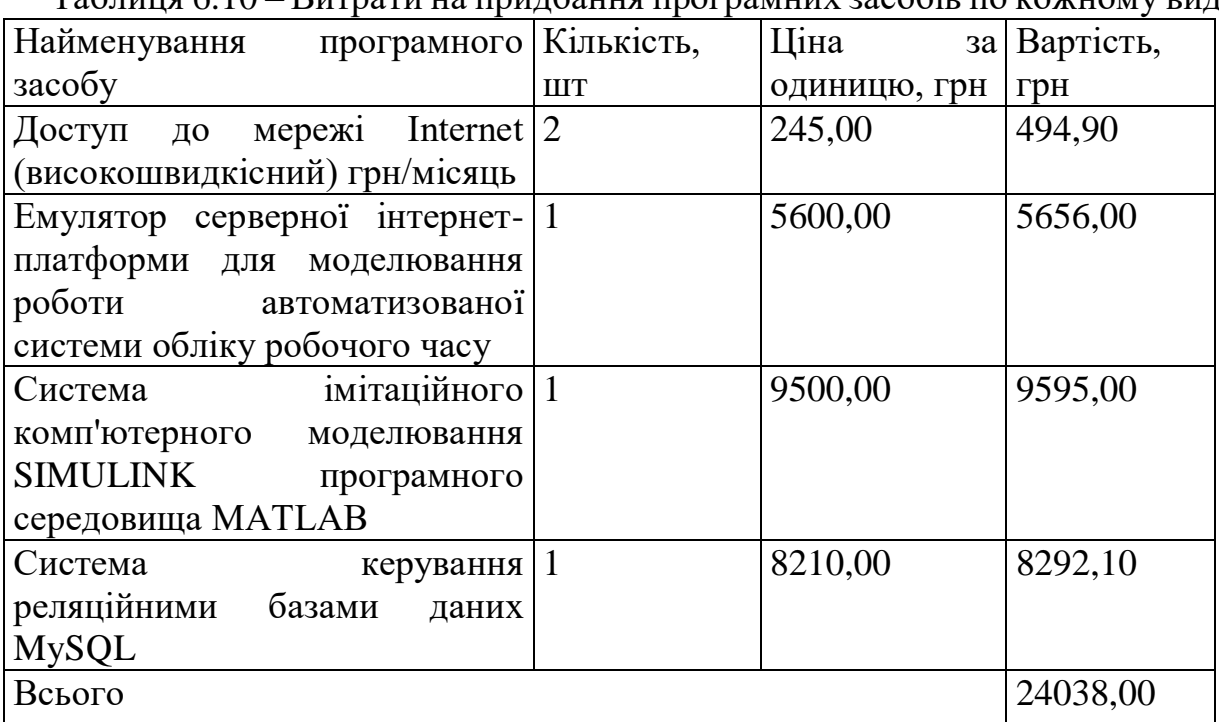

Таблиня 6.10 – Витрати на прилбання програмних засобів по кожному виду

6.3.7 Амортизація обладнання, програмних засобів та приміщень

В спрощеному вигляді амортизаційні відрахування по кожному виду обладнання, приміщень та програмному забезпеченню тощо, розраховуємо з використанням прямолінійного методу амортизації за формулою:

$$
A_{o\delta\eta} = \frac{H_{\delta}}{T_e} \cdot \frac{t_{\text{aux}}}{12},\tag{6.15}
$$

де *Ц<sup>б</sup>* – балансова вартість обладнання, програмних засобів, приміщень тощо, які використовувались для проведення досліджень, грн;

*tвик* – термін використання обладнання, програмних засобів, приміщень під час досліджень, місяців;

*Т<sup>в</sup>* – строк корисного використання обладнання, програмних засобів, приміщень тощо, років.

*Аобл = (42899,00 · 2) / (3 · 12) = 2383,28 грн.*

Проведені розрахунки зведемо до таблиці.

Таблиця 6.11 – Амортизаційні відрахування по кожному виду обладнання

| Найменування    | Балансов  | Строк          | Термін         | Амортизаційн  |
|-----------------|-----------|----------------|----------------|---------------|
| обладнання      | a         | корисного      | використанн    | $\mathbf{1}$  |
|                 | вартість, | використання   | Я              | відрахування, |
|                 | грн       | , років        | обладнання,    | грн           |
|                 |           |                | місяців        |               |
| Програмно-      | 42899,00  | 3              | $\overline{2}$ | 2383,28       |
| аналітичний     |           |                |                |               |
| комплекс        |           |                |                |               |
| проектування    |           |                |                |               |
| на базі ПК НР   |           |                |                |               |
| i7-JD3200-      |           |                |                |               |
| <b>UA23</b>     |           |                |                |               |
| Обладнання      | 7499,00   | $\overline{4}$ | $\overline{2}$ | 312,46        |
| виводу          |           |                |                |               |
| інформації      |           |                |                |               |
| Лазерний        |           |                |                |               |
| HP<br>принтер   |           |                |                |               |
| LaserJet<br>Pro |           |                |                |               |
| M102w c Wi-Fi   |           |                |                |               |
| (G3Q35A)        |           |                |                |               |
| Робоче<br>місце | 7700,00   | 5              | $\overline{2}$ | 256,67        |
| інженера-       |           |                |                |               |
| дослідника      |           |                |                |               |
| спеціалізоване  |           |                |                |               |
| Офісна          | 8990,00   | 5              | $\overline{2}$ | 299,67        |
| оргтехніка      |           |                |                |               |
| Приміщення      | 629000,00 | 25             | $\overline{2}$ | 4193,33       |
| лабораторії     |           |                |                |               |
| досліджень      |           |                |                |               |
| OC Windows 11   | 8460,00   | 3              | $\overline{2}$ | 470,00        |
| Пакет Microsoft | 7840,00   | 3              | $\overline{2}$ | 435,56        |
| Office 2019     |           |                |                |               |
| Маршрутизато    | 9029,00   | $\overline{4}$ | $\overline{2}$ | 376,21        |
| p Asus ZenWiFi  |           |                |                |               |
| AX Mini XD4     |           |                |                |               |
| White<br>3PK    |           |                |                |               |
| (90IG07M0-      |           |                |                |               |
| MO3C40)         |           |                |                |               |
| Всього          |           |                |                | 8727,17       |

## 6.3.8 Паливо та енергія для науково-виробничих цілей

Витрати на силову електроенергію (*Ве*) розраховуємо за формулою:

$$
B_e = \sum_{i=1}^{n} \frac{W_{yi} \cdot t_i \cdot H_e \cdot K_{eni}}{\eta_i}, \qquad (6.16)
$$

де  $W_{yi}$  — встановлена потужність обладнання на визначеному етапі розробки, кВт;

*t<sup>i</sup>* – тривалість роботи обладнання на етапі дослідження, год;

*Ц<sup>е</sup>* – вартість 1 кВт-години електроенергії, грн; (вартість електроенергії визначається за даними енергопостачальної компанії), приймемо  $\mu_e = 7.50$  грн;

*Квпі* – коефіцієнт, що враховує використання потужності, *Квпі <1*;

 $\eta_i$  – коефіцієнт корисної дії обладнання,  $\eta_i$ <1.

 $B_e = 0.36 \cdot 220.0 \cdot 7.50 \cdot 0.95 / 0.97 = 594.00$  грн.

Проведені розрахунки зведемо до таблиці.

Таблиця 6.12 – Витрати на електроенергію

| Найменування                    | Встановлена     | Тривалість  | Сума, грн |
|---------------------------------|-----------------|-------------|-----------|
| обладнання                      | потужність, кВт | роботи, год |           |
| Програмно-аналітичний           | 0,36            | 220,0       | 594,00    |
| комплекс<br>проектування        |                 |             |           |
| на базі ПК HP і7-JD3200-        |                 |             |           |
| <b>UA23</b>                     |                 |             |           |
| виводу $0,25$<br>Обладнання     |                 | 4,0         | 7,50      |
| інформації<br>Лазерний          |                 |             |           |
| принтер HP LaserJet Pro         |                 |             |           |
| M102w c Wi-Fi (G3Q35A)          |                 |             |           |
| Робоче місце інженера- $ 0,07 $ |                 | 220,0       | 115,50    |
| дослідника                      |                 |             |           |
| спеціалізоване                  |                 |             |           |
| Офісна оргтехніка               | 0,45            | 1,3         | 4,39      |
| Маршрутизатор Asus $ 0,02 $     |                 | 200,0       | 30,00     |
| ZenWiFi AX Mini XD4             |                 |             |           |
| 3PK White (90IG07M0-            |                 |             |           |
| MO3C40)                         |                 |             |           |
| Сервер бази даних на 0,32       |                 | 200,0       | 480,00    |
| основі ПЕОМ Комп'ютер           |                 |             |           |
| Overlord<br><b>ARTLINE</b>      |                 |             |           |
| X81WHITE                        |                 |             |           |
| (X81WHITEv23)                   |                 |             |           |
| Всього                          |                 |             | 1231,39   |

### 6.3.9 Службові відрядження

До статті «Службові відрядження» дослідної роботи на тему «Автоматизована система аналізу сигналів електрокардіограм» належать витрати на відрядження штатних працівників, працівників організацій, які працюють за договорами цивільно-правового характеру, аспірантів, зайнятих розробленням досліджень, відрядження, пов'язані з проведенням випробувань машин та приладів, а також витрати на відрядження на наукові з'їзди, конференції, наради, пов'язані з виконанням конкретних досліджень.

Витрати за статтею «Службові відрядження» розраховуємо як 20…25% від суми основної заробітної плати дослідників та робітників за формулою:

$$
B_{cs} = (3_o + 3_p) \cdot \frac{H_{cs}}{100\%},\tag{6.17}
$$

де *Нсв* – норма нарахування за статтею «Службові відрядження», приймемо  $H_{\rm cs} = 22\%$ .

*Всв = (82433,33 + 2052,35) · 22 / 100% = 18586,85 грн.*

6.3.10 Витрати на роботи, які виконують сторонні підприємства, установи і організації

Витрати за статтею «Витрати на роботи, які виконують сторонні підприємства, установи і організації» розраховуємо як 30…45% від суми основної заробітної плати дослідників та робітників за формулою:

$$
B_{cn} = (3_o + 3_p) \cdot \frac{H_{cn}}{100\%},\tag{6.18}
$$

де Нсп – норма нарахування за статтею «Витрати на роботи, які виконують сторонні підприємства, установи і організації», приймемо  $H_{\text{cm}}$ 33%.

*Всп = (82433,33 + 2052,35) · 33 / 100% = 27880,28 грн.*

6.3.11 Інші витрати

До статті «Інші витрати» належать витрати, які не знайшли відображення у зазначених статтях витрат і можуть бути віднесені безпосередньо на собівартість досліджень за прямими ознаками.

Витрати за статтею «Інші витрати» розраховуємо як 50…100% від суми основної заробітної плати дослідників та робітників за формулою:

$$
I_e = (3_o + 3_p) \cdot \frac{H_{ie}}{100\%},\tag{6.19}
$$

де *Нів* – норма нарахування за статтею «Інші витрати», приймемо Нів = 50%.

$$
I_{\rm e} = (82433, 33 + 2052, 35) \cdot 50 / 100\% = 42242, 84
$$
 *zpt.*

6.3.12 Накладні (загальновиробничі) витрати

До статті «Накладні (загальновиробничі) витрати» належать: витрати, пов'язані з управлінням організацією; витрати на винахідництво та раціоналізацію; витрати на підготовку (перепідготовку) та навчання кадрів; витрати, пов'язані з набором робочої сили; витрати на оплату послуг банків;

витрати, пов'язані з освоєнням виробництва продукції; витрати на науковотехнічну інформацію та рекламу та ін.

Витрати за статтею «Накладні (загальновиробничі) витрати» розраховуємо як 100…150% від суми основної заробітної плати дослідників та робітників за формулою:

$$
B_{\scriptscriptstyle\text{H36}} = (3_o + 3_p) \cdot \frac{H_{\scriptscriptstyle\text{H36}}}{100\%} , \qquad (6.20)
$$

де *Ннзв* – норма нарахування за статтею «Накладні (загальновиробничі) витрати», приймемо  $H_{H3B} = 115\%$ .

*Внзв = (82433,33 + 2052,35) · 115 / 100% = 97158,54 грн.*

Витрати на проведення науково-дослідної роботи на тему «Автоматизована система аналізу сигналів електрокардіограм» розраховуємо як суму всіх попередніх статей витрат за формулою:

 $B_{\rm 302} = 3_{\rm o} + 3_{\rm p} + 3_{\rm oob} + 3_{\rm n} + M + K_{\rm e} + B_{\rm cneq} + B_{\rm npe} + A_{\rm o6\pi} + B_{\rm e} + B_{\rm ce} + B_{\rm cn} + I_{\rm e} + B_{\rm nse}$  . (4.21) *Взаг= 82433,33 +2052,35 +9293,43 +20631,40 +2889,70 +6941,00 +44185,48 + 24038,00 + 8727,17 +1231,39 +18586,85 +27880,28 +42242,84 +97158,54 = 388291,76 грн.*

Загальні витрати *ЗВ* на завершення науково-дослідної (науковотехнічної) роботи та оформлення її результатів розраховується за формулою:

$$
3B = \frac{B_{\text{3a2}}}{\eta},\tag{6.22}
$$

де  $\eta$  - коефіцієнт, який характеризує етап (стадію) виконання науководослідної роботи, приймемо  $\eta$ =0,95.

$$
3B = 388291,76 / 0,95 = 408728,17
$$
zpt.

# **4.4 Розрахунок економічної ефективності науково-технічної розробки при її можливій комерціалізації потенційним інвестором**

В ринкових умовах узагальнюючим позитивним результатом, що його може отримати потенційний інвестор від можливого впровадження

результатів тієї чи іншої науково-технічної розробки, є збільшення у потенційного інвестора величини чистого прибутку.

Результати дослідження проведені за темою «Автоматизована система аналізу сигналів електрокардіограм» передбачають комерціалізацію протягом 4-х років реалізації на ринку.

В цьому випадку майбутній економічний ефект буде формуватися на основі таких даних:

*<sup>N</sup>* – збільшення кількості організацій-споживачів продукту, у періоди часу, що аналізуються, від покращення його певних характеристик;

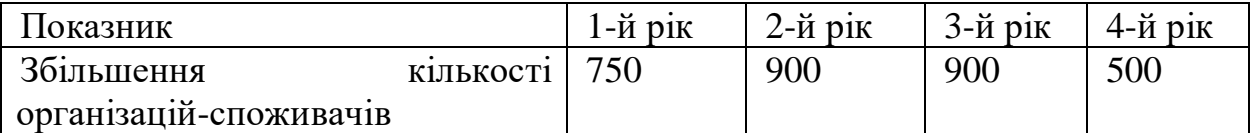

*<sup>N</sup>* – кількість організацій-споживачів які використовували аналогічний продукт у році до впровадження результатів нової науково-технічної розробки, приймемо 8500 організацій;

*Ц<sup>б</sup>* – вартість програмного продукту у році до впровадження результатів розробки, приймемо 2200,00 грн на робоче місце;

*Ц<sup>о</sup>* – зміна вартості програмного продукту від впровадження результатів науково-технічної розробки, приймемо 207,00 грн.

Можливе збільшення чистого прибутку у потенційного інвестора *П<sup>і</sup>* для кожного із 4-х років, протягом яких очікується отримання позитивних результатів від можливого впровадження та комерціалізації науково-технічної розробки, розраховуємо за формулою **[19]:**

$$
\Delta \Pi_i = (\pm \Delta H_o \cdot N + H_o \cdot \Delta N)_i \cdot \lambda \cdot \rho \cdot (1 - \frac{\vartheta}{100}), \qquad (6.23)
$$

де  $\lambda$  — коефіцієнт, який враховує сплату потенційним інвестором податку на додану вартість. У 2023 році ставка податку на додану вартість складає 20%, а коефіцієнт  $\lambda = 0.8333$ ;

 $\rho$  – коефіцієнт, який враховує рентабельність інноваційного продукту). Приймемо  $\rho$  =45%;

 $\theta$  – ставка податку на прибуток, який має сплачувати потенційний інвестор, у 2023 році *=18%*;

Збільшення чистого прибутку 1-го року:

$$
\Delta \Pi_1 = (207,00.8500,00 + 2407,00.750) \cdot 0,83 \cdot 0,45 \cdot (1 - 0,18/100\%) = 1091775,98 \text{ rph.}
$$
\nЗбільшення чистого прибутку 2-го року:

 $\Delta \! \! \! \varOmega_{2}^{\phantom{2}}\!=\!(207,\!00\!\cdot\!8500,\!00\!\!+\!2407,\!00\!\cdot\!1650)\!\cdot\!0,\!83\!\cdot\!0,\!45\!\cdot\! (1\!\cdot\!0,\!18\!/\!100\%)\!\!=\!\!1755248,\!68\!\cdot\!{\rm pH}.$ Збільшення чистого прибутку 3-го року:

 $\Delta\!H_{\text{3}}\!=\!(207,\!00\!\cdot\!8500,\!00\!+\!2407,\!00\!\cdot\!2550)\!\cdot\!0,\!83\!\cdot\!0,\!45\!\cdot\! (1\!-\!0,\!18\!/\!100\%)\!=\!2418721,\!38\text{ rpt}.$ Збільшення чистого прибутку 4-го року:

 $\Delta\!_{4} =$ (207,00·8500,00+2407,00·3050)·0,83·0,45·(1-0,18/100%)=2787317,33 грн.

Приведена вартість збільшення всіх чистих прибутків *ПП*, що їх може отримати потенційний інвестор від можливого впровадження та комерціалізації науково-технічної розробки:

$$
\Pi \Pi = \sum_{i=1}^{T} \frac{\Delta \Pi_i}{\left(1 + \tau\right)^t},\tag{6.24}
$$

де  $\Delta\varPi_{i}$  – збільшення чистого прибутку у кожному з років, протягом яких виявляються результати впровадження науково-технічної розробки, грн;

*<sup>T</sup>* – період часу, протягом якого очікується отримання позитивних результатів від впровадження та комерціалізації науково-технічної розробки, роки;

 $\tau$  – ставка дисконтування, за яку можна взяти щорічний прогнозований рівень інфляції в країні,  $\tau = 0.2$ ;

*<sup>t</sup>* – період часу (в роках) від моменту початку впровадження науковотехнічної розробки до моменту отримання потенційним інвестором додаткових чистих прибутків у цьому році.

$$
IIII = 1091775,98/(1+0,2)1+1755248,68/(1+0,2)2+2418721,38/(1+0,2)3+
$$
  
+2787317,33/(1+0,2)<sup>4</sup>=909813,32+1218922,70+1399723,02+1344192,38=487265  
1,42 rph.

Величина початкових інвестицій PV, які потенційний інвестор має вкласти для впровадження і комерціалізації науково-технічної розробки:

$$
PV = k_{\text{line}} \cdot 3B \,, \tag{6.25}
$$

де  $k_{i_{\text{H}6}}$  – коефіцієнт, що враховує витрати інвестора на впровадження науково-технічної розробки та її комерціалізацію, приймаємо  $k_{_{\textit{\tiny int}}} {=} 2;$ 

*ЗВ* – загальні витрати на проведення науково-технічної розробки та оформлення її результатів, приймаємо 408728,17 грн.

 $PV = k_{\mu} \cdot 3B = 2 \cdot 408728,17 = 817456,34$  грн.

Абсолютний економічний ефект  $E_{\textit{a6c}}$  для потенційного інвестора від можливого впровадження та комерціалізації науково-технічної розробки становитиме:

$$
E_{a\bar{b}c} = \Pi\Pi - PV \tag{6.26}
$$

де *ПП* – приведена вартість зростання всіх чистих прибутків від можливого впровадження та комерціалізації науково-технічної розробки, 4872651,42 грн;

*PV* – теперішня вартість початкових інвестицій, 817456,34 грн.

 $E_{\alpha\delta c} = \Pi\Pi - PV = 4872651,42 - 817456,34 = 4055195,08$  грн.

Внутрішня економічна дохідність інвестицій *Ев* , які можуть бути вкладені потенційним інвестором у впровадження та комерціалізацію науково-технічної розробки:

$$
E_e = \sqrt[75]{1 + \frac{E_{a6c}}{PV}} - 1, \tag{6.27}
$$

де *<sup>Е</sup>абс* – абсолютний економічний ефект вкладених інвестицій, 4055195,08 грн;

*PV* – теперішня вартість початкових інвестицій, 817456,34 грн;

*<sup>Т</sup> <sup>ж</sup>* – життєвий цикл науково-технічної розробки, тобто час від початку її розробки до закінчення отримування позитивних результатів від її впровадження, 4 роки.

$$
E_{\rm g} = \sqrt[7x]{1 + \frac{E_{\rm a6c}}{PV}} - 1 = (1 + 4055195,08/817456,34)^{1/4} = 0,56.
$$

Мінімальна внутрішня економічна дохідність вкладених інвестицій *т<sub>мін</sub>* :

$$
\tau_{\min} = d + f \,,\tag{6.28}
$$

де *d* – середньозважена ставка за депозитними операціями в комерційних банках; в 2023 році в Україні *d =*0,09;

*f* – показник, що характеризує ризикованість вкладення інвестицій, приймемо 0,28.

*мін* = 0,09+0,28 = 0,37 < 0,56 свідчить про те, що внутрішня економічна дохідність інвестицій  $E_{\scriptscriptstyle s}$ , які можуть бути вкладені потенційним інвестором у впровадження та комерціалізацію науково-технічної розробки вища мінімальної внутрішньої дохідності. Тобто інвестувати в науково-дослідну роботу за темою «Автоматизована система аналізу сигналів електрокардіограм» доцільно.

Період окупності інвестицій  $T_{o\kappa}$  які можуть бути вкладені потенційним інвестором у впровадження та комерціалізацію науково-технічної розробки:

$$
T_{o\kappa} = \frac{1}{E_e},
$$
\n(6.29)

100

де *<sup>Е</sup><sup>в</sup>* – внутрішня економічна дохідність вкладених інвестицій.

*Ток* = 1 / 0,56 = 1,78 р.

*Ток* 3-х років, що свідчить про комерційну привабливість науковотехнічної розробки і може спонукати потенційного інвестора профінансувати впровадження даної розробки та виведення її на ринок.

Висновки до розділу

Згідно проведених досліджень рівень комерційного потенціалу розробки за темою «Автоматизована система аналізу сигналів електрокардіограм» становить 39,7 бала, що, свідчить про комерційну важливість проведення даних досліджень (рівень комерційного потенціалу розробки вище середнього).

При оцінюванні за технічними параметрами, згідно узагальненого коефіцієнту якості розробки, науково-технічна розробка переважає існуючі аналоги приблизно в 1,89 рази.

При оцінюванні рівня конкурентоспроможності, згідно узагальненого коефіцієнту конкурентоспроможності розробки, науково-технічна розробка переважає існуючі аналоги приблизно в 2,15 рази.

Також термін окупності становить 1,78 р., що менше 3-х років, що свідчить про комерційну привабливість науково-технічної розробки і може спонукати потенційного інвестора профінансувати впровадження даної розробки та виведення її на ринок.

Отже можна зробити висновок про доцільність проведення науководослідної роботи за темою «Автоматизована система аналізу сигналів електрокардіограм».

#### ВИСНОВКИ

.

У магістерській роботі було проаналізовано інформаційні потреби області застосування (виявлено, які дані та ознаки є вирішальними для визначення електрокардіографічних відхилень).

Критично проаналізовано існуючі методи аналізу та класифікації даних на прикладі визначення електрокардіографічних аномалій, представлених у формі часових рядів. На прикладі цих методів проаналізовано основні переваги та недоліки та визначено найкращі характеристики, що забезпечують підвищення точності алгоритму.

На основі аналізу існуючих методів запропоновано та реалізовано алгоритм зчитування та фільтрації даних, розроблено та реалізовано алгоритм аналізу пікових часових рядів (пошук локальних мінімумів та максимумів, класифікатор на основі алгоритму випадкового лісу) та запропоновано І реалізовано алгоритм аналізу часових рядів за значеннями інтервалів (перетворення інтервалів у речення, випадковий подвійний підйом координат).

Визначив технологічний стек і розробив архітектуру програмного забезпечення. Результатом розробки програмного забезпечення стало створення двох незалежних бібліотек для реалізації алгоритмів створення штучного інтелекту для класифікації часових рядів ЕКГ за піковими та інтервальними метриками відповідно. Програмне забезпечення сторонніх виробників може використовувати їх для аналізу даних ЕКГ.

Проаналізовано ефективність розробленого методу аналізу та класифікації даних (на прикладі визначення аномалій електрокардіограми), точність інтервальних та пікових показників підвищилась на 6% та 7% відповідно та порівняна з аналогічними методами.

#### СПИСОК ВИКОРИСТАНИХ ДЖЕРЕЛ

1. Циммерман Ф. Клиническая электрокардиография, 2013.– 424 с.

2. Мешков А.П. Азбука клинической электрокардиографии,1998.– 149 с.

3. В.І. Дубровін Комп'ютерніметоди інтелектуальної обробки даних– Запоріжжя ЗНТУ, 2013.– 105 с.

4. Волосатова Т.М., Малышев А.П. Улучшение сигнала электрокардиограммы на основе алгоритма удаления дрейфа его изолинии//Интернет журнал «НАУКОВЕДЕНИЕ», 2017.–9 с.

5. Зотов Д.Д. Современные методы функциональной диагностики в кардиологии–СПбГПМА, 2000.–51 с.

6. Волосатова Т. М., Малышев А. П.Автоматизированная система анализа и интерпретации электрокардиосигнала//Радиооптика МГТУ им. Н. Э. Баумана, 2016.–18 с.

7. M. Thill, S.Däubener, W.Konen, T.Bäck Anomaly Detection in Electrocardiogram Readings with Stacked LSTM Networks, 2016.– 9 c.

8. Дубровин В. И., Твердохлеб Ю. В., Харченко В. В. Автоматизированная система анализа и интерпретации ЭКГ, 2014. – 8c.

9. Мустафаев А.Г., Темирбулатов М.А., Омаров Р.С Определение аномалий сердечного ритма и выявление заболевания сердца при помощи нейронных сетей, 2017.– 11c.

10. J. Pereira, M. Silveira Unsupervised Representation Learning and Anomaly Detection in ECG Sequences, 2017 – 18 c.

11. Волосатова Т.М.,Спасенов А.Ю.,ЛогуноваА.О. Автоматическая система анализа и интерпретациикардиосигнала, 2016 – 18 c.

12. MIT-BIH ArrhythmiaDatabase, [Електронний ресурс]. – Режим доступу: www.physionet.org/content/mitdb/1.0.0/

13. Кіншаков Е.В.Моделювання та прогнозування великих наборівданихзасобами машинного навчання, 2020. – 72c.

14. S. Shalev-Shwartz, T. Zhang Stochastic Dual Coordinate Ascent Methods for Regularized Loss Minimization, 2013. – 33c.

15. Что такое ML.NET и принципы работы этой системы, [Електроннийресурс]. – Режим доступу: https://docs.microsoft.com/ruru/dotnet/machine- learning/how-does-mldotnet-work

16. WindowsForms и интеллектуальные клиентские приложения, [Електронний ресурс]. – Режим доступу: https://docs.microsoft.com/ruru/dotnet/desktop/winforms/windows-forms-

overview?view=netframeworkdesktop-4.8

17. Мішура К.А. Виділення складного тренду сигналів на основі масштабно- часових перетворень, 2020.– 129 с.

18. I. Baklan, A. Oliynyk, I. Mukha, K. Lishchuk, O. Gavrilenko, S. Reutska, A. Tsitsyliuk, Y. OliynykECG signalprocessingbasedonlinguisticchainfuzzyset//ComputationalLinguisticsandIntel ligentSyst ems (CoLins2021), 2021. – 11c.

19. В. О. Козловський О. Й. Лесько, В. В. Кавецький Методичні вказівки до виконання економічної частини магістерських кваліфікаційних робіт. – Вінниця: ВНТУ. – 2021. – 42 с.

20. В. В. Кавецький, В. О. Козловський, І. В. Причепа Економічне обґрунтування інноваційних рішень: [практикум] – Вінниця : ВНТУ. – 2016. – 113 с.

21. Glowinski D. Toward a minimal representation of affective gestures / D. Glowinski et al. // IEEE Trans. Affect. Comput.  $-2011$ .  $-$  vol. 2, no. 2.  $-$  P. 106– 118.

22. Castellano G. Recognising human emotions from body movement and gesture dynamics / G. Castellano, S.D. Villalba, A. Camurri // Affect. Comput. Intell. Interact. – 2007. – vol. 4738, no. 1. – P. 71–82.

23. Camurri A. Recognizing emotion from dance movement: comparison of spectator recognition and automated techniques / A. Camurri, I. Lagerlog, G. Volpe // Int. J. Hum. Comput. Stud. – 2003. – vol. 59, no. 1. – P. 213–225.

24. Singh G. Negative emotion recognition from stimulated EEG signals / G. Singh, A. Jati, A. Khasnobish // Third International Conference on Computing Communication& Networking Technologies. – 2012.

25. Petrantonakis P.C. Emotion recognition from brain signals using hybrid adaptive filtering and higher order crossings analysis / P.C. Petrantonakis, L.J. Hadjileontiadis// IEEE Trans. Affect. Comput. – 2010. – vol. 1, no. 2. – P. 81–97.

26. Lin Y.P. EEG-based emotion recognition in music listening / Y.P. Lin, C.H. Wang, T.P. Jung // IEEE Trans. Biomed. Eng.  $-2010$ .  $-$  vol. 57, no. 7.  $-$  P. 1798–1806.

27. Mehrabian A. Communication without words / A. Mehrabian // Psychol. Today.  $-1968. -$  vol. 2, no. 4.  $-$  P. 53–56.

28. Analysis and Classification of ECG Signals using Ant Lion Optimized Neural Network; by G. Rajasekaran et al. (2017).

29. A Review on Cardiac Arrhythmia Classification using ECG Signalsby Ajit Dantietal. (2020).

30. Automated ECG Classification for the Detection of Arrhythmias by Mohamed Elgendi (2019).

31. A novel automatic detection of R-peaks in electrocardiogram (ECG) signal by Sharma, D., Kumar, S., Arya, K. V. (2011).

32. Bioinformatics Challenges at the Interface of Biology and Computer Science: Mind the Gap by Pierre Baldi, Søren Brunak (2012).

33. Real-time QRS detection using combined adaptive threshold by Pan, J., Tompkins, W. J. (1985).

34. An Efficient Approach for QRS Detection of ECG Signal Using Empirical Mode Decomposition by Iyer, S. R., Manikandan, M. S., Vimal, C. (2010).

35. Handbook of Research on Advanced Hybrid Intelligent Techniques and Applications by Siddhartha Bhattacharyya, Susanta Chakraborty (2010).

36. Heartbeat classification using abstract features from the ECG signal by Melgani, F., Bazi, Y. (2008).

37. An Algorithm for Heart Sounds Segmentation Using Wavelet Transform by Acharya, U. R., Lim, C. M. (2011).

38. Intelligent Data Analysis in Medicine and Pharmacology by Yves Moreau (2013).

39. QRS complex detection using multiresolution analysis of electrocardiogram signals by Acharya, U. R., Lim, C. M. (2002).

40. An automatic method for ECG feature extraction and classification by Jiang, W., Kong, S. G., Lim, J. S. (2005).

41. Automatic Classification of Heartbeats using ECG Morphology and Heartbeat Interval Features by Adarsh Rajendran and Umamaheswari K. (2019).

42. Advanced Signal Processing for ECG Analysis by Samuel E. Schmidt, Gari D. Clifford (2017).

43. Classification of Electrocardiogram Signals with Support Vector Machines and Particle Swarm Optimization by Muhammad Usama and Waqas Anwar (2018).

44. A Novel Method for Detection of R Peaks in ECG Signals Using Kurtosis and Entropy by Aayush Dogra and A. K. Sahoo (2017).

45. Electrocardiography for the Family Physician: The Essentials by Faezeh Marzban-Richardson (2013).

46. Detection of Ventricular Arrhythmias Using a Novel Morphology-based ECG Complexity Measure by Mohamed Elgendi (2018).

47. QRS Detection using Wavelet Transform and Adaptive Threshold for Automated ECG Analysis by C. Sivagnanam and R. Ramakrishanan (2010).

48. Electrocardiography in Ischemic Heart Disease: Clinical and Imaging Correlations and Prognostic Implications by Hein J. Wellens and Milos Taborsky (2008).

49. ECG Feature Extraction Using Wavelet Transform and PCA for Ischemic Heart Disease Classification by B. S. Chakravarthi and M. S. Manikandan (2014).

50. A Review of Wavelet Transform Methodologies in Heart Rate Variability Studies by Kusum Deep, Millie Pant, and Jagdish Chand Bansal (2009).

51. Detection and Classification of Heart Abnormalities Using ECG Signal Processing and Neural Networks by Alaa Tharwat, Mohamed Gaber, and Aboul Ella Hassanien (2016).

ДОДАТКИ

## ДОДАТОК А

### (обов'язковий)

## **ПРОТОКОЛ** ПЕРЕВІРКИ КВАЛІФІКАЦІЙНОЇ РОБОТИ НА НАЯВНІСТЬ ТЕКСТОВИХ ЗАПОЗИЧЕНЬ

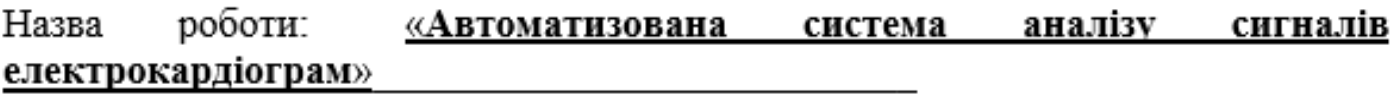

Тип роботи:

Магістерська кваліфікаційна робота  $(B/IP, MKP)$ 

Підрозділ

КСУ, ФІІТА  $(xa$ федра, факультет)

## Показники звіту подібності Unicheck

Схожість

8.3%

Оригінальність 91,7%

Аналіз звіту подібності (відмітити потрібне)

 $\vee$  Запозичення, виявлені у роботі, оформлені коректно і не містять ознак плагіату.

□ Виявлені у роботі запозичення не мають ознак плагіату, але їх надмірна кількість викликає сумніви щодо цінності роботи і відсутності самостійності її автора. Роботу направити на розгляд експертної комісії кафедри.

□ Виявлені у роботі запозичення є недобросовісними і мають ознаки плагіату та/або в ній містяться навмисні спотворення тексту, що вказують на спроби приховування недобросовісних запозичень.

Особа, відповідальна за перевірку

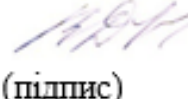

Володимир ДУБОВОЙ (прізвише, іншіали)

Ознайомлені з повним звітом подібності, який був згенерований системою Unichek шодо роботи.

Автор роботи

 $(mnmc)$ 

(підпис)

Євгеній СЛОБОДЯНЮК (прізвище, ініціали)

Керівник роботи

Олена НИКИТЕНКО (прізвище, ініціали)
ДОДАТОК Б (Обов'язковий)Додаток Б (обов'язковий) **BHTY** 

ЗАТВЕРДЖЕНО

Т.в.о. зав. кафедри КСУ ВНТУ,

д.т.н., доцент

Марія ЮХИМЧУК

2023 p. жовтня 6

## ТЕХНІЧНЕ ЗАВДАННЯ

на виконання магістерської кваліфікаційної роботи

Автоматизована система аналізу сигналів електрокардіограм 08-33. MKP. 15.00.000 T3

> Студент групи  $2AKIT-22M$

> > Євгеній СЛОБОДЯНЮК

Керівник к.т.н., доцент кафедри КСУ

Олена НИКИТЕНКО

- 1. Назва та галузь застосування
- 1.1. Назва Автоматизована система аналізу сигналів електрокардіограм
- 1.2. Галузь застосування медичні технології

2. Підстава для проведення розробки.

Тема магістерської кваліфікаційної роботи затверджена наказом по ВНТУ від №247 від 18-09-2023р.

3. Мета та призначення розробки.

Метою магістерської кваліфікаційної роботи є в розробка математичного забезпечення для аналізу ЕКГ сигналів та підбору найкращого алгоритму машинного навчання для класифікації цих даних, інтеграції розробленого алгоритму в відповідне програмне забезпечення,що дасть можливість підвищити точність та універсальністьалгоритмів розпізнавання хвороб у пацієнта по ЕКГ.

### 4. Джерела розробки.

Магістерська кваліфікаційна робота виконується вперше. В ході проведення розробки повинні використовуватись такі документи:

- 1. "A Review on ECG Signal Processing Techniques" by Anurag Goel and D. K. Jain.
- 2. Computing in Cardiology Conference Proceedings
- 3. EEE Transactions on Biomedical Engineering
- 4. "A Survey of Deep Learning Techniques for the Analysis of Bio-medical Signals and Images" by U. R. Acharya et al. (2018).

5. Стадії та етапи розробки.

5.1 Пояснювальна записка:

- дослідити та порівняти наявні алгоритми аналізу тарозділення часових рядівЕКГна набір параметрів;

- дослідити та порівняти наявні підходи до класифікаціїчасових рядів ЕКГ на випадок хвороб;

- створити власні алгоритми розділення, аналізу та класифікації часових рядів ЕКГ, що будуть працювати з прийнятною точністю та охоплювати різні випадки аномалій в синусоїді;

- реалізувати запропоновані алгоритми у вигляді незалежних бібліотек;

- розробка програмного забезпечення для розпізнавання хвороб у пацієнта по ЕКГ;

- дослідити розроблені алгоритми на ефективність роботи.

6. Порядок контролю і приймання.

- 6.1. Хід виконання роботи контролюється керівником роботи. Рубіжний контроль провести до « $30 \times 11$  2023 р.
- 6.2. Атестація МКР здійснюється на попередньому захисті. Попередній захист магістерської кваліфікаційної роботи провести до «\_6\_»\_12\_ 2023 р.
- 6.3. Підсумкове рішення щодо оцінки якості виконання роботи приймається на засіданні ЕК. Захист магістерської кваліфікаційної роботи провести до « $20 \times 12$  2023 р.

## ДОДАТОК В

### (довідковий)

#### Фрагмент лістингу програмни

```
publicclassPicksAnalizator
{
constchar delimiter = '\t';
```

```
DataViewSchemamodelSchema; ITransformertrainedModel; MLContextmlContext =
newMLContext(seed: 4);
```

```
publicPicksAnalizator(string disease)
{
trainedModel = mlContext.Model.Load($"C:\\{disease}_Picks.zip", outmodelSchema);
}
```

```
publicKeyValuePair<string, List<double>>Analize(List<ECGItem>detectedIntervals, 
doubleRRFrequency, doubleAvarageRRFrequencyTweak)
```

```
{
```

```
List<KeyValuePair<int, double>>problemsPeaks = new List<KeyValuePair<int, double>>();
```

```
for (inti = 0; i<detectedIntervals.Count; i++)
```
{

```
ECGSegment test = newECGSegment()
```
{

```
PQDuration =
```

```
Convert.ToSingle(Math.Floor(Math.Round(detectedIntervals[i].PQ.DurationTime, 2) * 100)),
```
QSDuration =

Convert.ToSingle(Math.Floor(Math.Round(detectedIntervals[i].QS.DurationTime, 2) \* 100)),

STDuration = the state of the state of the state of the state of the state of the state of the state of the state of the state of the state of the state of the state of the state of the state of the state of the state of t

Convert.ToSingle(Math.Floor(Math.Round(detectedIntervals[i].ST.DurationTime, 2) \* 100)),

RRFrequency = Convert.ToSingle(Math.Floor(Math.Round(RRFrequency, 2) \* 100)),

AvarageRRFrequencyTweak =  $\blacksquare$ 

Convert.ToSingle(Math.Floor(Math.Round(AvarageRRFrequencyTweak, 2) \* 100)), PTime = Convert.ToSingle(Math.Floor(Math.Round(detectedIntervals[i].P.Time, 2) \* 100)), Pvalue = Convert.ToSingle(Math.Floor(Math.Round(detectedIntervals[i].P.PicValue, 2) \* 1 00)), QTime = Convert.ToSingle(Math.Floor(Math.Round(detectedIntervals[i].Q.Time, 2) \* 100)), Qvalue = Convert.ToSingle(Math.Floor(Math.Round(detectedIntervals[i].Q.PicValue, 2) \* 100)), RTime = Convert.ToSingle(Math.Floor(Math.Round(detectedIntervals[i].R .Time, 2) \* 100)), Rvalue = Convert.ToSingle(Math.Floor(Math.Round(detectedIntervals[i].R.PicValue, 2) \* 100)), STime = Convert.ToSingle(Math.Floor(Math.Round(detectedIntervals[i].S.Time, 2) \* 100)), Svalue = Convert.ToSingle(Math.Floor(Math.Round(detectedIntervals[i].S.PicValue, 2) \* 100)), TTime = Convert.ToSingle(Math.Floor(Math.Round(detectedIntervals[i].T.Time, 2) \* 100)), Tvalue = Convert.ToSingle(Math.Floor(Math.Round(detectedIntervals[i].T.PicValue, 2) \* 100)), }; varpredEngine = mlContext.Model.CreatePredictionEngine<ECGSegment, ECGPeakPrediction>(trainedModel); varresultprediction = predEngine.Predict(test); if (resultprediction.Score> 0.6) problemsPeaks.Add( newKeyValuePair<int, double>(i, resultprediction.Score)); } problemsPeaks.Sort((pair1, pair2) =>pair2.Value.CompareTo(pair1.Value));

stringresultString;

List<double>resultInterval = null;

```
if (problemsPeaks.Count == 0) resultString = "Everything is good"; else
```
{

resultString = \$"Worst interval was with {Math.Round(problemsPeaks[0].Value, 2)}% ilness.  $\ln\$ <sup>"</sup> +

\$"In 90% confidence - {problemsPeaks.Where(x =>x.Value>= 0.9).Count()} intervals, \n" + \$"In 80% confidence - {problemsPeaks.Where(x =>x.Value< 0.9 &&x.Value>= 0.8).Count()} intervals,  $\ln$ " +

```
$"In 70% confidence - {problemsPeaks.Where(x =>x.Value< 0.8 &&x.Value>= 
0.7).Count()} intervals, \n\ln<sup>"</sup> +
```
\$"In 60% confidence - {problemsPeaks.Where(x =>x.Value< 0.7 &&x.Value>=  $(0.6)$ . Count()} intervals.  $\setminus n$ "; resultInterval = detectedIntervals[problemsPeaks[0].Key].FullInterval;

}

returnnewKeyValuePair<string, List<double>>(resultString, resultInterval); }

```
publicclassIntervalsAnalizator
{
constchar delimiter = '\t';
```
ITransformertrainedModelPQ; internal internal internal internal internal internal internal internal internal internal internal internal internal internal internal internal internal internal internal internal internal inter ITransformertrainedModelST; DataViewSchemamodelSchemaPQ; DataViewSchemamodelSchemaQS; DataViewSchemamodelSchemaST; MLContextmlContextPQ = newMLContext(seed: 1); MLContextmlContextQS = newMLContext(seed: 2); MLContextmlContextST = newMLContext(seed: 3);

doublePQCoef; doubleQSCoef; doubleSTCoef;

publicIntervalsAnalizator(string disease)

{

```
trainedModelPQ = mlContextPQ.Model.Load($"C:\\PQ_{disease}.zip",
outmodelSchemaPQ); trainedModelQS = mlContextQS.Model.Load($"C:\\QS {disease}.zip",
outmodelSchemaQS); trainedModelST = mlContextST.Model.Load($"C:\\ST {disease}.zip",
outmodelSchemaST);
```
var Lines\_1 = File.ReadAllLines(\$"C:\\Words\_ROC\_values.tsv").ToList();

```
PQCoef = Math.Round(Convert.ToDouble(Lines_1.Where(x =>x.Split(delimiter)[0] ==
```

```
$"{disease}"&&x.Split(delimiter)[1] == "PQ").First().Split(delimiter)[2]), 3); QSCoef = 
Math.Round(Convert.ToDouble(Lines_1.Where(x =>x.Split(delimiter)[0] ==
```
\$"{disease}"&&x.Split(delimiter)[1] == "QS").First().Split(delimiter)[2]), 3); STCoef = Math.Round(Convert.ToDouble(Lines\_1.Where(x =>x.Split(delimiter)[0] ==

```
$"{disease}"&&x.Split(delimiter)[1] == "ST").First().Split(delimiter)[2]), 3); varsumCoef = 
PQCoef + QSCoef + STCoef;
```

```
PQCoef = PQCoef / sumCoef;
QSCoef = QSCoef / sumCoef; STCoef = STCoef / sumCoef;
}
```

```
publicKeyValuePair<string, List<double>>Analize(List<ECGItem>detectedIntervals)
{
```

```
double>>();
```
List<KeyValuePair<int, double>>problemsIntervals = new List<KeyValuePair<int,

```
for (inti = 0; i<detectedIntervals.Count; i++)
      {
      ECGWordtestPQ = newECGWord() { Text = detectedIntervals[i].PQ.Word };
      varpredEnginePQ = mlContextPQ.Model.CreatePredictionEngine<ECGWord, 
ECGPrediction>(trainedModelPQ); varresultpredictionPQ = predEnginePQ.Predict(testPQ);
```
ECGWordtestQS = newECGWord() { Text = detectedIntervals[i].QS.Word };

varpredEngineQS = mlContextQS.Model.CreatePredictionEngine<ECGWord, ECGPrediction>(trainedModelQS); varresultpredictionQS = predEngineQS.Predict(testQS);

ECGWordtestST = newECGWord() { Text = detectedIntervals[i].ST.Word };

varpredEngineST = mlContextST.Model.CreatePredictionEngine<ECGWord, ECGPrediction>(trainedModelST); varresultpredictionST = predEngineST.Predict(testST);

var prediction = resultpredictionPQ.Probability \* PQCoef + resultpredictionQS.Probability \* QSCoef + resultpredictionST.Probability \* STCoef;

if (prediction > 0.6) problemsIntervals.Add( newKeyValuePair<int, double>(i, prediction)); }

problemsIntervals.Sort((pair1, pair2) =>pair2.Value.CompareTo(pair1.Value)); stringresultString;

List<double>resultInterval = null;

if (problemsIntervals.Count == 0) resultString = "Everything is good"; else

{

resultString = \$"Worst interval was with {Math.Round(problemsIntervals[0].Value, 2)}% ilness. \n\n"

+

\$"In 90% confidence - {problemsIntervals.Where(x =>x.Value>= 0.9).Count()} intervals,  $\ln$ " +

\$"In 80% confidence - {problemsIntervals.Where(x =>x.Value< 0.9 &&x.Value>= 0.8).Count()} intervals,

 $\n\ln$ " +

\$"In 70% confidence - {problemsIntervals.Where(x =>x.Value< 0.8 &&x.Value>= 0.7).Count()} intervals,

 $\n\ln$ " +

\$"In 60% confidence - {problemsIntervals.Where(x =>x.Value< 0.7 &&x.Value>= 0.6).Count()} intervals.

```
\langle n";
resultInterval = detectedIntervals[problemsIntervals[0].Key].FullInterval;
}
```
returnnewKeyValuePair<string, List<double>>(resultString, resultInterval);

```
publicstaticclassFileManager
{
staticstringFIlES_FOLDER_PATH = "C:\\"; staticstring DELIMETR = "\t";
```
publicstaticvoidMixDatasets(string name1, string name2)

var Lines 1 = File.ReadAllLines(\$"{FIlES\_FOLDER\_PATH}{name1}.tsv").ToList(); var Lines\_2 = File.ReadAllLines(\$"{FIlES\_FOLDER\_PATH}{name2}.tsv").ToList();

```
var header = Lines 1[0];
Lines_2.RemoveAt(0); Lines_1.RemoveAt(0);
```
}

{

List<string>LinesAll = new List<string>(Lines\_1); LinesAll.AddRange(Lines\_2);

```
Random random = newRandom();
LinesAll = LinesAll.OrderBy(x =>random.Next()).ToList();
```

```
var result = newStringBuilder(); result.AppendLine(header); foreach (var item inLinesAll)
```
{ if (item.Length> 5) result.AppendLine(item); }

```
File.WriteAllText($"{FIlES_FOLDER_PATH}{name2}_withGood.tsv", result.ToString());
}
```

```
publicstaticvoidSaveToIntervalsDataset(string name, intisWrong, string disease, 
List<ECGItem>detectedIntervals)
```

```
{
      varcsvWordsPQ = newStringBuilder(); varcsvWordsQS = newStringBuilder(); 
varcsvWordsST = newStringBuilder();
```

```
csvWordsPQ.AppendLine($"Label{DELIMETR}Text"); foreach (var item 
indetectedIntervals)
       {
       if (item.PQ.Word.Length> 0)
       {
       varnewPQParamsLine = \frac{1}{2} = \frac{1}{2} \\ \eta \frac{\stat}{\stat}{\stat}{\stat} \frac{\stat}{\stat} \frac{\stat} \frac{\stat} \frac{\stat} \frac{\stat} \frac{\stat} \frac{\stat} \frac{\stat} \frac{\stat} \frac{\stat} 
csvWordsPQ.AppendLine(newPQParamsLine);
       }
       if (item.QS.Word.Length> 0)
       {
       varnewQSParamsLine = \zeta''{isWrong}{DELIMETR}{item.QS.Word}";
csvWordsQS.AppendLine(newQSParamsLine);
       }
       if (item.ST.Word.Length> 0)
       {
       varnewSTParamsLine = \oint''{isWrong}{DELIMETR}{item.ST.Word}";
csvWordsST.AppendLine(newSTParamsLine);
       }
       }
```

```
File.WriteAllText($"{FIlES_FOLDER_PATH}Words_{name}_PQ_{disease}.tsv", 
csvWordsPQ.ToString());
```
File.WriteAllText(\$"{FIlES\_FOLDER\_PATH}Words\_{name}\_QS\_{disease}.tsv", csvWordsQS.ToString());

File.WriteAllText(\$"{FIlES\_FOLDER\_PATH}Words\_{name}\_ST\_{disease}.tsv", csvWordsST.ToString());

}

publicstaticvoidSaveToPicksDataset(string name, intisWrong, string disease, List<ECGItem>detectedIntervals, doubleRRFrequency, doubleAvarageRRFrequencyTweak)

{ varcsvParams = newStringBuilder();

csvParams.AppendLine(\$"Label" +

\$"{DELIMETR}PTime{DELIMETR}Pvalue{DELIMETR}" +

\$"QTime{DELIMETR}Qvalue{DELIMETR}" +

\$"RTime{DELIMETR}Rvalue{DELIMETR}" +

\$"STime{DELIMETR}Svalue{DELIMETR}" +

\$"TTime{DELIMETR}Tvalue{DELIMETR}" +

\$"PQDuration{DELIMETR}QSDuration{DELIMETR}STDuration" +

\$"{DELIMETR}RRFrequency{DELIMETR}AvarageRRFrequencyTweak");

foreach (var item indetectedIntervals)

{ varnewcsvParamsLine = \$"{isWrong}" + \$"{DELIMETR}{Math.Floor(Math.Round(item.P.Time, 2) \* 100)}" +

\$"{DELIMETR}{Math.Floor(Math.Round(item.P.PicValue, 2) \* 100)}" + \$"{DELIMETR}{Math.Floor(Math.Round(item.Q.Time, 2) \* 100)}" + \$"{DELIMETR}{Math.Floor(Math.Round(item.Q.PicValue, 2) \* 100)}" + \$"{DELIMETR}{Math.Floor(Math.Round(item.R.Time, 2) \* 100)}" + \$"{DELIMETR}{Math.Floor(Math.Round(item.R.PicValue, 2) \* 100)}" + \$"{DELIMETR}{Math.Floor(Math.Round(item.S.Time, 2) \* 100)}" + \$"{DELIMETR}{Math.Floor(Math.Round(item.S.PicValue, 2) \* 100)}" +

\$"{DELIMETR}{Math.Floor(Math.Round(item.T.Time, 2) \* 100)}" + \$"{DELIMETR}{Math.Floor(Math.Round(item.T.PicValue, 2) \* 100)}" + \$"{DELIMETR}{Math.Floor(Math.Round(item.PQ.DurationTime, 2) \* 100)}" + \$"{DELIMETR}{Math.Floor(Math.Round(item.QS.DurationTime, 2) \* 100)} " + \$"{DELIMETR}{Math.Floor(Math.Round(item.ST.DurationTime, 2) \* 100)} " + \$"{DELIMETR}{Math.Floor(Math.Round(RRFrequency, 2) \* 100)}" + \$"{DELIMETR}{Math.Floor(Math.Round(AvarageRRFrequencyTweak, 2) \* 100)}"; csvParams.AppendLine(newcsvParamsLine);

}

File.WriteAllText(\$"{FIlES\_FOLDER\_PATH}Pics\_{name}\_{disease}.tsv", csvParams.ToString());

}

publicclassECGConverter

{

privateconstint ECG\_DOWN\_COEF = 950; List<List<double>>hardToDetectIntervals;

public List<ECGItem>detectedIntervals; publicdoubleRRFrequency; publicdoubleAvarageRRFrequencyTweak;

publicECGConverter(List<double>FullECG, List<double>RRTime, List<int>RIds, doubleAVGIntervalTime)

{

detectedIntervals = new List<ECGItem>(); hardToDetectIntervals = new List<List<double>>();

RRFrequency = 0; AvarageRRFrequencyTweak = 0;

ConvertToECGCollection(FullECG, RRTime, RIds, AVGIntervalTime);

}

```
publicWaveletTransformationWaveletTransformation
       {
       get =>default; set
       {
       }
       }
       publicvoidConvertToECGCollection(List<double>FullECG, List<double>RRTime, 
List<int>RIds, doubleAVGIntervalTime)
       {
       for (inti = 1; i<RIds.Count - 1; i++)
       {
       intprevId = Rlds[i - 1]; intcurId = Rlds[i]; intnextId = Rlds[i + 1];
       intSId = 0, Qld = 0, Pld = 0, Rld = 0, Tld = 0;
       doubleSVal = 0, QVal = 0, PVal = 0, RVal = 0, TVal = 0;
       doubleleftTime = RRTime[i - 1]; doublerightTime = RRTime[i];
       boolleftIsTooSmall = (leftTime< 0.75 * AVGIntervalTime); boolleftIsTooBig = (leftTime>
```

```
1.25 * AVGIntervalTime);
```

```
if (leftIsTooBig || leftIsTooSmall)
```
{

hardToDetectIntervals.Add(FullECG.GetRange(prevId, curId - prevId)); if (leftIsTooSmall) continue;

```
leftTime = AVGIntervalTime;
}
```

```
boolrightIsTooSmall = (rightTime< 0.75 * AVGIntervalTime); boolrightIsTooBig = 
(rightTime> 1.25 * AVGIntervalTime);
```
122

```
if (rightIsTooSmall || rightIsTooBig)
{
if (rightIsTooSmall) continue; rightTime = AVGIntervalTime;
}
```

```
RRFrequency += leftTime;
AvarageRRFrequencyTweak += Math.Abs(leftTime - AVGIntervalTime) * 10;
```

```
doubleRSign = FullECG[curId]; ECGItem item = newECGItem(); item.P = newECGPoint(); 
item.Q = newECGPoint(); item.R = newECGPoint(); item.S = newECGPoint(); item.T =
newECGPoint();
```

```
intsearchId = SId; intupCount = 0;
```

```
if (RSign<FullECG[curId + 2] || RSign<FullECG[curId - 2])
{
}
if(RId == 0){
RId = \text{curl } d;RVal = FullECG[curId];
}
if (QId == 0){
#regionFindQ
QId = RId;
```

```
while (upCount< 2)
{
searchId--;
if (FullECG[searchId] >QVal) upCount++; else
{
QVal = FullECG[searchId]; upCount = 0;
}
}
QId = searchId + 2;
#endregion
}
if (SId == 0){
#regionFindS
SId = curl d;SVal = FullECG[curId]; searchId = curId; upCount = 0;
while (upCount< 2)
{
searchId++;
if (FullECG[searchId] >SVal) upCount++; else
{
SVal = FullECG[searchId]; upCount = 0;
}
}
SId = searchId - 2;
```

```
#endregion
}
if (TId == 0){
#regionFindT
TId = SId;TVal = FullECG[SId]; doubleTValPrev = FullECG[SId]; searchId = SId;
upCount = 0;while (upCount< 5)
{
searchId++;
if (FullECG[searchId] <TValPrev)
{
upCount++;
}
else
{
TVal = FullECG[searchId]; upCount = 0;
}
TValPrev = FullECG[searchId];
}
TId = searchId - 5;
#endregion
}
if (PId == 0){
#regionFindP
```

```
PId = QId;PVal = FullECG[QId]; doublePValPrev = FullECG[QId]; searchId = QId;
upCount = 0;
while (upCount< 3)
{
searchId--;
if (FullECG[searchId] <PValPrev)
{
upCount++;
}
else
{
PVal = FullECG[searchId]; upCount = 0;
}
PValPrev = FullECG[searchId];
}
PId = searchId - 3;
#endregion
}
item.P.PicValue = 0;
item.Q.PicValue = 0;
item.R.PicValue = 0;
item.S.PicValue = 0;
item.T.PicValue = 0;
item.P.Time = 0;
item.Q.Time = 0;
item.R.Time = 0;
item.S.Time = 0;
```
item.P.PicValue = PVal - ECG\_DOWN\_COEF; item.Q.PicValue = QVal - ECG\_DOWN\_COEF; item.R.PicValue = RVal - ECG\_DOWN\_COEF; item.S.PicValue = SVal - ECG\_DOWN\_COEF; item.T.PicValue = TVal - ECG\_DOWN\_COEF;

```
item.P.Time = (RId - PId) * 0.002; item.Q.Time = (RId - QId) * 0.002; item.R.Time = 0;
item.S.Time = (SId - RId) * 0.002; item.T.Time = (TId - RId) * 0.002;
```

```
item.PQ = newECGInterval(); item.QS = newECGInterval();
item.ST = newECGInterval();
```

```
item.FullInterval = FullECG.GetRange(prevId, nextId - prevId);
```

```
intPQBegin = PId - Convert.ToInt32((QId - PId) / 2); doublePQTime = (QId - PQBegin) * 0.2;
stringPQWord = "";
```

```
StringBuilder PQSb = newStringBuilder();
```

```
for (int s = PQBegin; s \le QId; s += 2)
```
{

```
int diff = Convert.ToInt32(FullECG[s]) - Convert.ToInt32(FullECG[s + 1]);
```

```
PQSb.Append(MakeAlfaFromDiff(diff));
```

```
}
if (PQSb.Length> 3)
{
for (int s = 0; s \le PQSb. Length - 3; s++)
{
PQWord += PQSb[s].ToString() + PQSb[s + 1].ToString() + PQSb[s + 2].ToString() + " ";
```
if  $(PQSD.length > 4 & 8 & (s + 3 < PQSD.length))$ 

```
PQWord += PQSb[s].ToString() + PQSb[s + 1].ToString() + PQSb[s + 2].ToString() + PQSb[s 
+ 3].ToString() + " ";
       if (PQSb.Length> 4 && (s + 4 <PQSb.Length))
       PQWord += PQSb[s].ToString() + PQSb[s + 1].ToString() + PQSb[s + 2].ToString() + PQSb[s 
+ 3].ToString() + PQSb[s + 4].ToString() + " ";
       }
       }
       PQWord += PQSb.ToString();
       intQSEnd = SId + Convert.ToInt32((SId - QId) / 3); intQSBegin = QId - Convert.ToInt32((SId 
- QId) / 3); doubleQSTime = (QSEnd - QSBegin) * 0.2; stringQSWord = "";
       StringBuilder QSSb = newStringBuilder();
       for (int s = QSBegin; s \le QSEM; s += 2)
       {
       int diff = Convert.ToInt32(FullECG[s]) - Convert.ToInt32(FullECG[s + 1]);
       QSSb.Append(MakeAlfaFromDiff(diff));
       }
       if (QSSb.Length> 3)
       {
       for (int s = 0; s \leq QSSb.length - 3; s++)
       {
       QSWord += QSSb[s].ToString() + QSSb[s + 1].ToString() + QSSb[s + 2].ToString() + " ";
       if (QSSb.length > 4 & 8 & (s + 3 < QSSb.length))QSWord += QSSb[s].ToString() + QSSb[s + 1].ToString() + QSSb[s + 2].ToString() + QSSb[s + 
3].ToString() + " ";
       if (QSSb.Length> 4 && (s + 4 <QSSb.Length))
       QSWord += QSSb[s].ToString() + QSSb[s + 1].ToString() + QSSb[s + 2].ToString() + QSSb[s + 
3].ToString() + QSSb[s + 4].ToString() + "";
       }
       }
```
127

```
intSTBegin = QSEnd;
       intSTEnd = TId + Convert.ToInt32((TId - STBegin) / 2); doubleSTTime = (STEnd - STBegin) * 
0.2;stringSTWord = "";
       StringBuilder STSb = newStringBuilder();
       for (int s = STBegin; s \leq STEnd; s += 2)
       {
       int diff = Convert.ToInt32(FullECG[s]) - Convert.ToInt32(FullECG[s + 1]);
       STSb.Append(MakeAlfaFromDiff(diff));
       }
       if (STSb.Length> 3)
       {
       for (int s = 0; s \leq STSb.Length - 3; s++)
       {
       STWord += STSb[s].ToString() + STSb[s + 1].ToString() + STSb[s + 2].ToString() + "";if (STSb.Length> 4 && (s + 3 <STSb.Length))
       STWord += STSb[s].ToString() + STSb[s + 1].ToString() + STSb[s + 2].ToString() + STSb[s + 
3].ToString() + " ";
       if (STSb.Length> 4 && (s + 4 <STSb.Length))
       STWord += STSb[s].ToString() + STSb[s + 1].ToString() + STSb[s + 2].ToString() + STSb[s + 
3].ToString() + STSb[s + 4].ToString() + " ";
       }
       }
       STWord += STSb.ToString();
       item.PQ.DurationTime = 0;
```

```
item.QS.DurationTime = 0;
```

```
item.ST.DurationTime = 0;
```

```
item.PQ.DurationTime = PQTime; item.PQ.Word = PQWord;
```

```
item.QS.DurationTime = QSTime; item.QS.Word = QSWord;
```

```
item.ST.DurationTime = STTime; item.ST.Word = STWord;
```

```
detectedIntervals.Add(item);
}
```

```
AvarageRRFrequencyTweak = AvarageRRFrequencyTweak / detectedIntervals.Count; 
RRFrequency = 10 / (RRFrequency / detectedIntervals.Count);
```

```
}
        publicstringMakeAlfaFromDiff(int diff)
        {
        string res = "";
        if (diff == 0) res = "A"; if (diff > 0)
        {
        if(diff < 3) res = "B"; elseif (diff < 6) res = "C"; elseif (diff < 10) res = "D"; elseif (diff < 16) 
res = "E";
```

```
elseif (diff < 26) res = "F"; elseif (diff < 36) res = "G"; elseif (diff < 46) res = "H"; elseif (diff 
< 56) res = "I"; elseif (diff < 86) res = "J"; elseif (diff < 110) res = "K"; elseif (diff < 150) res = "L"; 
elseif (diff < 200) res = "M"; else res = "N";
        }
```

```
if (diff < 0)
        {
        if (diff > -3) res = "Z"; elseif (diff > -6) res = "Y"; elseif (diff > -9) res = "X"; elseif (diff > -16)
res = "W"; elseif (diff > -26) res = "V"; elseif (diff > -36) res = "U"; elseif (diff > -56) res = "T"; elseif
```

```
(diff > -86) res = "S"; elseif (diff > -110) res = "R"; elseif (diff > -150) res = "Q"; elseif (diff > -200) 
res = "P"; else res = "O";
      }
      return res;
      }
      public List<KeyValuePair<string, List<double>>>Analize(string disease)
      {
      PicksAnalizatorpicksAnalizator = newPicksAnalizator(disease); 
IntervalsAnalizatorintervalsAnalizator = newIntervalsAnalizator(disease);
      List<KeyValuePair<string, List<double>>> returns = new List<KeyValuePair<string, 
List<double>>>()
      {
      intervalsAnalizator.Analize(detectedIntervals), picksAnalizator.Analize(detectedIntervals, 
RRFrequency, AvarageRRFrequencyTweak)
      };
      return returns;
      }
      classProgram
      {
      conststring delimiter = "\t";
      staticvoid Main(string[] args)
      {
      StringBuilder sb sb = newStringBuilder();
sb.AppendLine($"Disease{delimiter}Interval{delimiter}ROC");
```
130

sb.AppendLine(TrainECG("gypotermia")); sb.AppendLine(TrainECG("infarktMiocarda")); sb.AppendLine(TrainECG("synoatrialBlock")); sb.AppendLine(TrainECG("trepetPeredserd"));

publicstaticstringTrainECG(stringdesease) { varmlContext = newMLContext(seed: 0);

IDataViewdataView = mlContext.Data.LoadFromTextFile<ECGSegment>(\$"C:\\Pics\_ECGDataset\_{desease}\_withGood.

```
tsv", hasHeader: true);
```
)

}

```
TrainTestDatatrainTestSplit = mlContext.Data.TrainTestSplit(dataView, testFraction: 0.2); 
IDataViewtrainingData = trainTestSplit.TrainSet;
```
IDataViewtestData = trainTestSplit.TestSet;

```
vardataProcessPipeline = mlContext.Transforms.Concatenate("Features", 
nameof(ECGSegment.PTime),
```
nameof(ECGSegment.Pvalue), mameof(ECGSegment.QTime), nameof(ECGSegment.Qvalue), nameof(ECGSegment.Rvalue), nameof(ECGSegment.STime), nameof(ECGSegment.Svalue), nameof(ECGSegment.TTime), nameof(ECGSegment.Tvalue), nameof(ECGSegment.PQDuration), mameof(ECGSegment.QSDuration), nameof(ECGSegment.STDuration), mameof(ECGSegment.RRFrequency), nameof(ECGSegment.AvarageRRFrequencyTweak)

.AppendCacheCheckpoint(mlContext);

var trainer = mlContext.Regression.Trainers. FastForest(labelColumnName: "Label", featureColumnName: "Features", numberOfLeaves: 7, numberOfTrees: 14, minimumExampleCountPerLeaf: 20); vartrainingPipeline = dataProcessPipeline.Append(trainer); ITransformertrainedModel = trainingPipeline.Fit(dataView);

var predictions = trainedModel.Transform(testData);

var metrics = mlContext.Regression.Evaluate(data: predictions, labelColumnName: "Label", scoreColumnName: "Score");

mlContext.Model.Save(trainedModel, trainingData.Schema, \$"C:\\{desease}\_Picks.zip");

```
Console.WriteLine($"\n\n\n===================== ML FOR :{desease}
====================\n");        Console.WriteLine($"RSquared: {metrics.RSquared}\n");
     Console.WriteLine($"LossFunction: {metrics.LossFunction}"); 
Console.WriteLine($"MeanAbsoluteError: {metrics.MeanAbsoluteError}"); 
Console.WriteLine($"MeanSquaredError: {metrics.MeanSquaredError}"); 
Console.WriteLine($"RootMeanSquaredError: {metrics.RootMeanSquaredError}");
```

```
return$"{desease}{delimiter}{metrics.MeanSquaredError}";
}
```

```
}
```
classProgram

```
{
conststring delimiter = "\t"; staticvoid Main(string[] args)
```

```
{
StringBuilder sb = newStringBuilder();
sb.AppendLine($"Disease{delimiter}Interval{delimiter}ROC");
```
sb.AppendLine(TrainECG("PQ\_gypotermia")); sb.AppendLine(TrainECG("QS\_gypotermia")); sb.AppendLine(TrainECG("ST\_gypotermia"));

sb.AppendLine(TrainECG("PQ\_infarktMiocarda")); sb.AppendLine(TrainECG("QS\_infarktMiocarda")); sb.AppendLine(TrainECG("ST\_infarktMiocarda"));

sb.AppendLine(TrainECG("PQ\_synoatrialBlock")); sb.AppendLine(TrainECG("QS\_synoatrialBlock")); sb.AppendLine(TrainECG("ST\_synoatrialBlock"));

sb.AppendLine(TrainECG("PQ\_trepetPeredserd")); sb.AppendLine(TrainECG("QS\_trepetPeredserd")); sb.AppendLine(TrainECG("ST\_trepetPeredserd"));

> File.WriteAllText(\$"C:\\Words\_ROC\_values.tsv", sb.ToString()); }

staticstringTrainECG(stringdesease) { varmlContext = newMLContext(seed: 1);

IDataViewdataView = mlContext.Data.LoadFromTextFile<ECGWord>(\$"C:\\Words\_ECGDataset\_{desease}\_withGood. tsv", hasHeader: true);

TrainTestDatatrainTestSplit = mlContext.Data.TrainTestSplit(dataView, testFraction: 0.2); IDataViewtrainingData = trainTestSplit.TrainSet;

IDataViewtestData = trainTestSplit.TestSet;

vardataProcessPipeline = mlContext.Transforms.Text.FeaturizeText(outputColumnName: "Features", inputColumnName: nameof(ECGWord.Text));

var trainer trainer = trainer = trainer = trainer = trainer = trainer = trainer = trainer = trainer = trainer = trainer = trainer = trainer = trainer = trainer = trainer = trainer = trainer = trainer = trainer = trainer = mlContext.BinaryClassification.Trainers.SdcaLogisticRegression(labelColumnName: "Label",

featureColumnName: "Features", l2Regularization: 0.000006f, l1Regularization: 0.000013f, maximumNumberOfIterations: 10000);

vartrainingPipeline = dataProcessPipeline.Append(trainer); ITransformertrainedModel = trainingPipeline.Fit(trainingData);

var predictions = trainedModel.Transform(testData);

var metrics = mlContext.BinaryClassification.Evaluate(data: predictions, labelColumnName: "Label", scoreColumnName: "Score");

mlContext.Model.Save(trainedModel, trainingData.Schema, \$"C:\\{desease}.zip");

Console.WriteLine(\$"\n\n\n===================== ML FOR :{desease} ===================\n"); Console.WriteLine(\$"ROC AUC: {metrics.AreaUnderRocCurve}\n"); Console.WriteLine(\$"ACURACY: {metrics.Accuracy}"); Console.WriteLine(\$"NegativePrecision: {metrics.NegativePrecision}"); Console.WriteLine(\$"NegativeRecall: {metrics.NegativeRecall}"); Console.WriteLine(\$"PositivePrecision: {metrics.PositivePrecision}"); Console.WriteLine(\$"PositiveRecall: {metrics.PositiveRecall}");

return\$"{desease.Split("\_")[1]}{delimiter}{desease.Split("\_")[0]}{delimiter}{metrics.Area UnderRocCur ve}";

<sup>}</sup> }

## ДОДАТОК Г (Обов'язковий)

Додаток Г

(обов'язковий)

## ІЛЮСТРАТИВНА ЧАСТИНА

#### Автоматизована система аналізу сигналів електрокардіограм

1. Схема нормального запису ЕКГ сегменту;

2. Приклади PORS;

3. Метод локальних мінімумів та максимумів;

4. Алгоритм поділу на R-інтервали;

5. Алгоритм розбиття ЕКГ на опорні точки інтервалів;

6. Схема структурна класів;

7. Концепція шаблону Model-View-Presenter;

8. Окремі результати роботи програмного забезпечення;

9. Аналіз ефективності та оцінка результатів;

10. Ефективність методів;

студент групи 2AKIT-22м Євгеній СЛОБОДЯНЮК Керівник к.т.н. доцент кафедри **KCV** Олена НИКИТЕНКО

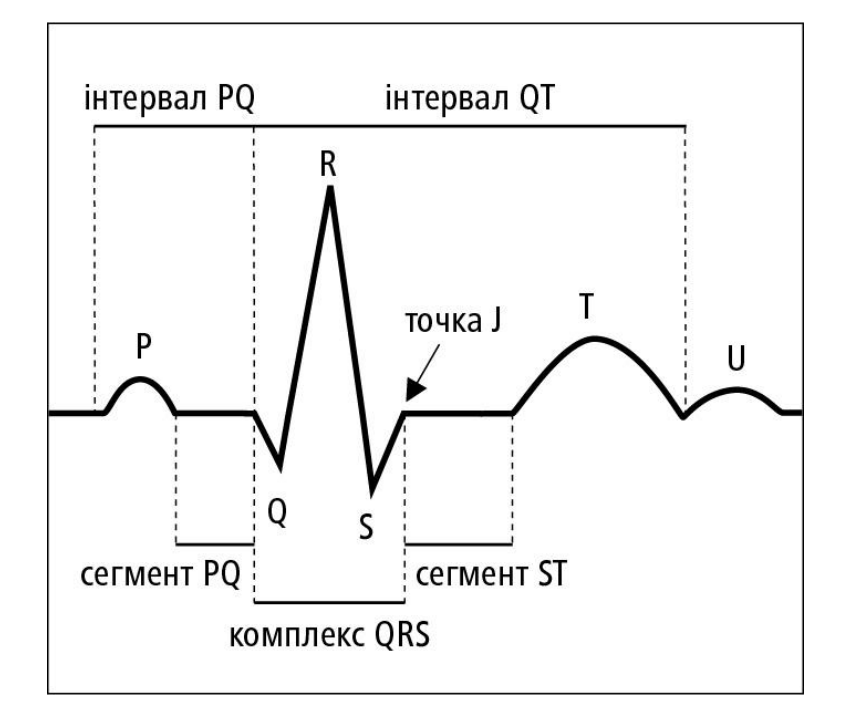

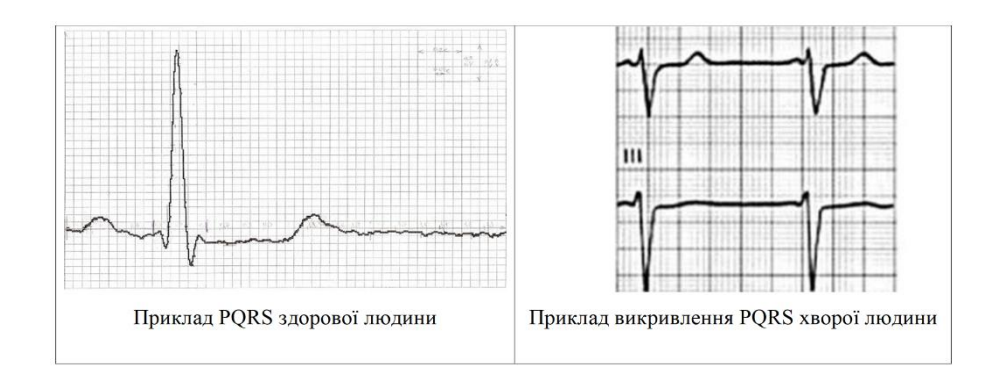

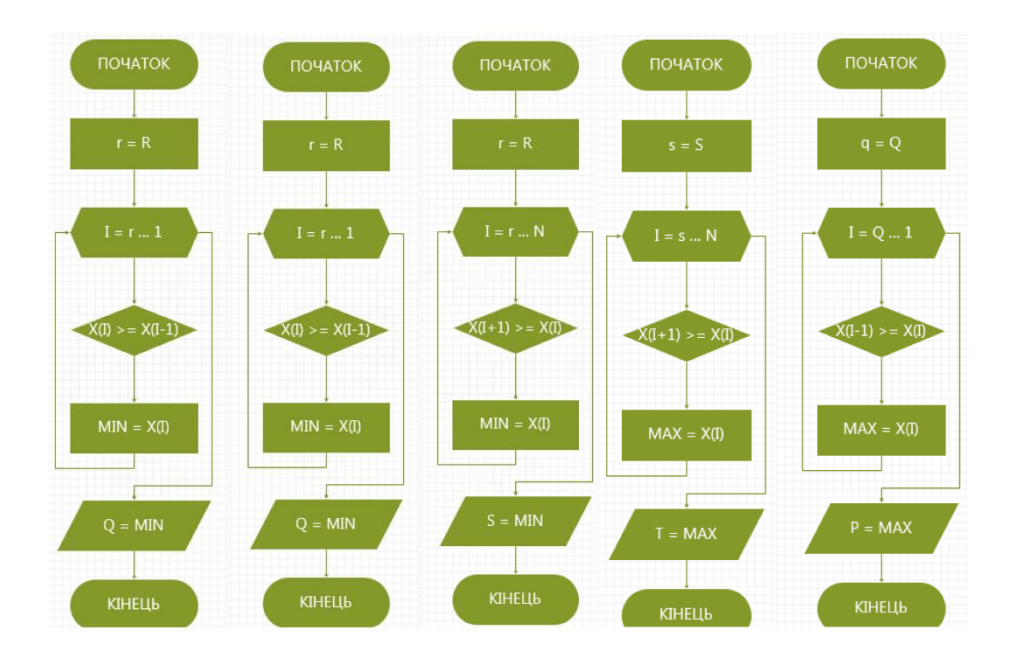

## Метод локальних мінімумів та максимумів

# Алгоритм поділу на R-інтервали

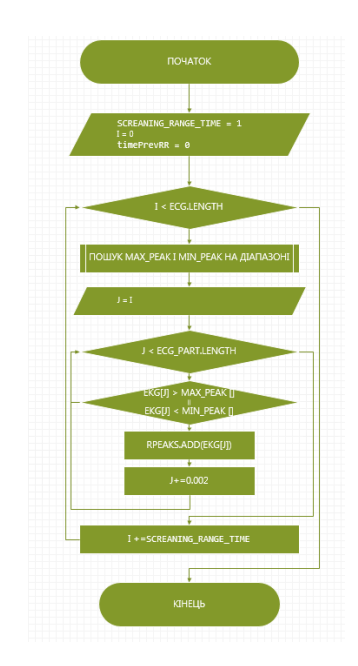

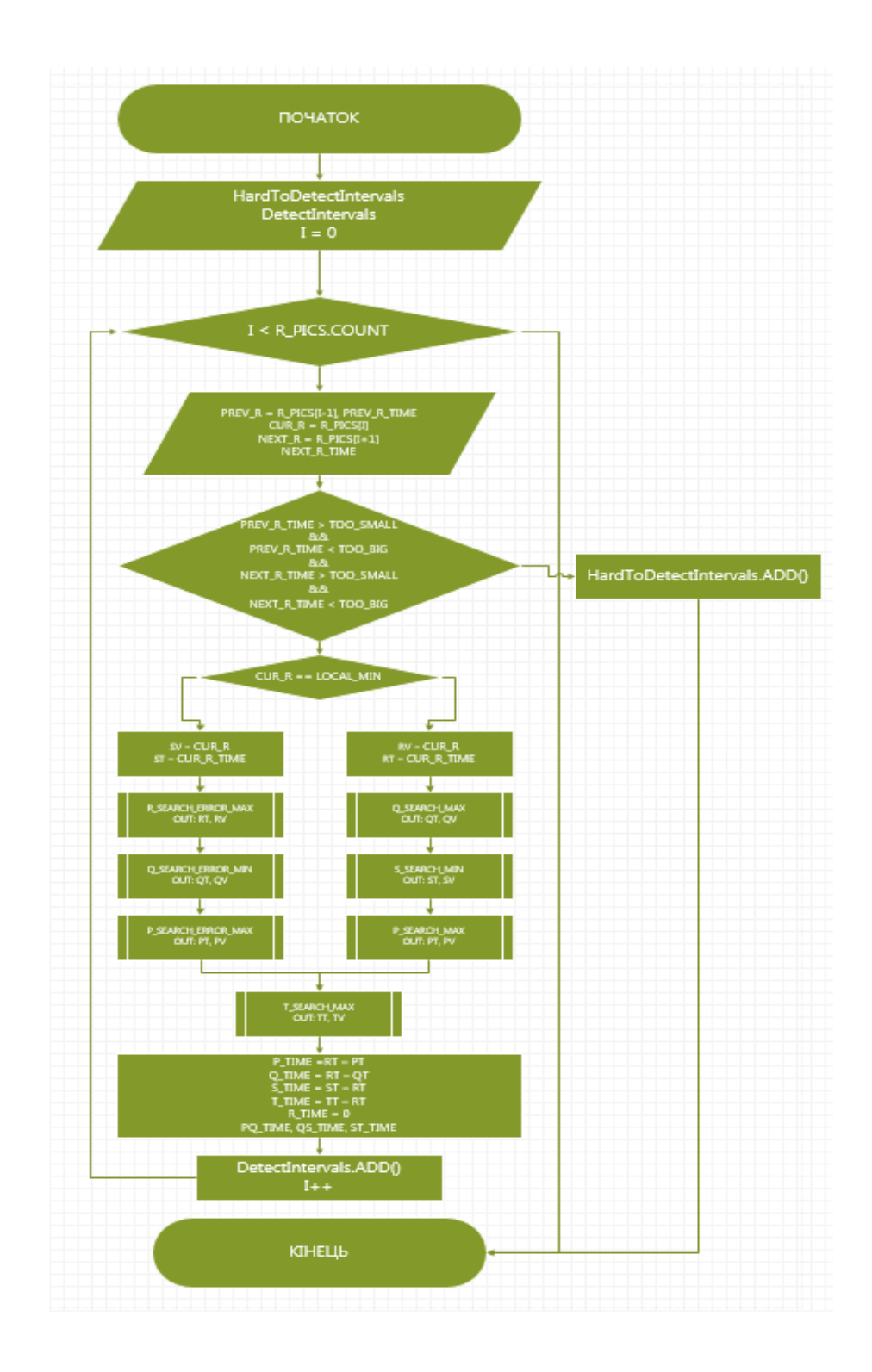

## Алгоритм розбиття ЕКГ на опорні точки інтервалів

# Схема структурна класів

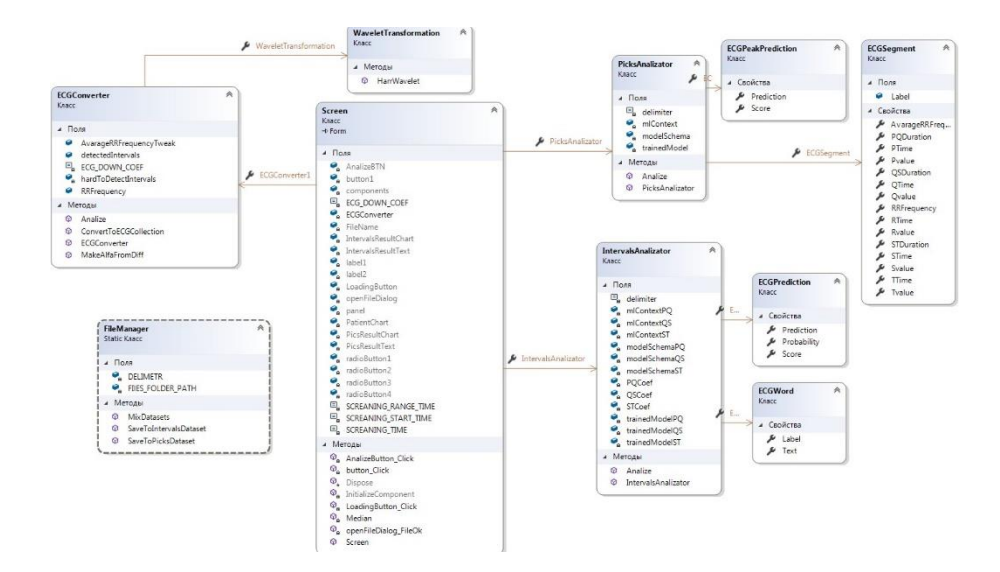

# Концепція шаблону Model-View-Presenter

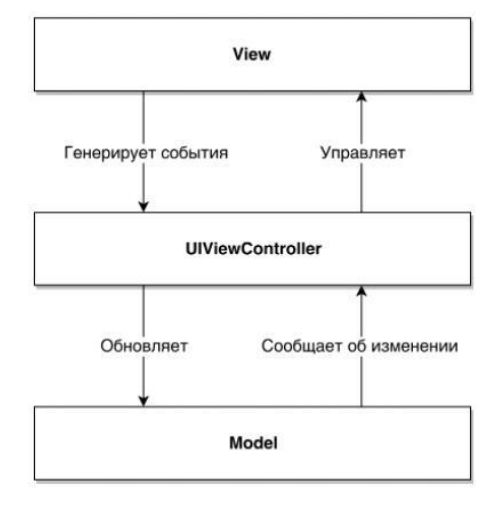

# Окремі результати роботи програмного забезпечення

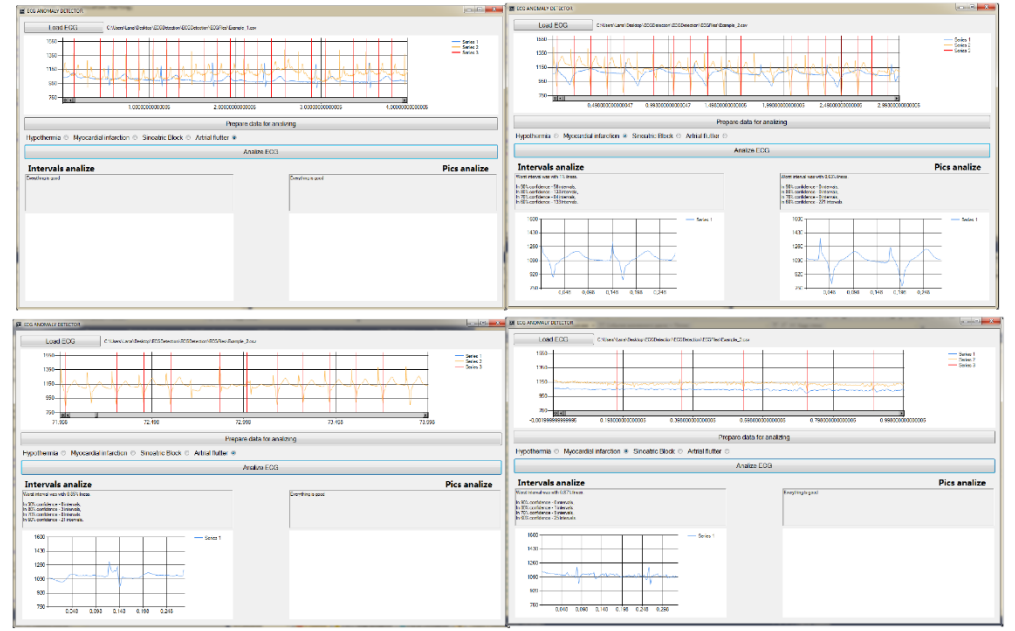

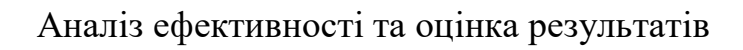

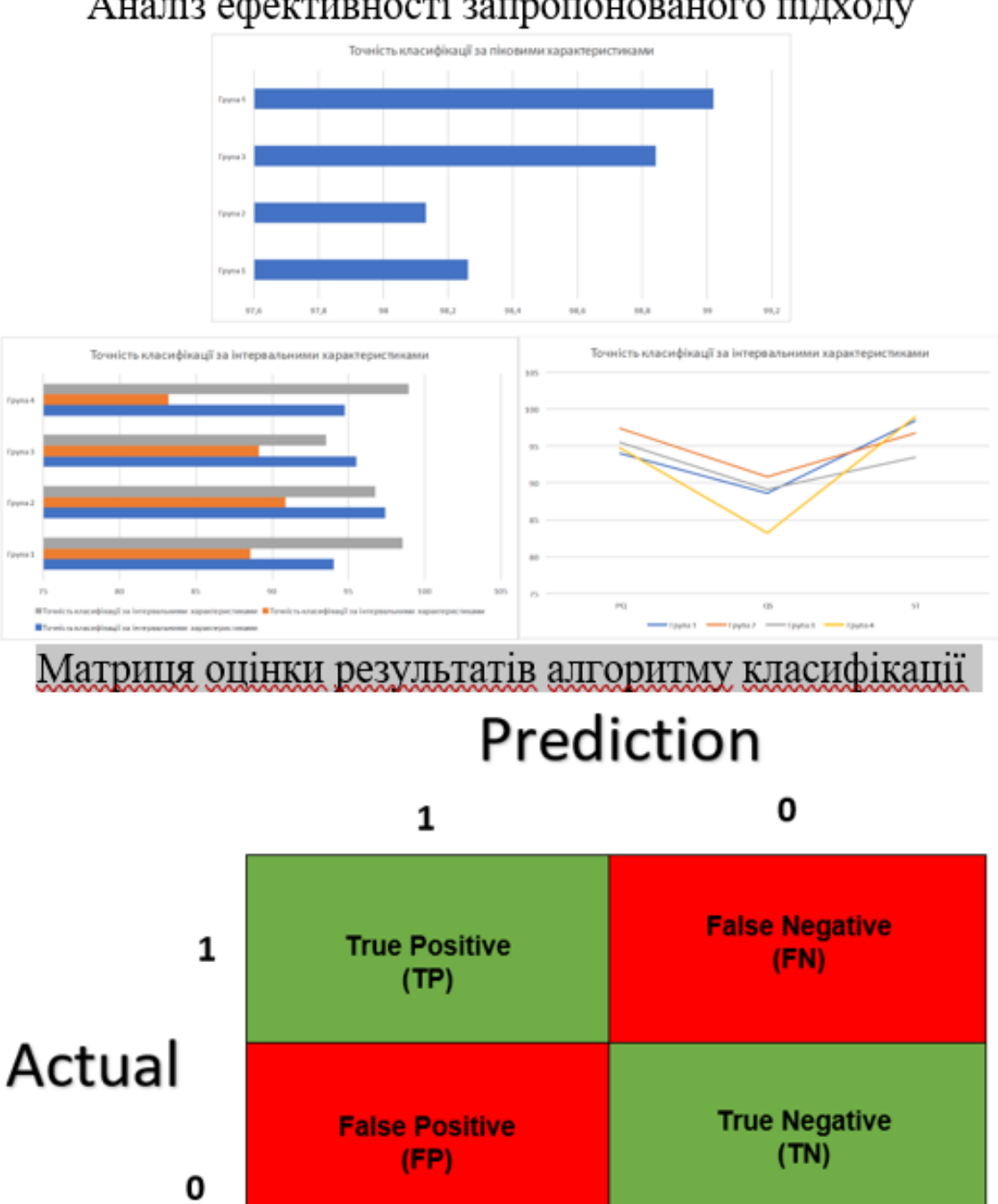

# Аналіз ефективності запропонованого підходу
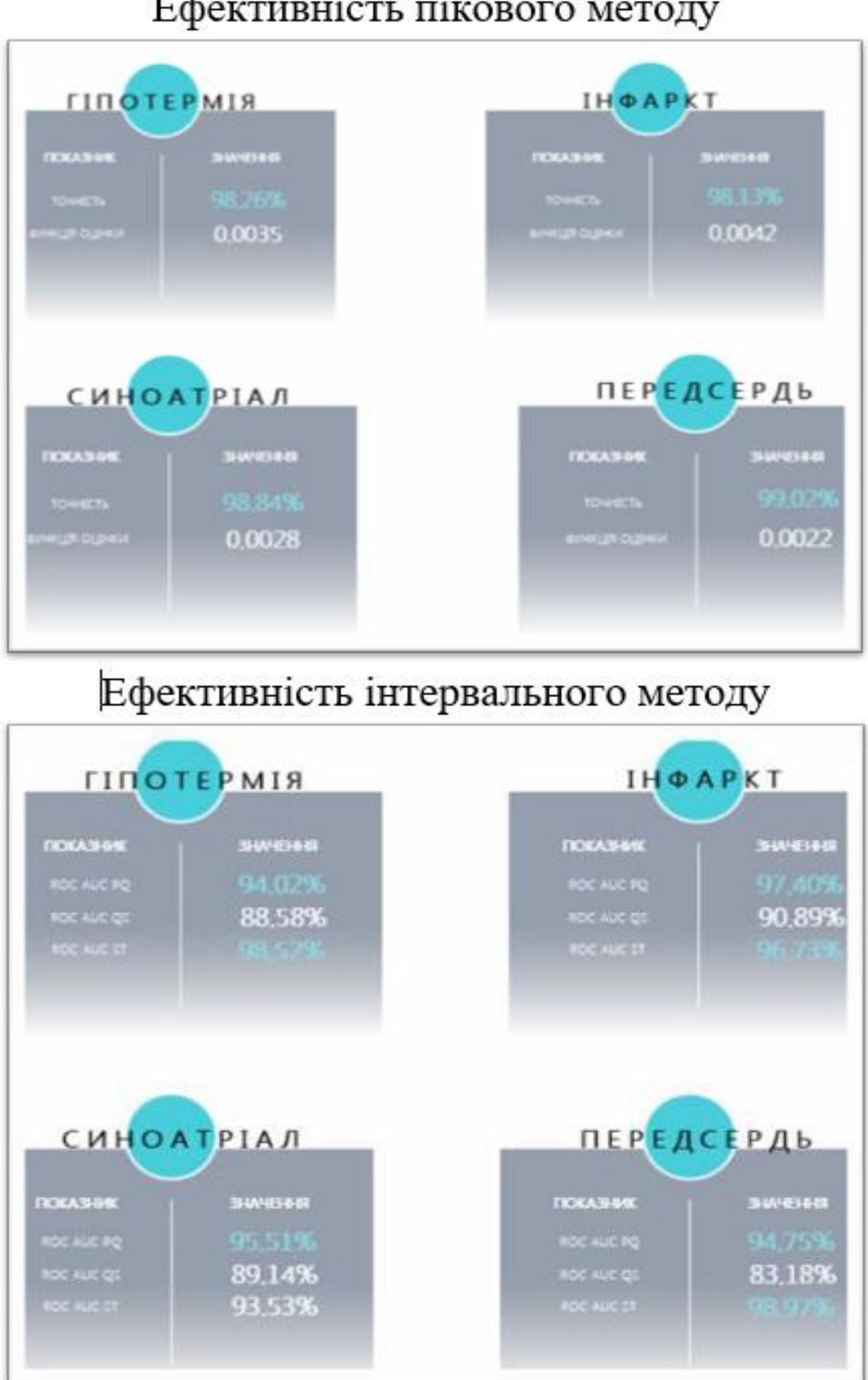